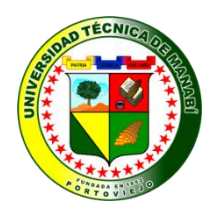

# **UNIVERSIDAD TÉCNICA DE MANABÍ FACULTAD DE CIENCIAS MATEMÁTICAS, FÍSICAS Y QUÍMICAS.**

## **ESCUELA DE INGENIERÍA QUÍMICA**

TRABAJO DE TITULACIÓN

## PREVIO AL TÍTULO DE INGENIERO QUÍMICO

MODALIDAD: INVESTIGATIVA

TEMA:

## **"APLICACIÓN DE LA ECUACIÓN DE FOURIER EN LA CUBA QUESERA, UTILIZANDO LA DINÁMICA DE FLUIDO COMPUTACIONAL (DFC)"**

**AUTORES:**

PALMA CHILA MIGUEL ANGEL

ROMERO ZAMBRANO CARLOS JAVIER

**TUTOR:**

ING. FRANCISCO SANCHEZ PLAZA

## **REVISOR:**

ING. CARLOS MOREIRA MENDOZA

PORTOVIEJO – MANABÍ – ECUADOR

2016

## CLÁUSULA DE CESIÓN DE DERECHO DE PUBLICACIÓN DE **TESIS**

Los Autores, PALMA CHILA MIGUEL ANGEL Y ROMERO ZAMBRANO CARLOS JAVIER, egresados de la Facultad de Ciencias Matemáticas, Físicas y Químicas de la Universidad Técnica de Manabí.

#### DECLARAMOS QUE:

Las ideas expuestas en el presente trabajo titulado: "APLICACIÓN DE LA ECUACIÓN DE FOURIER EN LA CUBA QUESERA, UTILIZANDO LA DINÁMICA DE FLUIDO COMPUTACIONAL (DFC)" son absoluta responsabilidad de los autores.

PALMA CHILA MIGUEL ANGEL AUTOR DE TRABAJO DE TITULACIÓN

ROMERO ZAMBRANO CARLOS JAVIER AUTOR DE TRABAJO DE TITULACIÓN

Portoviejo, 9 de enero del 2017

 $\overline{2}$ 

### CERTIFICACIÓN DEL DIRECTOR DEL TRABAJO DE **TITULACIÓN**

#### **CERTIFICA**

Quien suscribe la presente Señor Ing. Francisco Sánchez Plaza, Vicedecano de la Universidad Técnica de Manabí, de la Facultad de Ciencias Matemáticas Físicas y Química; en mi calidad de Tutor del trabajo de titulación "APLICACIÓN DE LA ECUACIÓN DE FOURIER EN LA CUBA QUESERA, UTILIZANDO LA DINÁMICA DE FLUIDO COMPUTACIONAL (DFC)", desarrollado por los profesionistas: Sr. Palma Chila Miguel Angel con C.I 131330867-6 y el Sr. Romero Zambrano Carlos Javier con C.I 131245755-7; en este contexto, tengo a bien extender la presente certificación en base a lo determinado en el Art. 8 del reglamento de titulación en vigencia, habiendo cumplido con los siguientes procesos:

- · Se verificó que el trabajo desarrollado por los profesionistas cumple con el diseño metodológico y rigor científico según la modalidad de titulación aprobada.
- Se asesoró oportunamente a los estudiantes en el desarrollo del trabajo de  $\bullet$ titulación.
- Presentaron el informe del avance del trabajo de titulación a la Comisión de  $\circledcirc$ Titulación Especial de la Facultad.
- Se confirmó la originalidad del trabajo de titulación.  $\circ$

Se entregó al revisor una certificación de haber concluido el trabajo de titulación.  $\bullet$ Cabe mencionar que durante el desarrollo del trabajo de titulación los profesionistas pusieron mucho interés en el desarrollo de cada una de las actividades de acuerdo al cronograma trazado.

Particular que certifico para los fines pertinentes

 $7 - 7 - 17$ 

Ing. Francisco Sánchez Plaza **TUTOR** 

## CERTIFICACIÓN DEL REVISOR DEL TRABAJO DE TITULACIÓN

#### **INFORME DEL TRABAJO DE TITULACIÓN**

Luego de haber realizado el Trabajo de Titulación, en la modalidad de Investigación y que lleva por tema: "APLICACIÓN DE LA ECUACIÓN DE FOURIER EN LA CUBA QUESERA, UTILIZANDO LA DINÁMICA DE FLUIDO COMPUTACIONAL (DFC)", desarrollado por los señores, Palma Chila Miguel Angel con C.I 131330867-6 y el Sr. Romero Zambrano Carlos Javier con C.I 131245755-7, previo a la obtención del título de INGENIERO QUÍMICO, bajo la tutoría y control del Ing. Francisco Sánchez Plaza y cumpliendo con todos los requisitos del NUEVO REGLAMENTO DE LA UNIDAD DE TITULACIÓN ESPECIAL DE LA UNIVERSIDAD TÉCNICA DE MANABÍ, aprobada por el Honorable Consejo Universitario, cumplo con informar que en la ejecución del mencionado Trabajo de Titulación, sus autores:

- · Han respetado los derechos de autor correspondiente a tener menos del 10 % de similitud con otros documentos existentes en el repositorio
- Han aplicado correctamente lo establecido en el Reglamento General de  $\circledcirc$ Titulación de la Universidad Técnica de Manabí.
- Las conclusiones guardan estrecha relación con los objetivos planteados
- El trabajo posee suficiente argumentación técnica científica, evidencia en el  $\bullet$ contenido bibliográfico consultado.
- · Mantiene rigor científico en las diferentes etapas de su desarrollo.

Sin más que informar suscribo este documento no vinculante para los fines legales pertinentes.

Ing. Carlos Moreira Mendoza REVISOR DEL TRABAJO DE TITULACION

#### **DEDICATORIA**

Son muchas las personas especiales a las que me gustaría agradecer su amistad, apoyo, ánimo y compañía en las diferentes etapas de mi vida, quiero darles las gracias por formar parte de mí, por todo lo que me han brindado y por todas sus bendiciones.

Mami, no me equivoco si digo que eres la mejor mamá del mundo, gracias por todo tu esfuerzo, tu apoyo y por la confianza que depositaste en mí. Gracias porque siempre has estado a mi lado.

Papá, éste es un logro que quiero compartir contigo, gracias por ser mi papá y por creer en mí. Quiero que sepas que te admiro mucho en todo aspecto por ser una persona muy trabajadora, un guerrero.

A mis hermanos Cristhian, Anthony y a mi hermanita Alisson que también son parte de mis triunfos, y que me ayudaron de alguna u otra manera a culminar mis estudios.

Especialmente esto va dedicado a esa persona que ha pasado conmigo en toda esta etapa de la universidad a esa persona especial que siempre ha estado en las buenas y malas etapas de mi vida, Gema María Pinoargote Espinoza gracias por ser ese apoyo en todo momento, mi novia, mi amiga, mi confidente y esa persona que siempre me proporciono buenos consejos para saber cumplir con mis metas en todo momento y ser un gran apoyo en mi vida y en todos los ámbitos de la misma.

Al más especial de todos, a ti Señor porque hiciste realidad este sueño, por todo el amor con el que me rodeas y porque me tienes en tus manos. Esta tesis es para tí.

Palma Chila Miguel

#### **DEDICATORIA**

Esta tesis se la dedico a mi Dios quién supo guiarme por el buen camino, darme fuerzas para seguir adelante y no desmayar en los problemas que se presentaban, enseñándome a encarar las adversidades sin perder nunca la dignidad ni desfallecer en el intento.

A mi familia quienes por ellos soy lo que soy.

Para mis padres por su apoyo, consejos, comprensión, amor, ayuda en los momentos difíciles, y por ayudarme con los recursos necesarios para estudiar. Me han dado todo lo que soy como persona, mis valores, mis principios, mi carácter, mi empeño, mi perseverancia, mi coraje para conseguir mis objetivos.

A mi Hermana y mis abuelas que me han ayudado siempre. Las cuales les tengo un cariño muy grande, a una persona muy especial en mi vida Marcela Rivadeneira que ha sido parte fundamental en todo este camino siempre estando conmigo en las buenas y en las malas.

Javier Romero Zambrano

### **AGRADECIMIENTO**

El presente trabajo de tesis primeramente nos gustaría agradecerle a ti Dios por bendecirnos por llegar hasta donde hemos llegado, porque hiciste realidad este sueño anhelado.

A la UNIVERSIDAD TÉCNICA DE MANABÍ por darnos la oportunidad de estudiar y ser un profesional, a la Facultad de Ciencias Matemáticas, Físicas y Químicas, a sus docentes les expreso mis más sinceros respetos y gratitud por llenarme de conocimientos y ser gestores de mi formación profesional.

A nuestro director de tesis, Ing. Francisco Sánchez Plaza por su esfuerzo y dedicación, quien, con sus conocimientos, su experiencia, su paciencia y su motivación ha logrado en nosotros que podamos terminar nuestros estudios con éxito.

Gracias al Ing. Carlos Moreira por apoyarnos, guiarnos y ayudarnos con sus conocimientos y demostrarnos su profesionalismo durante el desarrollo de este trabajo de titulación, que es muy importante en nuestro desarrollo profesional.

También nos gustaría agradecer a mis profesores durante toda mi carrera profesional porque todos han aportado con un granito de arena a nuestra formación.

Son muchas las personas que han formado parte de la vida profesional a las que me encantaría agradecerles su amistad, consejos, apoyo, ánimo y compañía en los momentos más difíciles de la vida. Por formar parte de nosotros, por todo lo que nos han brindado y por todas sus bendiciones.

Para ellos: Muchas gracias y que Dios los bendiga.

#### **RESUMEN**

El queso fresco es la modalidad más antigua de transformación industrial de la leche y proporciona proteínas ricas en aminoácidos esenciales. Con la finalidad de aumentar el rendimiento del queso fresco se vuelve un parámetro importante en la producción quesera que es monitoreado por los productores, interesados en mantener un alto nivel de eficiencia en sus empresas. Este rendimiento está afectado directamente por las condiciones de operación, por lo que pueden establecerse alternativas de mejoras si se conoce el comportamiento de los fluidos en el proceso de formación de la cuajada. Esta investigación se desarrolló en los laboratorios de la Escuela Superior Politécnica Agropecuaria de Manabí (ESPAM), donde el rendimiento quesero promedio es alrededor del 56,65% para el queso fresco. Por ello, el objetivo general del trabajo fue determinar la dinámica de los fluidos en la obtención de la cuajada en la cuba quesera. También, se obtuvo una configuración geométrica y física que permite aplicar las técnicas de la Dinámica de Fluidos Computacional (DFC) en la cuba quesera para determinar los patrones de flujos y temperatura. Los modelos matemáticos y la estructura simulada con el FLUENT pueden ser utilizados para analizar la influencia de las condiciones de operación sobre los rendimientos que se obtengan en la cuba.

#### **SUMMARY**

Fresh cheese is the oldest mode of industrial processing of milk and provides proteins rich in essential amino acids. In order to increase the yield of fresh cheese it becomes an important parameter in cheese production that is monitored by producers, interested in maintaining a high level of efficiency in their companies. This performance is directly affected by the operating conditions, so that improvement alternatives can be established if the behavior of the fluids in the process of curd formation is known. This research was developed in the laboratories of the Higher Polytechnic School of Agriculture of Manabí (ESPAM), where the average cheese yield is about 56.65% for fresh cheese. Therefore, the general objective of the work was to determine the dynamics of the fluids in obtaining the curd in the cheese cell. Also, a geometric and physical configuration was obtained that allows to apply the techniques of Computational Fluid Dynamics (DFC) in the cheese cell to determine the flow and temperature patterns. The mathematical models and the simulated structure with FLUENT can be used to analyze the influence of the operating conditions on the yields obtained in the tank.

## ÍNDICE DE CONTENIDO

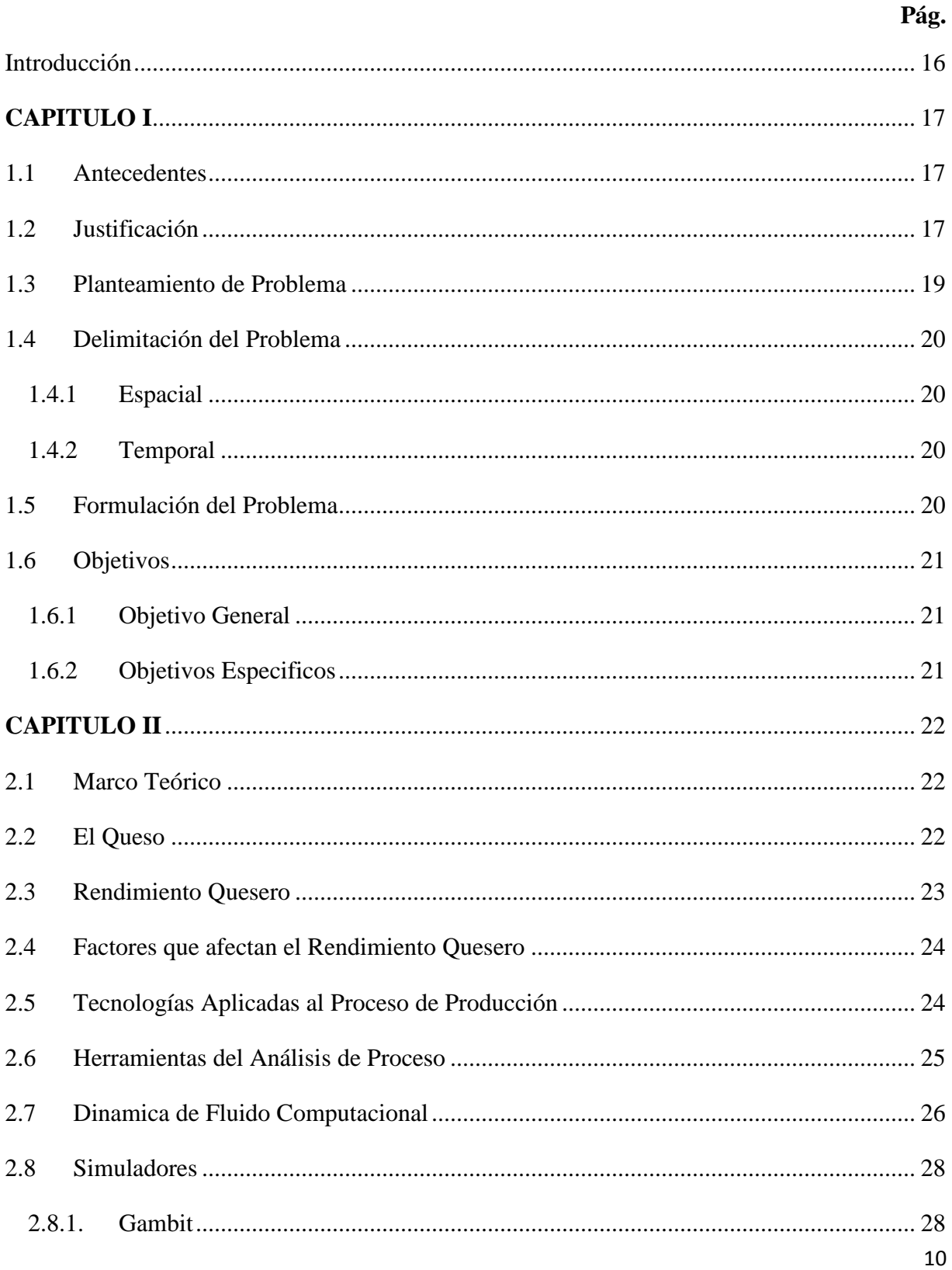

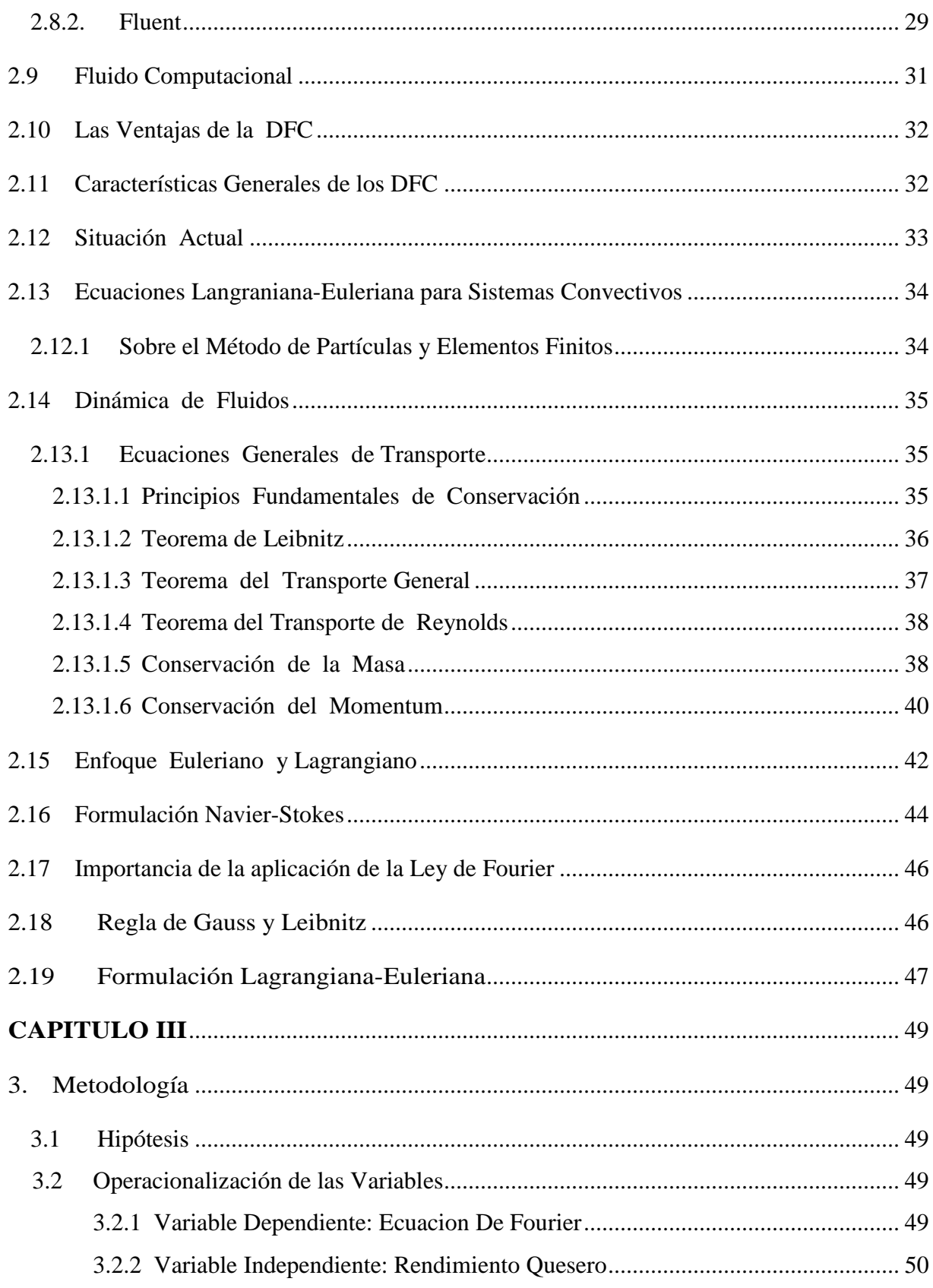

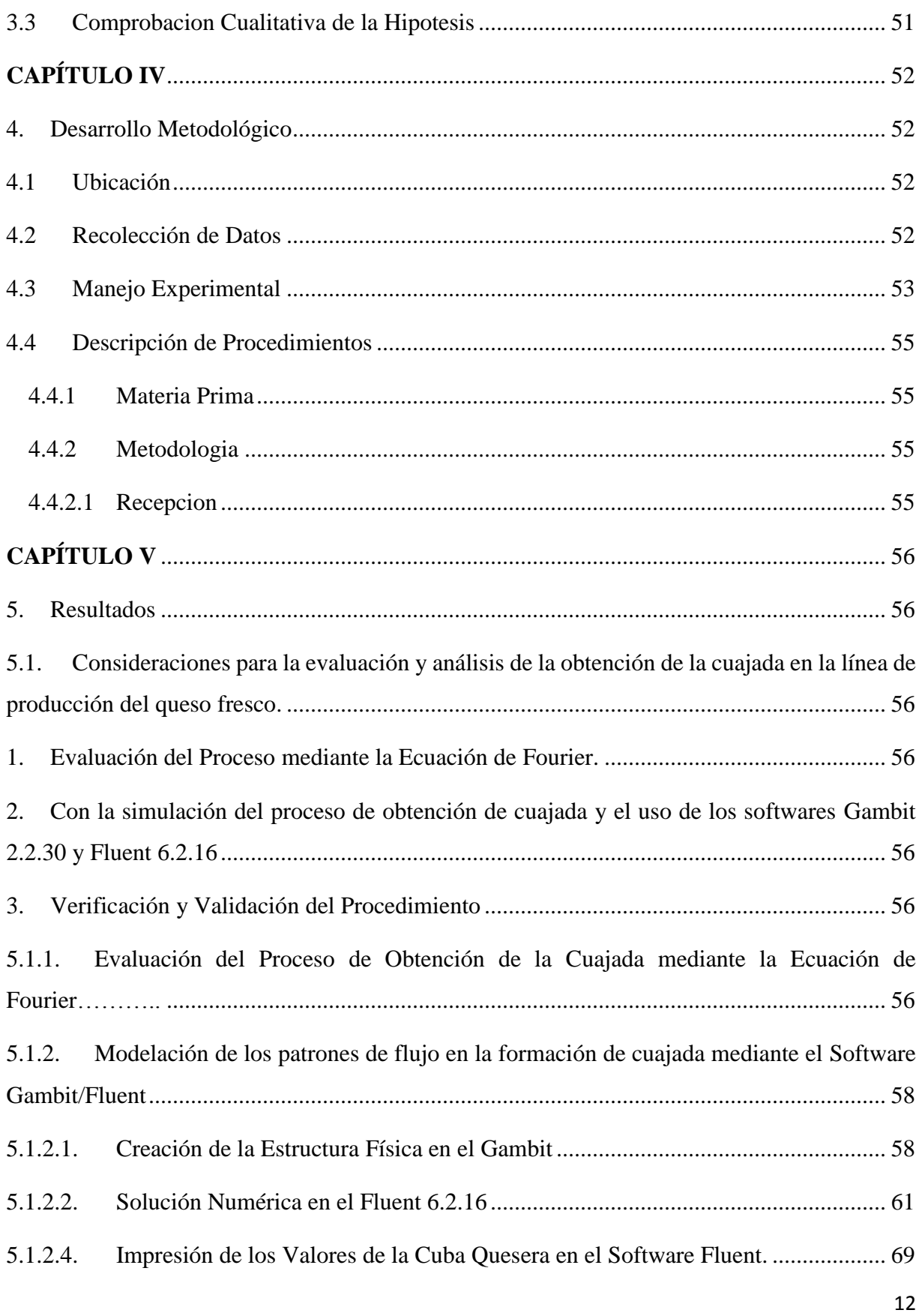

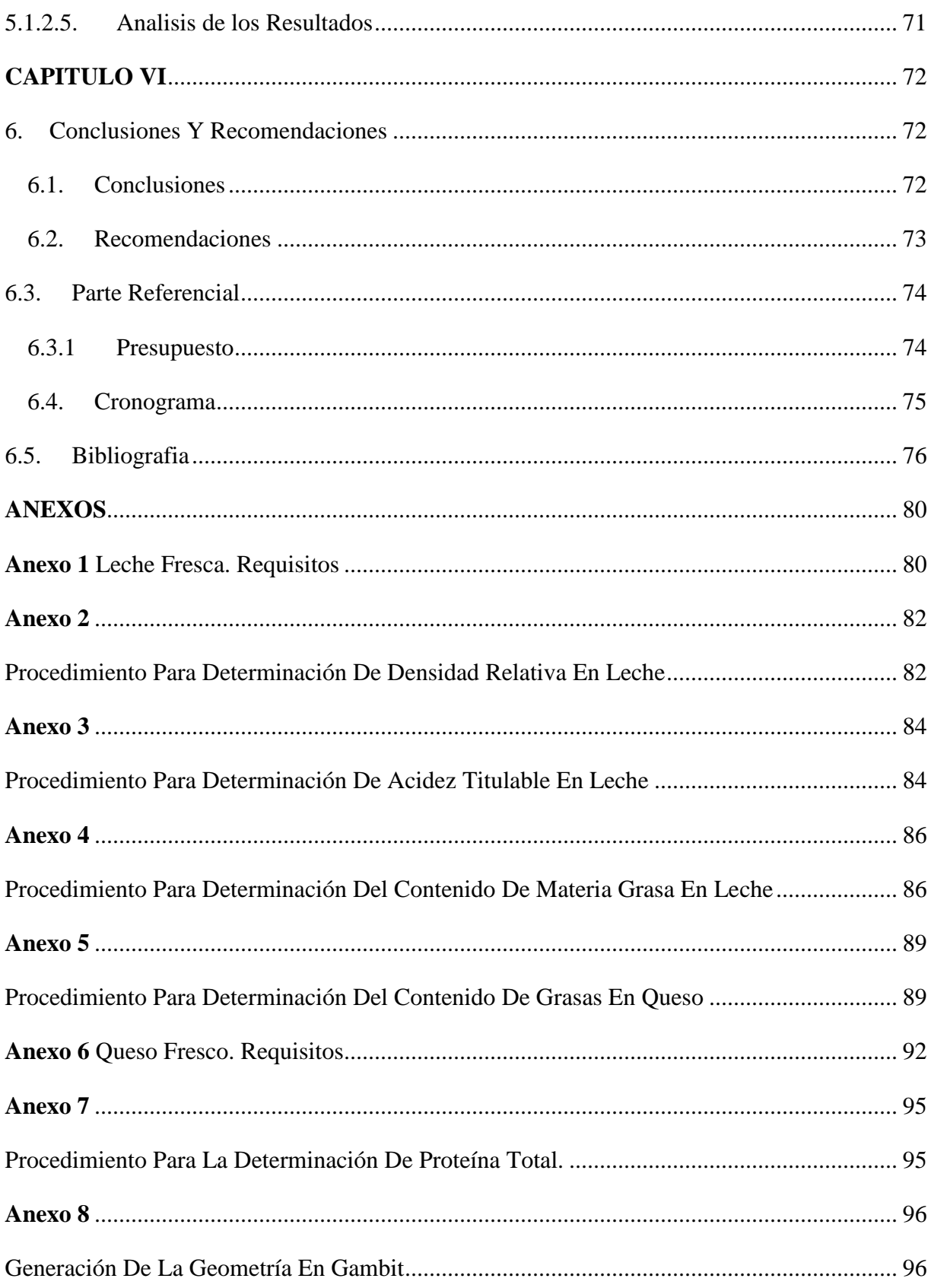

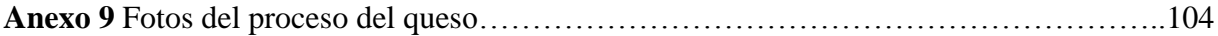

## **ÍNDICE DE TABLAS**

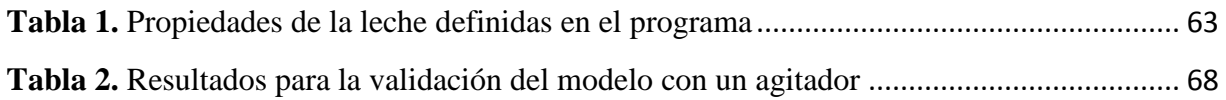

## **ÍNDICE DE FIGURAS**

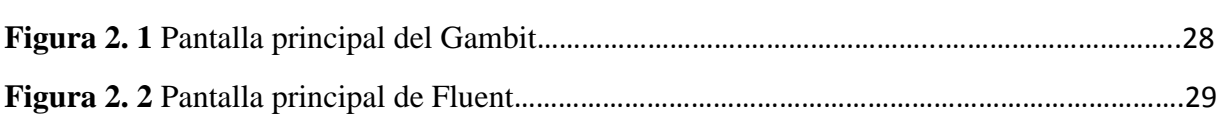

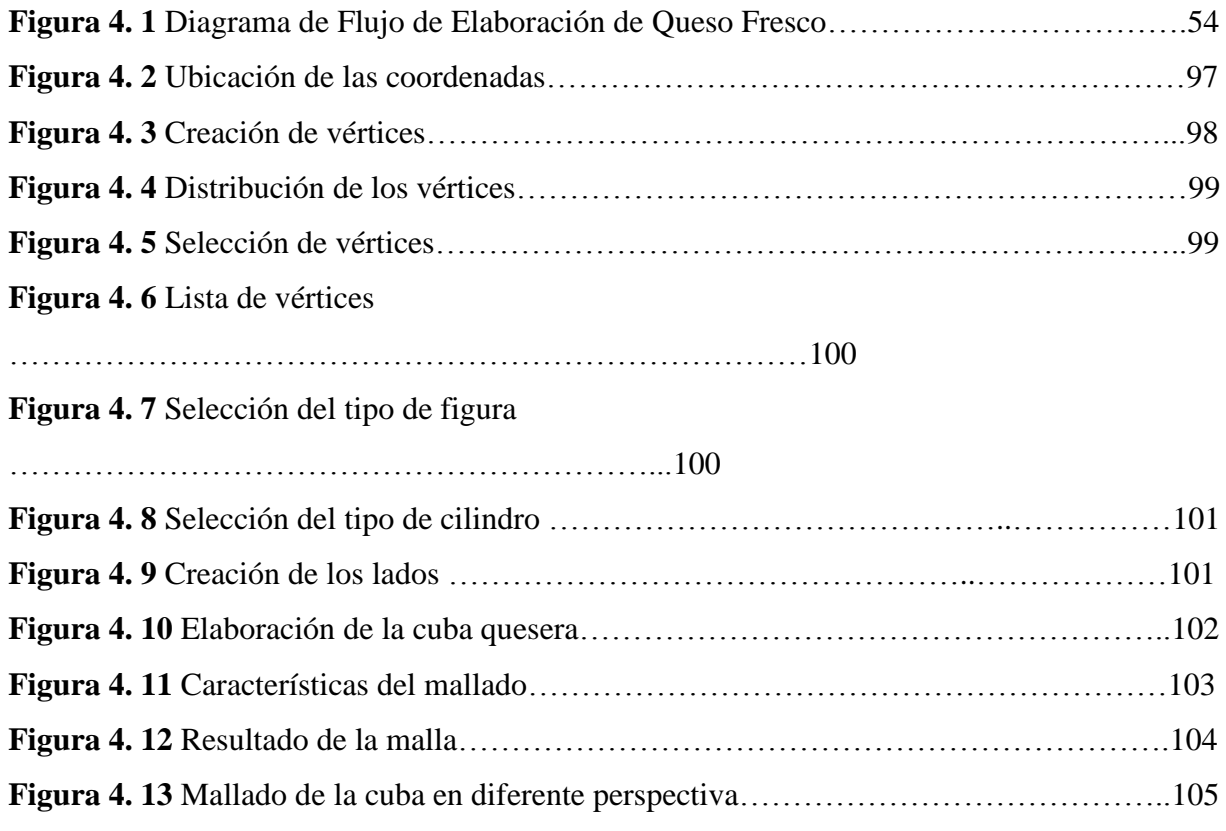

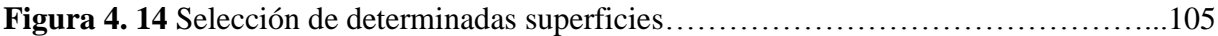

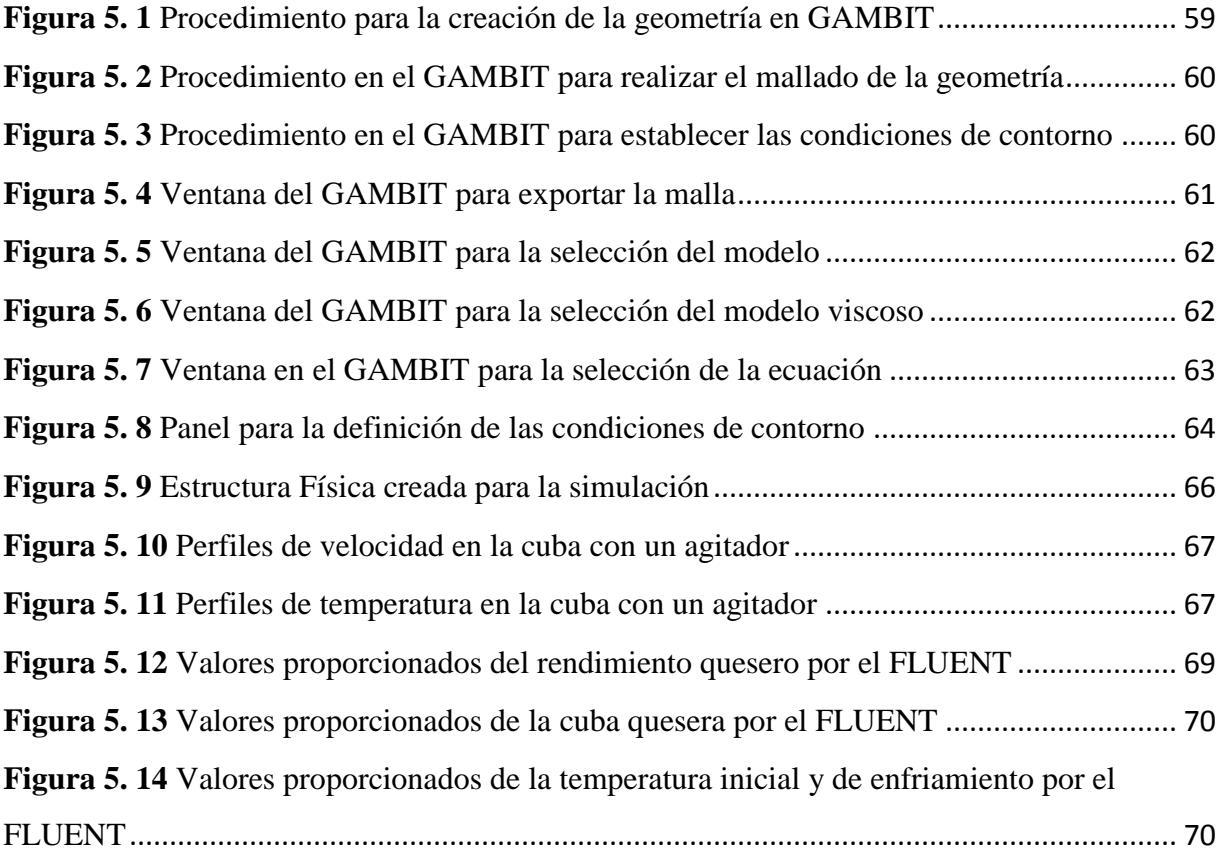

## **ÍNDICE DE GRAFICO**

**Gráfico 5. 1** [Rendimiento del proceso de elaboración del queso fresco en la cuba](#page-70-1) ................ 71

## **INTRODUCCIÓN**

<span id="page-15-0"></span>La industria láctea juega un papel muy importante en la producción de alimentos a nivel mundial, siendo el queso el producto más representativo, con una producción de 14,5 millones de toneladas. El queso es un alimento que se conoce desde la antigüedad, quizás sea el producto lácteo más antiguo en la historia del consumo humano y es también la modalidad más antigua de transformación industrial de la leche, proporciona proteínas ricas en aminoácidos esenciales no sintetizables por el organismo.

Un parámetro importante a tener en cuenta en la producción de quesos es el rendimiento el cual se afecta por las características de la leche y por las técnicas de fabricación empleadas. El cálculo del rendimiento permitirá determinar los materiales, la mano de obra y el equipamiento necesario que se utilizarán en la elaboración. También permitirá el cálculo anticipado de la rentabilidad del proceso de elaboración y como resultado de ello, el control del funcionamiento de la fábrica con un uso más eficiente del proceso, y por ende, de la leche como materia prima. El incremento del rendimiento quesero influye directamente en la industria, pues afecta los costos de producción y a la vez el precio de mercado.

Una herramienta para el análisis de situaciones en las que estén involucrados fluidos, es el uso de la DFC, que ha tomado una gran importancia en los últimos años debido a las aplicaciones que tiene en todas las ramas de la ingeniería. Por ello, su uso se está generalizando y especializando tanto en el diseño como en la investigación.

La Dinámica de Fluidos Computacional la podemos definir como: "la disciplina mediante el uso de las computadoras como herramientas para resolver y analizar ecuaciones relacionadas a un fluido con la finalidad de ser aplicadas a problemas reales en una simulación"

Debido a esto se hace necesaria la búsqueda de modelos que describan los patrones de flujo en la obtención de queso, para poder encontrar condiciones de operación que permitan incrementar el rendimiento quesero. En la actualidad no se reportan investigaciones significativas en esta materia utilizando la técnica de DFC, por lo cual este estudio representa un tema novedoso de investigación.

### **CAPITULO I**

#### <span id="page-16-1"></span><span id="page-16-0"></span>**1.1 ANTECEDENTES**

El queso es uno de los alimentos favoritos en el mundo entero, su producción desde siempre ha formado parte de la cultura manabita, esto conlleva cada día buscar alternativas para aumentar su calidad y rendimiento.

Muchos de los problemas de índole científico – técnico en las tecnologías de procesamiento y conservación de alimentos en los países en desarrollo están relacionadas fundamentalmente con el uso no adecuado de los materiales que se emplean, el uso no eficiente de los portadores energéticos y con las deficiencias en los procesos de carácter técnico – organizativo. En función de esta problemática se trabaja para establecer modificaciones en las condiciones de operación y en los procesos para perfeccionar u optimizar dichas producciones, sobre la base de la aplicación del Sistema Integral de Mejora Continua en las tecnologías de procesamiento y conservación de alimentos. La aplicación de este sistema tiene como antecedente el empleo exitoso del análisis complejo de procesos en la industria quesera, mediante el cual es posible incrementar la eficiencia, eficacia y competitividad de estas producciones.

Todo esto crea la necesidad de mejorar las técnicas de fabricación que conlleven a procesos que aumenten el rendimiento del queso, ya que este se ve afectado durante la etapa de pasteurización. Por lo tanto, es susceptible de ser aumentado al hacer más eficiente las técnicas de elaboración.

### <span id="page-16-2"></span>**1.2 JUSTIFICACIÓN**

Muchos de los productos lácteos que se consumen hoy en día tienen su origen en antiguas técnicas de elaboración de alimentos que, en algunos casos, se siguen manteniendo. La industria agroalimentaria así como el fomento a la actividad ganadera es estratégica en el desarrollo de la economía del Ecuador y, mediante el impulso que se está dando a la industrialización de los

productos lácteos, ha derivado que estos se enfrenten a duras condiciones de competencias, unidas a las exigencias del consumidor ante un producto de primera necesidad como es el queso fresco.

El tiempo de cuajado es el tiempo en el que se producen los procesos físico- químicos de coagulación y sinéresis, inducidos por enzimas proteolíticos y condicionados por la composición de la leche, la temperatura, el pH y la presencia de iones (Pelaez P, 2010). Son muchos los parámetros que influyen en la formación correcta de la cuajada (composición de la leche, temperatura, tiempo de cuajado, pH, iones, etc.), y éstos mismos parámetros influyen también por tanto en la composición del suero. El tiempo de cuajado presenta una gran variabilidad en función del elaborador, resultando de gran importancia para determinar las características finales del queso fabricado, sobre todo en cuanto a la cantidad de suero retenido (a menor tiempo de cuajado, menos tiempo de sinéresis y por lo tanto más incompleta será la separación de las fases y más suero atrapado quedará en la malla proteica, siendo más dificultoso el proceso de desuerado). Defectos en la tecnología aplicada pueden provocar excesos de pérdidas de elementos vinculados en el suero, dando por tanto sueros enriquecidos que disminuyen el rendimiento quesero final.

Los estudios realizados hasta el momento se han enfocado a la predicción de movimientos de fluidos pero no se ha encontrado un reporte de su empleo en la industria quesera, lo cual resultaría novedoso, por lo que el presente trabajo está dirigido a aumentar el rendimiento del proceso de obtención del queso analizando el efecto sobre la dinámica de las partículas en la formación de la cuajada mediante modelos de la DFC, de la temperatura en el momento de añadir el cuajo, lo cual es determinante para que los procesos de coagulación y sinéresis se desarrollen de forma óptima (Pelaez P, 2010), así como de otros parámetros que influyen en la formación correcta de la cuajada (composición de la leche, condiciones de la agitación, tiempo de cuajado) y mediante la simulación con los modelos obtenidos realizar la búsqueda del óptimo en la condiciones de operación.

#### <span id="page-18-0"></span>**1.3 PLANTEAMIENTO DE PROBLEMA**

El proyecto de investigación consiste en la aplicación de las técnicas de la dinámica de fluido computacional al proceso de elaboración en la cuba quesera. La Provincia de Manabí es la primera provincia en producción de ganado vacuno y la segunda de leche en el Ecuador. Las más de 900000 reses existentes producen cerca de 400 mil litros de leche por día. La mayor cantidad de leche se destina a la elaboración de queso, ya sea manualmente en las fincas o en las plantas pasteurizadoras que se han instalado en los cantones Chone, El Carmen, Flavio Alfaro y Jama (Portoviejo, 06-02-2007 Fuente: Eldiario.com.ec).

La cantidad de queso fresco que se puede producir está en función de la cantidad y calidad de la leche utilizada, donde la cualidad más importante de la leche que determina el rendimiento del queso es la capacidad de coagulación (Aleandri, 1989), la cual depende, según se refleja en la literatura técnica (Gosta, 1995), de la composición química de la leche, el tratamiento térmico previo a la elaboración y el uso de aditivos durante la elaboración del queso. No obstante, existen otros factores del proceso de obtención de la cuajada como son, el tipo de agitador utilizado y la intensidad en la agitación, el tiempo de corte, el tamaño del grano, el origen, calidad y composición del cuajo, entre otros, que inciden en las características de la cuajada obtenida.

Cuanto más intenso es el tratamiento térmico, más acentuada es la disminución de la fuerza del gel que se obtiene y, en ausencia de proteínas solubles, el principal factor de la inapropiada coagulación enzimática, en leche tratada térmicamente, es atribuido a la distribución del calcio entre la fase sérica y la fase micelar (Schreiber, 2001). La leche que ha sido tratada a altas temperaturas muestra prolongados tiempos de coagulación y forma coágulos finos que retienen más agua que lo normal (Singh y Waungana, 2001).

También ha sido expuesto que los efectos adversos del tratamiento térmico sobre la coagulación enzimática pueden ser superados, en alguna medida, disminuyendo el pH y ciclos de pH con agregado de CaCl2 (Lucey y col., 1993). La fuerza iónica, pH, las concentraciones de calcio y proteínas son parámetros que influyen marcadamente la extensión de la desnaturalización de las proteínas del suero (Hiller y col., 1979; Park y Lund, 1984; Dannenberg

y Kessler, 1988; Olfield y col., 1998). A pesar de todos los estudios realizados en la obtención de estos productos, pocos trabajos se han llevado a cabo con referencia a quesos frescos a partir de la utilización de leche tratada por temperatura ni estudios que integren todos los factores mencionados y que los vinculen con las condiciones que modifican los patrones de flujos y de temperatura en el equipo, buscando la reducción de las pérdidas de sólidos a través del suero y por lo tanto el incremento del rendimiento en esta etapa.

## <span id="page-19-0"></span>**1.4 DELIMITACIÓN DEL PROBLEMA**

### **1.4.1 ESPACIAL**

<span id="page-19-1"></span>La Investigación de este trabajo se desarrolló en los laboratorios de lácteos de la Escuela Superior Politécnica Agropecuaria de Manabí (ESPAM).

#### **1.4.2 TEMPORAL**

<span id="page-19-2"></span>Para el desarrollo de este proyecto de investigación, se considerará información existente desde el 2015 y su desarrollo estará en base al cronograma valorado.

## <span id="page-19-3"></span>**1.5 FORMULACIÓN DEL PROBLEMA**

¿Cómo incide en la cuba quesera la aplicación de la ecuación de Fourier utilizando la dinámica de fluido computacional?

## <span id="page-20-1"></span><span id="page-20-0"></span>**1.6 OBJETIVOS**

## **1.6.1 OBJETIVO GENERAL**

Aplicar la ecuación de Fourier en la cuba quesera, utilizando la dinámica de fluido computacional.

## <span id="page-20-2"></span>**1.6.2 OBJETIVOS ESPECIFICOS**

- 1. Establecer los patrones de flujo en la cuba quesera mediante la dinámica de fluido computacional (DFC).
- 2. Determinar los patrones de temperatura en la cuba quesera en la etapa de obtención de la cuajada.
- 3. Verificar el proceso a partir del modelo (DFC) que establezcan la variación entre las variables del proceso y el rendimiento quesero.

### **CAPITULO II**

## <span id="page-21-2"></span><span id="page-21-1"></span><span id="page-21-0"></span>**2.1 MARCO TEÓRICO**

#### **2.2 EL QUESO**

Esaín J. (1980), señala que el queso es el extracto proteico y graso, fresco o madurado, sólido o semisólido obtenido por la separación del suero después de la coagulación natural o artificial de la leche, por procesos tecnológicos adecuados, añadiendo o no crema de leche y otros ingredientes y aditivos de uso permitido.

El INEN (1996), reporta que el queso fresco es un queso que está listo para el consumo después de la fabricación y no será sometido a ningún cambio físico o químico adicional. No requieren almacenamiento y salen a la venta inmediatamente después de obtenidos, es decir, sin maduración.

Revilla A. (1996), manifiesta que el queso es el producto obtenido mediante coagulación de la leche y eliminación del suero. Puede ser hecho de diferentes tipos de leche y diferentes tipos de técnicas, según la clase de queso que se desee obtener. Por definición, el queso es un producto fresco o madurado, obtenido por coagulación y desuerado, a partir de le leche entera, estandarizada, descremada o crema proveniente de algunos mamíferos.

Gavilánez E. (2000), señala que el queso es un producto resultante de la concentración de una parte de la materia seca de la leche por medio de la coagulación con ácido o cuajo, principalmente está compuesto de casina, grasa, sales minerales, insoluble, agua con sales solubles y lactosa, no requieren estacionamiento y salen a la venta inmediatamente después de obtenidos, es decir, sin maduración.

Farmacia.us.es (2003), señala que queso es, en esencia, una forma concentrada de leche que se obtiene por coagulación de la caseína. Ésta atrapa a la mayor parte de la grasa y parte del azúcar de la leche (lactosa), del agua y de las proteínas del suero (albúmina y globulinas). La mayoría del agua y de las sustancias solubles en la misma se eliminan con el suero durante las manipulaciones que se efectúan con la cuajada. Todos los quesos se fabrican con leche, aunque

no siempre procedente de vaca. La leche se coagula con ácido o con cuajo (renina) y del coágulo formado se separa el suero. Lo que suceda después determinará el tipo de queso.

#### <span id="page-22-0"></span>**2.3 RENDIMIENTO QUESERO**

Se entiende por rendimiento quesero a la cantidad de queso obtenida a partir de una determinada cantidad de leche y normalmente es calculada como kg de queso por 100 kg de leche. En la industria láctea es importante calcular de antemano el rendimiento quesero de las producciones, es decir, la cantidad de queso que se puede fabricar teóricamente con un volumen y calidad de leche determinada. Además de conocer si el queso producido se ajusta cuantitativamente a un rendimiento económico beneficioso y si consigue la utilidad financiera perseguida, es necesario que las relaciones entre los diversos componentes de la leche sea la adecuada para poder satisfacer los estándares y mantener la calidad del queso. (Veissere, 1972)

En el área tecnológica, la estimación del rendimiento es importante para establecerla relación entre la composición de la leche y el rendimiento de diferentes variedades de quesos y asegurar la eficiencia en la conversión de la leche en queso. (Emmons D, Wolynetz M, Binns MR, Lacroix C, Verret P, 1993)

 $R = 1,037 + 1,4333 P + 1,710 M$ G

donde:

R: Rendimiento (%)

MG: Materia Grasa (%)

P: Proteína de la leche (%)

#### <span id="page-23-0"></span>**2.4 FACTORES QUE AFECTAN EL RENDIMIENTO QUESERO**

En general, el rendimiento depende del proceso utilizado, del tipo y composición del queso elaborado. Los factores que influyen sobre el rendimiento y la eficiencia quesera son: la composición de la leche; particularmente el contenido de caseína y materia grasa, la humedad final del queso y las pérdidas de constituyentes de la leche a través del proceso de elaboración; es decir la cifra de transición de cada componente. (Emmons D, Wolynetz M, Binns MR, Lacroix C, Verret P, 1993) (Gilles J, Lawrence R., 1985)

En relación a la composición de la leche, los niveles de los componentes presentes están influenciados por dos categorías de factores: genéticos y medioambientales. Entre los factores genéticos están: la selección de animales y la raza del ganado, dentro de los factores medioambientales se encuentran, los factores climáticos como: la estación y la temperatura; los factores fisiológicos como: el estado de gestación y lactación, la edad y el estado de salud del ganado; los factores alimentarios: como la nutrición y la frecuencia. (Alais C, 1990) (Scott R, 1991). También, se encuentran las variaciones en el proceso tecnológico como: la estandarización, la homogenización, la firmeza de la cuajada, el método de salado y la pérdida de humedad durante la maduración, entre otros. (Dumais R, Blais JA, Conrad F, 1991)

## <span id="page-23-1"></span>**2.5 TECNOLOGÍAS APLICADAS AL PROCESO DE PRODUCCIÓN**

Las tecnologías en los procesos de producción han sido una herramienta esencial en la elaboración de los diferentes productos que existen en el mercado, diseñando, eligiendo los diferentes aspectos que conforman los mismos, fomentando la calidad, lo cual influye notablemente en su competitividad. La adecuada aplicación de estas tecnologías permite lograr un producto rentable y potencialmente exportable y competitivo. (Perez, Garrabou, Sartoretto, Harmelin, & Francour, 2000).

Es necesario realizar sistemas de gestión de calidad para garantizar la condición de los productos desde los procesos productivos y acreditar una organización y control eficaz de los productos. Los efectos de la tecnología tienen una gran incidencia en el diseño de las técnicas

de producción, que ofrecen conocimientos prácticos aprovechados en la productividad, en relación a los principios, herramientas y estrategias para organizar eficientemente sistemas. (ECIEM, 2011)

La tecnología permite actualmente la producción de productos de una forma tan rápida, que es incompatible cualquier descuido que permita la aparición de defectos (Womack y Jones, 2003).

## <span id="page-24-0"></span>**2.6 HERRAMIENTAS DEL ANÁLISIS DE PROCESO**

El análisis de proceso permite estudiar los factores que intervienen en un proceso, para conseguir estabilizarlo y si es el caso mejorarlo, obteniendo una mejora en la capacidad de producción, una reducción de costos y un mejor servicio al cliente.

En muchas ocasiones, para llevar a cabo el análisis de proceso se hace necesario desarrollar el modelo matemático del sistema que se quiere estudiar, lo que permite, entre otras cosas, predecir el comportamiento del mismo bajo diferentes condiciones sin necesidad de llevar a cabo el estudio directamente en el sistema real, con el consiguiente ahorro de dinero y tiempo. (Morón AC, Jesús, 2000)

Una de las formas más utilizadas mundialmente para resolver problemas tecnológicos y operacionales, es a través de la simulación de procesos como medio de aplicación y validación de los modelos matemáticos.

Los modelos matemáticos fundamentales en los que se apoya la simulación de procesos químicos vienen dados por las ecuaciones de balance de masa, energía y movimiento, mediante las mismas se resuelven estos balances y se obtiene determinada información sobre el comportamiento de los equipos del proceso. (Carcasés EM, 2012)

La simulación de los procesos químicos con la ayuda de la computación, constituye una herramienta muy poderosa para el análisis de procesos, que libera al ingeniero de un gran volumen de cálculos y le permite centrar su atención en otros aspectos como el análisis integral

del proceso, el análisis de alternativas y los aspectos económicos. La simulación de un proceso consiste en la resolución de un modelo matemático que describe su comportamiento a través de variables que determinan su estado. Esta herramienta constituye una técnica bien establecida en ingeniería química, con gran actualidad, perspectivas y con múltiples aplicaciones, particularmente en el campo del ahorro de energía. (Carcasés EM, 2012)

### <span id="page-25-0"></span>**2.7 DINAMICA DE FLUIDO COMPUTACIONAL**

La Dinámica de Fluidos Computacional se basa principalmente en la Mecánica de fluidos (rama de la física), recordando que dicha ciencia se refiere al comportamiento de los fluidos, ya sea que se encuentre en reposo o movimiento y las fuerzas que lo provocan. Dichos fluidos pueden ser líquidos o gases, los cuales de alguna manera siempre están presentes en la vida del ser humano, algunos relacionados de manera directa o indirectamente, pero siempre estando ahí. (Jesús, 2009)

En base lo anterior, esta rama se considera la base de los CFD, mediante esto la definición apropiada quedaría como "disciplina mediante el uso de las computadoras como herramientas para resolver ecuaciones de la dinámica de fluidos con la finalidad de ser aplicadas a problemas reales dando así una utilidad" (Jesús, 2009)

Su principal virtud es que las simulaciones se resuelven mediante ecuaciones de mecánica de fluidos, transferencia de calor e incluso otras, si procede que tengan en cuenta las reacciones químicas entre especies, cabe destacar que dichas soluciones son de manera numérica y no analíticamente. (Jesús, 2009)

La Dinámica de Fluidos Computacional (Computational Fluid Dynamics, CFD) se encarga de aproximar estas ecuaciones mediante relaciones más sencillas de carácter algebraico, que puedan resolverse numéricamente empleando operaciones elementales: suma, resta, multiplicación y división. Esta técnica, muy empleada en otras ramas del conocimiento, se denomina discretización. Debido a la forma en que se realizará esta aproximación, la solución resultará ser un conjunto de valores correspondientes a las magnitudes físicas del flujo localizadas en un número discreto de puntos en el campo del fluido. (Calderón, 2006)

En la actualidad existen tres niveles de estudio dentro de la Dinámica de Fluidos Computacional. (Jesús, 2009)

- **Pre-procesamiento:** es donde se define el dominio, la geometría y el mallado del problema, así como las condiciones de contorno.
- **Solver:** en esta etapa es donde se da el proceso de resolución de las ecuaciones mediante técnicas numéricas
- **Post-procesamiento:** es la etapa en que se da la interpretación de las representaciones graficas obtenidas del proceso anterior.

Los CFD trabajan dividiendo el dominio de interés en una seria de pequeños volúmenes discretos usando una malla. Aquí es donde entran en acción las propiedades de los fluidos (densidad, peso específico, gravedad específica, continuidad, viscosidad, esfuerzos, etc.) son calculadas en cada uno de estos volúmenes como solución de las ecuaciones fundamentales. Además de caracterizar el flujo éste analiza la transferencia de calor en el fluido. (Jesús, 2009)

Lo que logra resultados muy exactos es el hecho de utilizar elementos muy pequeños de modo que el modelo del elemento finito contenga de elementos, lo cual facilita el cómputo de alta velocidad y los códigos eficientes de dicho análisis en parámetros de facilidad.

Esto da pie a una serie de paso para su empleo:

- 1. Establecer condiciones de frontera que definan valores conocidos.
- 2. Asignar un tamaño de malla a cada elemento, con tamaño nominal
- 3. Automática el software creará en automático un modelo del elemento finito
- 4. Especificar el material para el componente sólidos y los fluidos
- 5. Iniciar el proceso de cómputo
- 6. Al terminar el análisis, el usuario deberá seleccionar el tipo de flujo pertinente para el interese que se tenga.

### <span id="page-27-0"></span>**2.8 SIMULADORES**

Para poder realizar dichas simulaciones se requieren de dos programas, estos son:

- GAMBIT 2.1
- FLUENT 6.1

### <span id="page-27-1"></span>**2.8.1. GAMBIT**

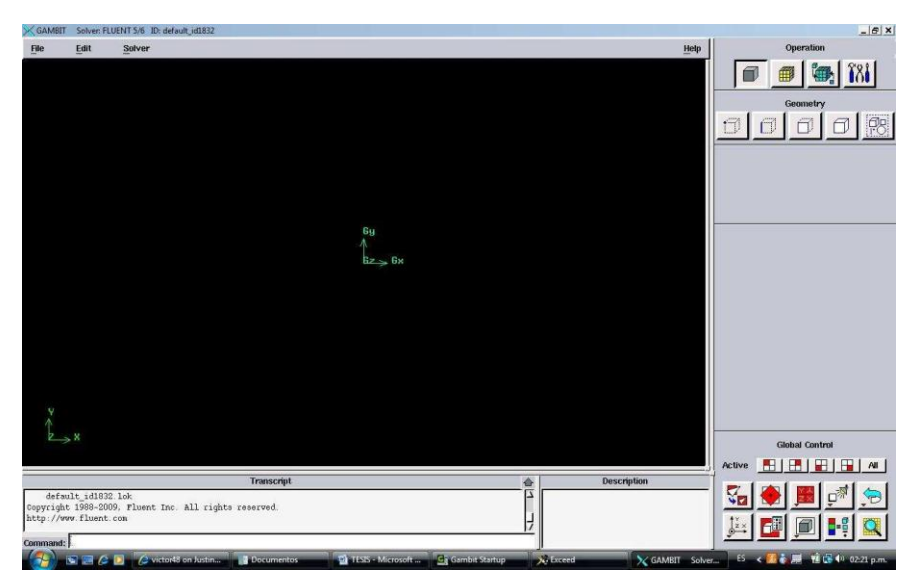

Figura 2. 1 Pantalla principal del Gambit.

En el proceso de elaboración de los modelos que se simulan en Fluent antes han de pasar por una serie de programas que preparan los modelos para ser simulados. Estos programas son Gambit y T-Grid. El primero es donde se proporcionan las características de la malla 2D del modelo. Mientras que el segundo es el programa que malla el modelo en 3D y da las características deseadas a cada una de las paredes que se han definido en el primer programa. (Jesús, 2009)

Se pueden seleccionar geometrías para estructuras de mallado, de gran calidad con elementos triangulares y cuadráticos, así como mallados que contengan elementos con forma de pirámides y prismas. En cuanto a las características dadas en GAMBIT (figura 2.1), éstas son pocas, pero determinantes ya que se define el mallado 2D del modelo y sobre todo tiene la compatibilidad necesaria para exportar datos de GAMBIT a FLUENT. (Jesús, 2009)

### <span id="page-28-0"></span>**2.8.2. FLUENT**

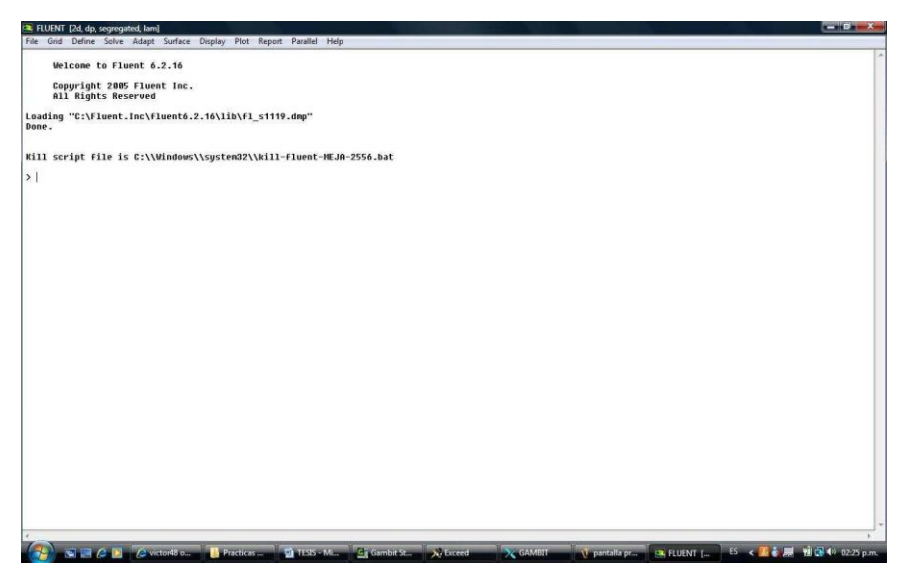

Figura 2. 2 Pantalla principal de Fluent

FLUENT es el programa de mayor preferencia dentro de la Dinámica de Fluidos Computacional para una gran variedad de flujos; incompresibles (subsónico), medianamente compresibles (transónico) y altamente compresibles (supersónico e hipersónico). (Jesús, 2009)

Fluent provee múltiples opciones de solución que combinado con métodos Multigrid para mejorar la convergencia, obtenemos soluciones eficientes y precisas para un amplio regímenes de flujos. La variedad de modelos físicos en Fluent permite predecir con gran exactitud flujos laminares y turbulentos, transferencia de calor (radiación, convección, conducción), reacciones químicas, flujos multifásicos y otros fenómenos involucrados; teniendo en FLUENT una gran capacidad de flexibilidad de mallas, siendo capaz de que automáticamente cambie la malla durante el proceso de solución. (Jesús, 2009)

Dentro de FLUENT nos encontramos su principal herramienta, y esta es <<Solver>> Que no es más que la metodología de resolución que usa el programa a la hora de hacer iteraciones para encontrar una solución óptima. (Jesús, 2009)

Dentro de las grandes capacidades generales de simulación de Fluent tenemos las siguientes:

- Simulaciones 3D, 2D plano, 2D axisimetrica, 2D axisimetrica con swirl.
- Mallado no estructurado (triángulos y cuadriláteros en 2D; tetraedros, prismas y pirámides en 3D)
- Simulaciones de flujo estacionario o transitorio.
- Cualquier régimen de velocidad (subsónico, transónico, supersónico e hipersónico)
- Flujos laminares, turbulentos, no viscosos.
- Flujos newtonianos y no newtonianos.
- Amplia variedad de modelos de turbulencia, incluyendo k-epsilon, k-omega, RSM, DES, y LES.
- Transferencia de calor incluyendo convección natural, forzada o mezclada; transferencia de calor conjugada sólido/fluido; radiación incluyendo radiación solar.
- Mezclado y reacción de especies químicas, incluyendo modelos de combustión homogénea y heterogénea y modelos de reacción/deposición en superficies.
- Modelos multifase y de superficie libre, incluyendo transferencia de calor y reacciones químicas
- Cálculos de trayectorias Lagrangianas para fase dispersa (partículas, gotas, burbujas), incluyendo modelos para sprays y películas delgadas
- Modelos de cambio de fase para aplicaciones de solidificación y fundición, modelo de cavitación y modelo de vapor húmedo.
- Medio poroso con permeabilidad no isotrópica, resistencia inercial, conducción de calor en sólidos, y opción para calcular velocidades intersticiales.
- Modelos para ventiladores, radiadores e intercambiadores de calor.
- Capacidad de mallado dinámico para modelar flujo alrededor de objetos que se mueven durante la simulación.
- Marcos de referencia inercial (estacionario) o no inerciales (rotación o aceleración)
- Múltiples marcos de referencia y opciones de malla deslizable.
- Modelo de mezclado en planos para interacciones rotor-estator
- Conjunto de herramientas para modelaciones aeroacústicas
- Términos fuente volumétricos para masa, momentum, calor y especies químicas
- Base de datos de propiedades de materiales
- Módulos adicionales para celdas de combustible magneto hidrodinámicay modelamiento continúo de fibra
- Amplia capacidad de personalización a través de funciones definidas por el usuario

#### <span id="page-30-0"></span>**2.9 FLUIDO COMPUTACIONAL**

Los estudios realizados hasta el momento basados en la DFC se han enfocado a la predicción de movimientos de fluidos , pero no se ha encontrado un reporte de su empleo en la industria quesera, lo cual resultaría novedoso, por lo que está dirigido al rendimiento del proceso de obtención del queso analizando el efecto sobre la dinámica de las partículas en la formación de la cuajada mediante modelos de la DFC, de la temperatura en el momento de añadir el cuajo, lo cual es determinante para que los procesos de coagulación y sinéresis se desarrollen de forma óptima así como de otros parámetros que influyen en la formación correcta de la cuajada (composición de la leche, condiciones de la agitación, tiempo de cuajado) y mediante la simulación con los modelos obtenidos realizar la búsqueda del óptimo en la condiciones de operación.

La DFC es usada por ingenieros y científicos en un amplio rango de aplicaciones industriales y no industriales. Las aplicaciones típicas incluyen: industria de procesos (recipientes de mezclado, reactores químicos), servicios de construcción (ventilación de edificios), industria automotriz (modelado de la combustión, aerodinámica de automóviles) y electrónica (transferencia de energía dentro de los paneles de circuitos) (Versteeg, H. K., Malalasekera, W.. , 1995) (Wiley, D. y Fletcher, D. , 2003) Específicamente en el área de los alimentos se relaciona con operaciones y procesos tales como el mezclado, secado, cocinado, esterilización, enfriamiento, y conservación por frío, debido a que estos procesos dependen del flujo de fluidos (Wang G. and Zou P, 2014) (Norton, T., Sun, D. -W. , 2007)

Para otros autores, la DFC es el análisis de sistemas involucrando el flujo de fluidos, la transferencia de energía y fenómenos asociados tales como reacciones químicas, por medio de simulaciones por computadora. Mediante esta técnica se resuelven las ecuaciones del flujo de fluidos sobre la región de interés, con condiciones especificadas en los contornos de esa región.

Se ha presentado implementaciones de códigos paralelos para la solución de las ecuaciones de Euler para flujo compresible aplicado a dominios bidimensionales. (González Solis, F, 2010)

### <span id="page-31-0"></span>**2.10 LAS VENTAJAS DE LA DFC**

- 1. Provee un entendimiento detallado de la distribución de flujo, pérdidas de peso, transferencia de energía y materia, separación de partículas, etc.
- 2. Hace posible evaluar cambios en la geometría con mucho menos tiempo y costos que los que estarían involucrados en ensayos de laboratorio.
- 3. Puede responder muchas preguntas "que pasa si" en tiempos cortos.
- 4. Es capaz de reducir problemas de escalado debido a que los modelos están basados en física fundamental que son independientes de la escala.
- 5. Es particularmente útil en condiciones simuladas donde no es posible tomar mediciones detalladas tales como altas temperaturas en un horno o ambientes peligrosos. Debido a que es un análisis y una herramienta de diseño pro-activa, puede mostrar la raíz causal y no sólo el efecto cuando se evalúan problemas de planta. (B Sun D, 2002)

La simulación numérica provee información más detallada y precisa sobre la distribución de temperatura y patrones de flujo dentro del envase. En el proceso de esterilización térmica, el avance que representa la DFC y el desarrollo de modelos matemáticos rigurosos que describen los fenómenos de transporte asociados al tratamiento térmico, han permitido una mejor descripción y cuantificación del proceso de esterilización de alimentos líquidos, lo que hace posible la predictibilidad de los tiempos de esterilización equivalentes y el análisis de sensibilidad (Alvarado J Martinez G Navarrete J Botello E, 2009)

## <span id="page-31-1"></span>**2.11 CARACTERÍSTICAS GENERALES DE LOS DFC**

La dinámica de fluidos computacional es una herramienta de ingeniería que permite simular de forma detallada cualquier sistema o equipo en el cual intervengan flujos de fluidos y fenómenos de transferencia de calor y materia. Se fundamenta en la resolución numérica de las ecuaciones fundamentales de conservación de materia, energía y cantidad de movimiento en un dominio (geometría) concreto discretizado, es decir, convertido en una malla de puntos (volúmenes o elementos finitos). Como resultado, se obtienen los valores de todas las variables características del sistema (presión, velocidad, temperatura, composición) en cada punto de la malla de cálculo y en función del tiempo en procesos transitorios. (Vite-Martínez P, Ramírez-López A, Hernández-Espejel A., 2010)

Con la aplicación de estas técnicas y conocimientos se resuelven los modelos matemáticos que gobiernan los fenómenos de la dinámica de fluidos, utilizando un determinado software. De esta manera, este método permite predecir y manipular la dinámica de fluido de cualquier equipo del proceso industrial, pero no obstante si se utilizan ecuaciones simplificadas y ordenadores de altas prestaciones sólo se consiguen soluciones aproximadas. (Vite-Martínez P, Ramírez-López A, Hernández-Espejel A., 2010)

## <span id="page-32-0"></span>**2.12 SITUACIÓN ACTUAL**

El papel de la CFD en las ciencias y en la ingeniería se ha hecho tan importante hoy en día, que se puede considerar una tercera rama de la Mecánica de Fluidos, junto con las ramas teórica y experimental, complementando y alimentándose de ambas. La CFD cubre un amplio espectro de problemas, que se extiende desde la generación de métodos de diseño en ingeniería hasta el cálculo detallado de soluciones de las ecuaciones de Navier-Stokes, complementando los resultados experimentales. En un extremo, existen paquetes de diseño para sistemas de tuberías que requieren tiempos de cálculo del orden de segundos en un ordenador personal. En el otro, existen códigos que emplean cientos de horas de cálculo en los superordenadores. (Calderón, 2006)

Los modelos teóricos que proporcionan soluciones analíticas en forma cerrada suelen obtenerse tras simplificar las ecuaciones de Navier-Stokes, después de eliminar los términos menos importantes en cada caso particular. De esta forma, las soluciones teóricas identifican los parámetros fundamentales que rigen cada problema, y proporcionan información de la influencia de la variación de dichos parámetros sobre el fenómeno físico que representan. Sin embargo, el campo de aplicación de estos modelos teóricos está restringido a problemas muy sencillos, de escaso interés práctico. La CFD permite extender el estudio detallado a problemas más complejos y de mayor interés práctico. (Calderón, 2006)

Las ecuaciones de la dinámica de fluidos adimensionalizadas dependen de un gran número de parámetros adimensionales, como son el número de Reynolds, el número de Strouhal, el número de Prandtl, el número de Mach, etc. Los ensayos en túnel aprovechan aquellos casos en los que el flujo depende de un número reducido de parámetros (uno o dos), realizándose ensayos en geometrías semejantes a escala, seleccionando adecuadamente las propiedades del fluido para que conserven los parámetros adimensionales de que depende el flujo. De esta manera, en base a la semejanza dimensional, los resultados obtenidos en el ensayo serán aplicables al caso real que se quiere estudiar una vez escalados convenientemente. El problema de estos ensayos experimentales es que la mayoría de los flujos requieren varios parámetros adimensionales para su descripción, por lo que resulta imposible preparar experimentos que verifiquen los principios de la semejanza dimensional en estos casos. En particular, esto es lo que ocurre con los flujos a altos números de Reynolds. (Calderón, 2006)

## <span id="page-33-0"></span>**2.13 ECUACIONES LANGRANIANA-EULERIANA PARA SISTEMAS CONVECTIVOS**

#### <span id="page-33-1"></span>**2.12.1 Sobre el método de partículas y elementos finitos**

La resolución de problemas de dinámica de fluidos mediante métodos numéricos tiene una gran complejidad, por la propia dificultad de las ecuaciones de Navier-Stokes, que son las que gobiernan el fenómeno. La dificultad es mayor cuando además es necesario calcular la posición de la superficie libre del fluido. Sin embargo, en los últimos años está creciendo la frecuencia con la que se utilizan herramientas de cálculo numérico, gracias al avance en el desarrollo de los métodos numéricos y en el rendimiento de los ordenadores. (D. Pozo, F. Salazar y M.Á Toledo, 2014)

Las mayores dificultades del análisis de problemas de dinámica de fluidos con superficie libre utilizando el método de elementos finitos (MEF), bien con la formulación euleriana o con la arbitraria lagrangiana euleriana (ALE), son el tratamiento de los términos convectivos y de

la condición de incompresibilidad en las ecuaciones de fluido y el modelado y seguimiento de la superficie libre. (D. Pozo, F. Salazar y M.Á Toledo, 2014)

La formulación lagrangiana es de gran utilidad para seguir el movimiento de las partículas del fluido en flujos en donde existen grandes desplazamientos de la superficie libre, como en el caso de olas que rompen sobre una estructura. El caso de los desagües de fondo es especialmente complicado debido a que 2 fluidos de características muy diferentes (agua y aire) interaccionan y por lo tanto ambos deben ser considerados en el cálculo. En el PFEM la malla de elementos finitos se utiliza fundamentalmente para obtener los valores de las variables de estado (por ejemplo, las velocidades, presiones, etc.) en los nodos. (D. Pozo, F. Salazar y M.Á Toledo, 2014)

## <span id="page-34-0"></span>**2.14 DINÁMICA DE FLUIDOS**

## <span id="page-34-1"></span>**2.13.1 Ecuaciones Generales de Transporte**

### <span id="page-34-2"></span>**2.13.1.1 Principios fundamentales de conservación**

A través de los siglos, con el deseo de obtener una descripción precisa de la naturaleza de los fenómenos, los investigadores han descubierto que algunas cantidades mensurables físicas, siempre se encuentran sujetas a ciertos principios fundamentales de conservación: de carácter axiomático, validado por la experiencia e imposible de ser comprobados mediante expresiones más sencillas. (Calderón, 2006)

Desde la perspectiva de la mecánica clásica, existen un conjunto de estos principios fundamentales de conservación que deben ser satisfechos, entre los más importantes se citan a continuación. (Calderón, 2006)

- 1. Conservación de la masa. La tasa temporal de cambio de masa de una región material es cero.
- 2. Conservación del *momentum* lineal. La tasa temporal de cambio del *momentum* lineal de una región material, equivale a la suma de fuerzas que actuá sobre dicha región. Esto es la generalización de Euler de la segunda ley de Newton del movimiento.
- 3. Conservación del *momentum* angular. La tasa temporal de cambio del *momentum* angular de una región material, es igual a la suma de las torques que actuán sobre tal región.
- 4. Conservación de la energía. La tasa temporal de cambio de la energía dentro de una región material equivale a la suma de las tasas de energías que recibe mediante calor y las interacciones de trabajo. Lo cual corresponde a la primera ley de la termodinámica.
- 5. Desigualdad de la entropía. La tasa temporal de cambio de entropía dentro de una región material es mayor o igual que la razón de la tasa de calor transferido a la región entre la temperatura absoluta de la región. Esta es la segunda ley de la termodinámica.

Por tanto, cualquier descripción matemática que se desarrolle para el movimiento de un fluido, siempre debe formularse sujeta a estos principios fundamentales de conservación. (Calderón, 2006)

### <span id="page-35-0"></span>**2.13.1.2 Teorema de Leibnitz**

Considérese alguna cantidad de interés Φ, que es el resultado de la integración de una función φ (˙x, t) sobre un dominio de volumen móvil V (t).

$$
\Phi \equiv \int_{V(t)} \varphi(\vec{x},t) \, dv
$$

De la definición anterior, resulta claro que la evaluación de la derivada temporal de la cantidad Φ es algo complicada, debido a la naturaleza de los límites de integración, los cuales son dependientes del tiempo. Sin embargo, a través del teorema de Leibnitz, es posible obtener tal expresión

$$
\frac{d\Phi}{dt} = \frac{d}{dt} \int_{V(t)} \varphi(\vec{x}, t) \, dv = \int_{V(t)} \frac{\varphi}{\varphi t} \varphi(\vec{x}, t) \, dv + \int_{S(t)} \varphi(\vec{x}, t) \, (\vec{w} * \vec{n}) \, ds
$$

donde  $\vec{w}$  es el campo vectorial de velocidad asociado a la superficie móvil S(t), la cual corresponde al contorno del volumen móvil V (t); y el vector normal, es el vector normal unitario de tal superficie.
Una variante de este teorema, puede obtenerse aplicando el teorema de la divergencia

$$
\frac{d\Phi}{dt} = \frac{d}{dt} \int_{V(t)} \varphi(\vec{x}, t) \, dv = \int_{V(t)} \left[ \frac{\varphi}{\varphi t} \, \varphi(\vec{x}, t) + \nabla \ast \varphi(\vec{x}, t) \, \vec{w} \right] \, dv
$$

Para una descripción formal de este teorema es posible consultar algún libro de cálculo avanzado (Kaplan, 2002).

### **2.13.1.3 Teorema del Transporte General**

Sea A una propiedad termodinámica extensiva arbitraria, y α su correspondiente propiedad termodinámica intensiva. Así, se satisface que

$$
\delta A = \alpha \; \delta m
$$

debido a que el producto de una cantidad diferencial de masa por una propiedad intensiva, corresponde a una cantidad diferencial de la propiedad extensiva. Y como de la definición de la densidad ρ se tiene que

$$
\delta m = \rho \, \delta v
$$

donde δv es una cantidad diferencial de volumen. Entonces

$$
\delta A = \alpha \rho \, \delta v
$$

Si se considera que la cantidad ρα corresponde a la cantidad arbitraria φ del teorema de Leibnitz, entonces se formula el teorema del transporte general, el cual se expresa con

$$
\frac{d}{dt} \int_{V(t)} (p \propto) dv = \int_{V(t)} \frac{\partial}{\partial t} (p \propto) dv + \int_{S(t)} (p \propto) (\vec{w} * \vec{n}) ds
$$

Aplicando el teorema de la divergencia al teorema de transporte general

$$
\frac{d}{dt} \int_{V(t)} (p \propto) dv = \int_{V(t)} \left[ \frac{\partial}{\partial t} (p \propto) + \nabla \times (p \propto) \overrightarrow{w} \right] dv
$$

#### **2.13.1.4 Teorema del Transporte de Reynolds**

Si se considera que la velocidad arbitraria  $\vec{w}$  del teorema de transporte general corresponde a la velocidad  $\vec{u}$  de un elemento de fluido. Y además, el volumen móvil V (t), deja de ser arbitrario, y en lugar de ello, es un volumen de control que contiene a ese mismo elemento de fluido, cuyo volumen Vm(t) ahora se denomina volumen material. Bajo estas consideraciones se obtiene el teorema de transporte de Reynolds

$$
\frac{d}{dt} \int_{Vm(t)} (p \propto) dv = \int_{Vm(t)} \frac{\partial}{\partial t} (p \propto) dv + \int_{Sm(t)} (p \propto) (\vec{u} * \vec{n}) ds
$$

Básicamente, el teorema de transporte de Reynolds establece que la tasa o razón temporal de incremento de la cantidad total de alguna propiedad extensiva A dentro de un sistema, es exactamente igual a la tasa temporal de incremento de la propiedad A dentro del volumen de control (fijo), más la tasa neta de flujo de A a través de la frontera del volumen de control. (Calderón, 2006)

### **2.13.1.5 Conservación de la masa**

El transporte de masa puede expresarse a través del teorema de transporte de Reynolds, mediante la asignación de:

$$
A = m \qquad \qquad \alpha = 1
$$

Bajo este contexto, la masa corresponde a la propiedad extensiva que se desea analizar sobre el volumen de control Vm(t) de un elemento de fluido. Resultando, que el transporte de masa se exprese como

$$
\frac{d}{dt} \int_{Vm(t)} p \, dv = \int_{Vm(t)} \frac{\partial}{\partial t} \, dv + \int_{Sm(t)} p \overrightarrow{u} \cdot \overrightarrow{n} ds
$$

Por otro lado, evaluando la cantidad masa que existe sobre ese mismo volumen de control Vm(t), se tiene que esta corresponde a

$$
m=\int_{Vm(t)}p\;dv
$$

38

e introduciendo el principio fundamental de la conservación de la masa

$$
\frac{dm}{dt}=0
$$

se puede formular que

$$
\frac{dm}{dt} = \frac{d}{dt} \int_{Vm(t)} p \, dv = 0
$$

Esto conduce a que el transporte de masa corresponda simplemente a

$$
\int_{Vm(t)} \frac{\partial p}{\partial t} dv + \int_{Sm(t)} p\overrightarrow{u} \cdot \overrightarrow{n} ds = 0
$$

lo cual, al aplicar teorema de la divergencia se obtiene

$$
\int_{Vm(t)} \frac{\partial p}{\partial t} dv + \int_{Vm(t)} \nabla p \, \vec{u} dv = 0
$$

En estas circunstancias es posible agrupar las integrales, es decir

$$
\int_{Vm(t)} \left[ \frac{\partial p}{\partial t} + \nabla \ast \, p \, \overrightarrow{u} \right] dv = 0
$$

Puesto que el volumen de control del elemento de fluido es absolutamente arbitrario, la única solución posible a la ecuación integral anterior, es que su integrando sea nulo en todos los puntos de integración

$$
\frac{\partial p}{\partial t} + \nabla * p \overrightarrow{u} = 0
$$

A ésta última expresión se le denomina ecuación de continuidad, y expresa el transporte de masa que satisface la conservación de la masa. (Calderón, 2006)

### **2.13.1.6 Conservación del momentum**

Para el caso del transporte de momentum, su expresión mediante el teorema de transporte de Reynolds, se requiere de la siguiente asignación:

$$
A = m\vec{u} \qquad \qquad \alpha = \vec{u}
$$

Bajo este contexto, el momentum corresponde a la propiedad extensiva que se desea analizar sobre el volumen de control Vm(t) de un elemento de fluido. Con esto resulta, que el transporte de momentum se expresa como

$$
\frac{d}{dt} \int_{Vm(t)} p\vec{u} \, dv = \int_{Vm(t)} \frac{\partial}{\partial t} (p\vec{u}) \, dv + \int_{Sm(t)} p\vec{u}\vec{u} * \vec{n} \, ds
$$

Por otro lado, evaluando la cantidad momentum  $\vec{p}$  que existe sobre ese mismo volumen de control Vm(t), se tiene que esta corresponde a

$$
\vec{p} = \int_{Vm(t)} p\vec{u} \, dv
$$

e introduciendo el principio fundamental de la conservación del momentum

$$
\frac{d\vec{p}}{dt} = \int_{Vm(t)} df^{\vec{v}} + \int_{Sm(t)} df_t^{\vec{s}}
$$

donde la primera integral corresponde a las fuerzas de volumen y la segunda integral a las fuerzas de superficie. Se puede formular que

$$
\frac{d\vec{p}}{dt} = \int_{Vm(t)} df^{\vec{v}} + \int_{Sm(t)} df_t^{\vec{s}} = 0
$$

Esto conduce a que el transporte de momentum corresponda simplemente a

$$
\int_{Vm(t)} \frac{\partial}{\partial t} (p\vec{u}) \, dv + \int_{Sm(t)} p\vec{u} \vec{u} * \vec{n} \, ds = \int_{Vm(t)} df^{\vec{v}} + \int_{Sm(t)} df^{\vec{s}}_t
$$

40

Introduciendo, la descripción dada a las fuerzas de volumen y superficie

$$
df^{\vec{v}} = \rho \vec{\phi} dv \qquad df^{\vec{s}}_t = \vec{\sigma}(\vec{n}) ds
$$

se obtiene

$$
\int_{Vm(t)} \frac{\partial}{\partial t} (\vec{pu}) \, dv + \int_{Sm(t)} p \overrightarrow{u} \overrightarrow{u} + \overrightarrow{n} \, ds = \int_{Vm(t)} \rho \overrightarrow{\phi} \, dv + \int_{Sm(t)} \overrightarrow{\sigma} \left( \overrightarrow{n} \right) ds
$$

o en su forma equivalente la cual incluye el tensor general de esfuerzos

$$
\int_{Vm(t)} \frac{\partial}{\partial t} (\vec{pu}) \, dv + \int_{Sm(t)} p \, \vec{u} \vec{u} \cdot \vec{n} \, ds = \int_{Vm(t)} \rho \vec{\phi} \, dv + \int_{Sm(t)} \sigma \cdot \vec{n} \, ds
$$

Aplicando el teorema de la divergencia

$$
\int_{Vm(t)} \frac{\partial}{\partial t} (\vec{pu}) \, dv + \int_{Vm(t)} \nabla \cdot \vec{p} \, \vec{u} \, \vec{u} \, dv = \int_{Vm(t)} \rho \vec{\phi} \, dv + \int_{Vm(t)} \nabla \cdot \sigma dv
$$

En estas circunstancias es posible agrupar todas las integrales, es decir

$$
\int_{Vm(t)} \left[ \frac{\partial}{\partial t} (p\vec{u}) + \nabla \cdot p \vec{u} \vec{u} - \rho \vec{\phi} - \nabla \cdot \sigma \right] dv = 0
$$

Puesto que el volumen de control del elemento de fluido es absolutamente arbitrario, la única solución posible a la ecuación integral anterior, es que su integrando sea nulo en todos los puntos de integración

$$
\frac{\partial}{\partial t}(p\vec{u}) + \nabla \cdot p\vec{u}\vec{u} = \rho\vec{\phi} + \nabla \cdot \sigma
$$

A esta última expresión se le denomina ecuación de transporte general de *momentum*.

Dado que el tensor esfuerzo **σ**, es la composición de una parte isótropa, tensor presión −*pI*; y otra anisótropa, tensor esfuerzo viscoso **τ**. Entonces la ecuación de transporte de *momentum* generalizada puede reescribirse en términos de estos tensores, como sigue

$$
\frac{\partial}{\partial t}(p\vec{u}) + \nabla \cdot p\vec{u}\vec{u} = \rho\vec{\phi} - \nabla p + \nabla \cdot \boldsymbol{\tau}
$$

41

#### **2.15 ENFOQUE EULERIANO Y LAGRANGIANO**

Para describir las variables dinámicas de un fluido con respecto al tiempo, existen dos clases de derivadas temporales: la Euleriana y la Lagrangiana. La derivada Euleriana, denotada por derivada parcial del tiempo, implica la diferenciación con respecto al tiempo en un punto fijo que pertenece a un marco de referencia definido. Por otro lado, se puede seguir a un elemento de fluido en movimiento con un marco de referencia que se mueve con la misma velocidad, y así obtener la diferenciación con respecto al tiempo de alguna propiedad asociada con este elemento de fluido en movimiento. A este tipo de derivada temporal, se le denomina derivada Lagrangiana, y es denotada por la derivada completa con respecto al tiempo. Si  $\vec{x}$  y  $\vec{x}$ +  $\delta$   $\vec{x}$ , son las posiciones de un fluido en los tiempos t y t +  $\delta t$ , respectivamente, el cual se mueve con una velocidad  $\vec{u}$ ; entonces la derivada temporal Lagrangiana de alguna propiedad Q(˙x, t) se define como

$$
\frac{DQ}{Dt} = \lim_{\delta t \to 0} \frac{Q(x + u\delta t, t + \delta t) - Q(x, t)}{\delta t}
$$

Aplicando la expansión de la serie de Taylor en Q ( $\vec{x}$  +  $\vec{u}$ ôt, t +  $\delta$ t) para las coordenadas  $\vec{x}$  y t, con una aproximación del orden O(h2), entonces

$$
Q(x+u\delta t, t+\delta t) = Q(x,t) + \frac{\delta Q}{\delta t} \delta t + u, \nabla Q \delta t
$$

así, la relación que hay entre la derivada temporal Euleriana y la derivada temporal Lagrangiana de una propiedad Q de un elemento de fluido, está dada por

$$
\frac{DQ}{Dt} = \frac{\delta Q}{\delta t} + u * \nabla Q
$$

Si la propiedad Q de un elemento de fluido en movimiento, es la densidad local  $\rho$  ( $\vec{x}$ , t), la ecuación hidrodinámica de esta propiedad es

$$
\frac{Dp}{Dt} = \frac{dp}{dt} + \vec{u} * \nabla p
$$

con esto, la ecuación de continuidad puede escribirse como

$$
\frac{Dp}{Dt} + p\nabla * \vec{u} = 0
$$

la cual pertenece al enfoque Lagrangiano.

Bajo un razonamiento similar, es posible obtener una expresión para la ecuación de transporte de momentum, en función de la derivada temporal Lagrangiana. La ecuación hidrodinámica para la propiedad *momentum* volumétrico ρū, se expresa como

$$
\frac{D}{Dt} (p\vec{u}) = \frac{d}{dt} (p\vec{u}) + \vec{u} * \nabla p\vec{u}
$$

por tanto, la ecuación de transporte de *momentum*, se puede reescribir como

$$
\frac{D}{Dt} (p\vec{u}) + \rho \vec{u} \cdot \nabla \vec{u} = \rho \sigma - \nabla p + \nabla \cdot \tau
$$

la cual pertenece al enfoque Lagrangiano.

Profundizando un poco más en la expresión obtenida para la ecuación de continuidad, bajo el enfoque Lagrangiano, se tiene que el cambio de volumen V de un elemento de fluido, que resulta del movimiento de cada elemento de superficie infinitesimal d $\vec{s}$  que confina al elemento de fluido, está dado como

$$
\frac{DV}{Dt} = \int_{\sigma V} \vec{u} \cdot d\vec{s}
$$

donde el campo vectorial de velocidad  $\vec{u}$ , corresponde a la velocidad del elemento de superficie ds. Por el teorema de la divergencia se tiene que

$$
\frac{DV}{Dt} = \int_V \nabla \cdot \vec{u} \cdot dv
$$

Y como el coeficiente de expansión volumétrica *β* se define como

$$
\beta \equiv \lim_{V \to 0} \frac{1}{V} \frac{DV}{Dt}
$$

43

entonces, mediante la expresión se tiene que:

$$
\beta = \lim_{V \to 0} \frac{1}{v} \int v \, \nabla. \, \mu \, \mathrm{d}v
$$

utilizando la definición de divergencia de un campo vectorial:

$$
\nabla. \mu = \lim_{V \to 0} \frac{1}{v} \int v \, \nabla. \mu \, \mathrm{d}v
$$

con esto:

 $\beta = \nabla \cdot u$ 

Es decir, la expansión volumétrica de un elemento de fluido, corresponde a la divergencia de su campo vectorial de velocidades. Así, se tiene que la variación temporal Lagrangiana de la densidad local de un elemento de fluido, corresponde al valor negativo del producto de la densidad por el coeficiente de expansión volumétrica. (Calderón, 2006)

$$
\frac{dp}{dt} = -\rho \beta
$$

Por tanto, para un fluido incompresible; es decir, de densidad constante, se tiene de la expresión anterior, que el coeficiente de expansión volumétrica es nulo para cada elemento de volumen del fluido; por tanto, la divergencia del campo de velocidades en cada elemento de fluido, es nula también.

$$
\beta = \nabla \cdot \mathbf{u} = 0
$$

## **2.16 FORMULACIÓN NAVIER-STOKES**

Es posible conseguir una formulación menos estricta para la ecuación de transporte de momentum generalizada, si se considera que las propiedades locales del fluido, densidad ρ y viscosidad µ, son independientes de la coordenada espacio-tiempo. (Eagles, 1977)

Un fluido cuya densidad es constante, presenta un coeficiente de expansión volumétrico β nulo; es decir, el campo vectorial de velocidad es solenoidal. Esto reduce a la ecuación de continuidad en:

$$
\nabla \cdot \mathbf{u} = 0
$$

Considerando que el tensor esfuerzo viscoso (τ) solo captura las deformaciones de naturaleza anisótropa, originadas por simples movimientos de corte; esto es, carecen de deformaciones debidas a una expansión de simetría esférica. Y asumiendo además que es proporcional al tensor velocidad de deformación (ε). Este par de hipótesis conducen a la siguiente relación (Fox, Guinne, Timothy, & McSweeney, 2000)

$$
\tau = 2\mu \text{ dev}.\epsilon
$$

donde dev denota a la parte desviatorica de un tensor. Mediante la definición del tensor velocidad de deformación, el cual se considera la parte simétrica del tensor gradiente de velocidad υ.

$$
\varepsilon = \frac{1}{2} \{ \ v - v^t \} \text{ donde v: } \nabla \cdot \mathbf{u}
$$

se consigue

$$
\tau = \mu \{ \nu - \nu^t - \frac{2}{3} (\nabla \cdot \mathbf{u}) \mathbf{I} \}
$$

pero dada la libre divergencia del campo vectorial de velocidad

$$
\tau = \mu \{ \nu \cdot \nu^t \}
$$

Aplicando el operador divergencia a ambos lados de la ecuación anterior, resulta

$$
\nabla \cdot \tau = \mu \{ \nabla \cdot \mathbf{v} + \nabla \cdot \mathbf{v}^t \}
$$

Esto debido a que la escalar viscosidad no es afectado por el operador divergencia, puesto que por hipótesis, es un escalar constante. Y dado que:

$$
\nabla \cdot \mathbf{v} \mathbf{T} = \nabla(\nabla \cdot \mathbf{u})
$$

entonces el termino anterior es nulo, debido que el campo vectorial de velocidad es de libre divergencia. Así la divergencia del tensor esfuerzo viscoso se expresa solamente como

$$
\nabla\!\cdot\!\tau=\mu\nabla\!\cdot\!\upsilon
$$

Con esto, la ecuación de transporte de momentum generalizada, se reformula a:

$$
\rho \frac{\alpha u}{\alpha t} + d\nabla.uu = p\phi - \nabla p + \mu \nabla \cdot v
$$

45

y puesto que el termino ρ∇·uu también se puede expresar como

$$
\rho \nabla \cdot uu = \rho u \cdot v + \rho u \nabla
$$

entonces se reduce a

$$
\rho \nabla \cdot uu = \rho u \cdot v
$$

debido a que el campo vectorial de velocidad es solenoidal. Con ello, la ecuación de transporte de momentum generalizada se reescribe a

$$
\rho\frac{\alpha u}{\alpha t} \!\!+\, d\nabla.uu \!\!= p\text{\O\hspace{-1.5mm}D} \!-\!\nabla p + \mu \nabla\!\cdot\! v
$$

a esta última expresión, se le denomina ecuación de Navier-Stokes, la cual fue obtenida inicialmente por Navier en 1822, mediante consideraciones moleculares. Bajo el enfoque Lagrangiano, esta ecuación corresponde a

$$
\rho \frac{du}{dt} = p\phi - \nabla p + \mu \nabla \cdot v
$$

# **2.17 IMPORTANCIA DE LA APLICACIÓN DE LA LEY DE FOURIER**

El análisis de proceso permite estudiar los factores que intervienen en un proceso, para conseguir estabilizarlo y si es el caso mejorarlo, obteniendo una mejora en la capacidad de producción, una reducción de costos y un mejor servicio al cliente.

En muchas ocasiones, para llevar a cabo el análisis de proceso se hace necesario desarrollar el modelo matemático del sistema que se quiere estudiar, lo que permite, entre otras cosas, predecir el comportamiento del mismo bajo diferentes condiciones sin necesidad de llevar a cabo el estudio directamente en el sistema real, con el consiguiente ahorro de dinero y tiempo. (Morón AC, Jesús, 2000)

### **2.18 REGLA DE GAUSS Y LEIBNITZ**

Para obtener cualquier derivación de una ecuación, aplicando el método del promedio volumétrico, es necesario introducir dos reglas de suma importancia: la regla de Gauss y la regla Leibnitz.

En primera instancia, la regla de Gauss (Drew y Passman, 1999) se expresa mediante

$$
\frac{1}{V} \int_{\Omega} \nabla \psi_{k} X_{k} dv = \nabla \left[ \frac{1}{V} \int_{\Omega} \psi_{k} X_{k} dv \right] - \frac{1}{V} \int_{\Omega} \psi_{k} \nabla X_{k} dv
$$

Se obtiene

$$
(\nabla \psi_k)_{\Omega} = \nabla (\psi_k)_{\Omega} - \frac{1}{V} \int_{S \cap \Omega} \psi_k \, \overrightarrow{n} \, ds
$$

donde *Si* <sup>∩</sup> <sup>Ω</sup> denota la parte de la interfase que está dentro del volumen promediado en el dominio Ω, y el vector *˙n* corresponde al vector normal unitario de la interfase.

De manera similar a la ecuación anterior, es posible obtener el promedio volumétrico que involucra a la derivada temporal, lo cual resulta en la regla de Leibnitz (Drew y Passman. , 1999)

$$
\frac{1}{V}\int_{\Omega} \frac{\partial \psi_{k}}{\partial t} X_{k} dv = \frac{\partial}{\partial t} \left[ \frac{1}{V}\int_{\Omega} \psi_{k} X_{k} dv \right] - \frac{1}{V}\int_{\Omega} \psi_{k} \frac{\partial X_{k}}{\partial t} dv
$$

Utilizando la ecuación topológica, se consigue

$$
\big(\frac{\partial \psi_\mathbf{k}}{\partial t}\big)_\Omega = \frac{\partial}{\partial t}(\psi_\mathbf{k})_\Omega + \frac{1}{V}\int_{S\mathrm{i}\cap\Omega}\psi_\mathbf{k}\,\overrightarrow{u}\!\cdot\!\overrightarrow{n}\,ds
$$

# **2.19FORMULACIÓN LAGRANGIANA-EULERIANA**

Este enfoque es adecuado solamente para sistemas multifásico dispersos. En la fase continua, las variables de flujo son función del espacio y tiempo, y por tanto representadas como variables de campo. En cambio, la fase dispersa, es representada por un conjunto de partículas donde la posición y velocidad de cada partícula se consideran función solamente del tiempo.

Las ecuaciones de conservación de masa y *momentum* son resueltas para la fase continua, similar al enfoque euleriano-euleriano. Para la fase dispersa, en contraste, la posición y velocidad de cada una de las partículas es obtenida a través de la Segunda Ley de New- ton. Ello requiere de la interpolación de la velocidad de la fase continua desde la malla euleriana a la posición local de la partícula.

Para flujos que involucran (comparativamente) un pequeño número de partículas dispersas es posible resolver un conjunto de ecuaciones lagrangiana para cada elemento. Sin embargo, sí el número de partículas es grande, un tratamiento estadístico resulta lo más conveniente.

# **CAPITULO III**

# **3. METODOLOGÍA 3.1 HIPÓTESIS**

Mediante la DFC es posible simular la operación en la cuba quesera basada en las ecuaciones de Fourier, permitirá recomendar condiciones de operación que provoquen incrementar el rendimiento quesero, determinando los patrones que necesitan mejorar para aumentar el rendimiento en la tecnología de elaboración de quesos frescos

# **3.2 OPERACIONALIZACIÓN DE LAS VARIABLES 3.2.1 VARIABLE DEPENDIENTE**: ECUACION DE FOURIER

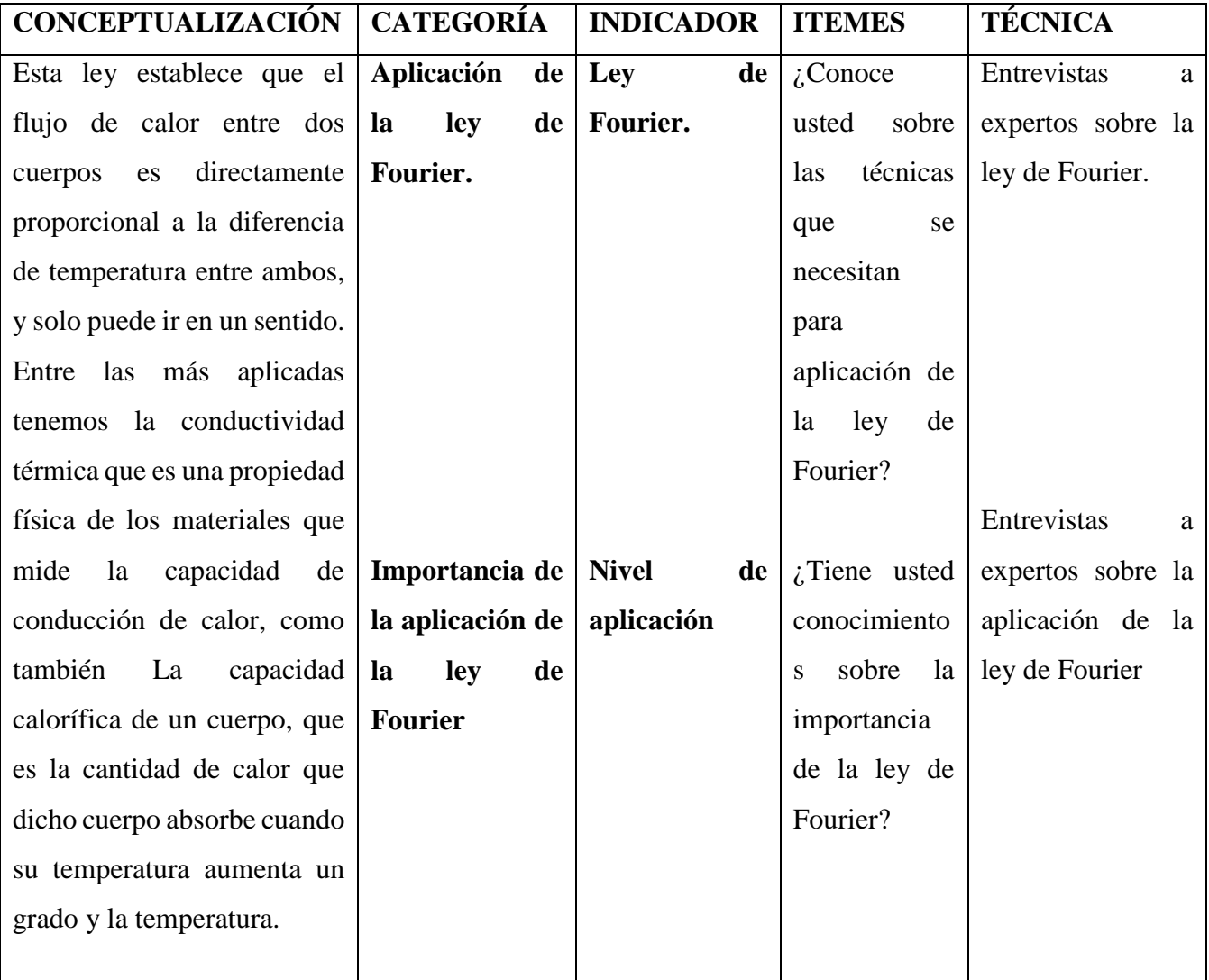

**Autores:** Palma Chila Miguel Angel, Romero Zambrano Carlos Javier

# **VARIABLE INDEPENDIENTE**: RENDIMIENTO QUESERO

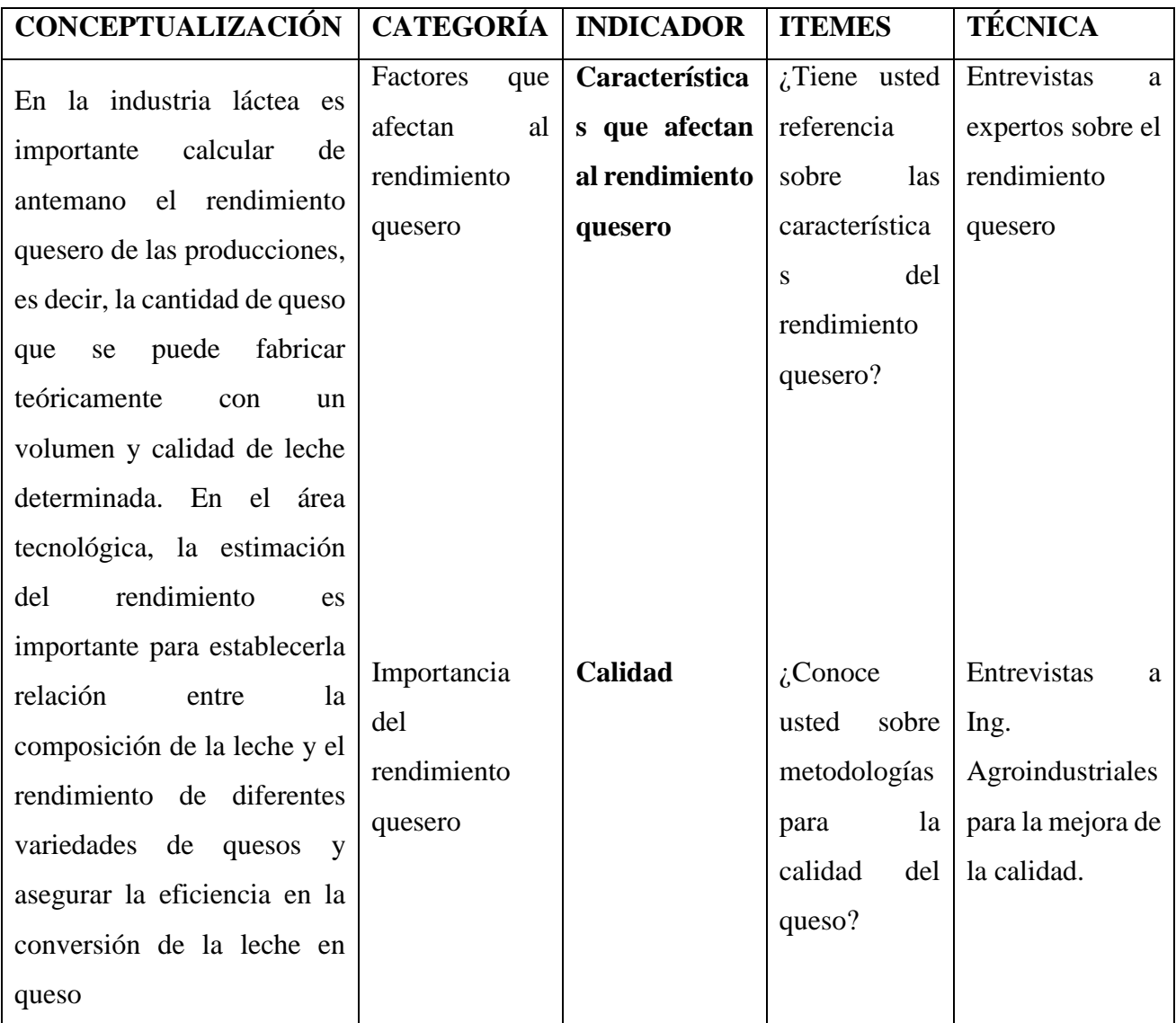

**Autores:** Palma Chila Miguel Angel, Romero Zambrano Carlos Javier

### **3.3 COMPROBACION CUALITATIVA DE LA HIPOTESIS**

El fenómeno de la conducción de calor es un proceso de transporte de la energía por contacto directo entre las partículas de un cuerpo, o entre cuerpos a diferentes temperaturas, en virtud del movimiento de las microparticulas de la sustancia. Al aplicar el balance de energía para estudiar el sistema en la cuba quesera se obtienen ecuaciones diferenciales que describen las distribuciones de densidad de flujo de calor y de temperatura en el sistema. Como resultado de la comprobación de la hipótesis se obtienen de que, a partir de la integración de las ecuaciones diferenciales, aparecen varias constantes de integración, las cuales se evalúan utilizando las condiciones limites adecuadas:

1.- La temperatura y la densidad de flujo de calor en una superficie debe de ser conocida

2.- En una interfase sólido-liquido, la densidad de flujo de calor se relaciona con la diferencia entre la temperatura de la interfase y la del fluido.

# **CAPÍTULO IV 4. DESARROLLO METODOLÓGICO**

# **4.1 UBICACIÓN**

La investigación se desarrolló en la Escuela Superior Politécnica Agropecuaria de Manabí (ESPAM), en el laboratorio de la fábrica de lácteos ubicado en el Campus Politécnico, de la ciudad de Calceta, cantón Bolívar, provincia de Manabí, que geográficamente se encuentra situada entre las siguientes coordenadas: 0º49'27" Latitud sur, 80º10'47.2" Longitud oeste y una Altitud de 15 msnm (Estación meteorológica de la Estancilla, citada por Vera (2005).

# **4.2 RECOLECCIÓN DE DATOS**

La recolección de los datos se la realizó de la siguiente manera:

### a) FASE PRE - EXPERIMENTAL

Al iniciar el proceso de elaboración se realizaron los análisis a la leche cruda según la norma INEN 009 (Anexo 1), los mismos que fueron: acidez, densidad, materia grasa, proteínas y sólidos totales (Anexos 2, 3, 4, 5 y 7).

### b) FASE EXPERIMENTAL

Una vez elaborado el queso, se realizaron los análisis de grasa total y proteínas a todos los tratamientos, para ello se utilizaron los métodos propuestos por el Instituto Ecuatoriano de Normalización "INEN. (Anexos 5 y 7), datos que fueron utilizados en los cálculos para establecer el rendimiento

Se analizaron los siguientes parámetros:

•El rendimiento se lo determinó por cálculo directo aplicando la siguiente fórmula:

$$
R = 1,037 + 1,4333 P + 1,710 MG
$$

donde:

R: Rendimiento (kg de queso/100kg de leche)

MG: Materia Grasa (18,20%)

P: Proteína de la leche (17,09%)

El rendimiento se lo determinó por cálculo directo aplicando la siguiente formula:

 $R = 1,037 + 1,4333 P + 1,710 MG$  (1)

Astete, citado por Menz, M. (2002)

 $R = 1,037 + 1,4333 P + 1,710 MG$ 

R= 1,037 + 1,4333 (17.09) + 1,710 (18,20)

 $R= 1,037 + 24,4950 + 31,1222$ 

 $R = 56,65%$ 

(Menz M., 2002), asegura que según los resultados del Estudio de Rendimiento del queso Teórico a través de Ecuaciones Predictivas y su Correlación con el Rendimiento Práctico en Queso fresco industrial. Por lo tanto, la ecuación (1) puede ser aplicada para estimar cual será el rendimiento práctico o real de una quesería, conociendo las características de la leche en cuanto a materia grasa y proteínas.

### **4.3 MANEJO EXPERIMENTAL**

La elaboración de queso fresco se lo realizó de acuerdo al diagrama de flujo que a continuación se detalla:

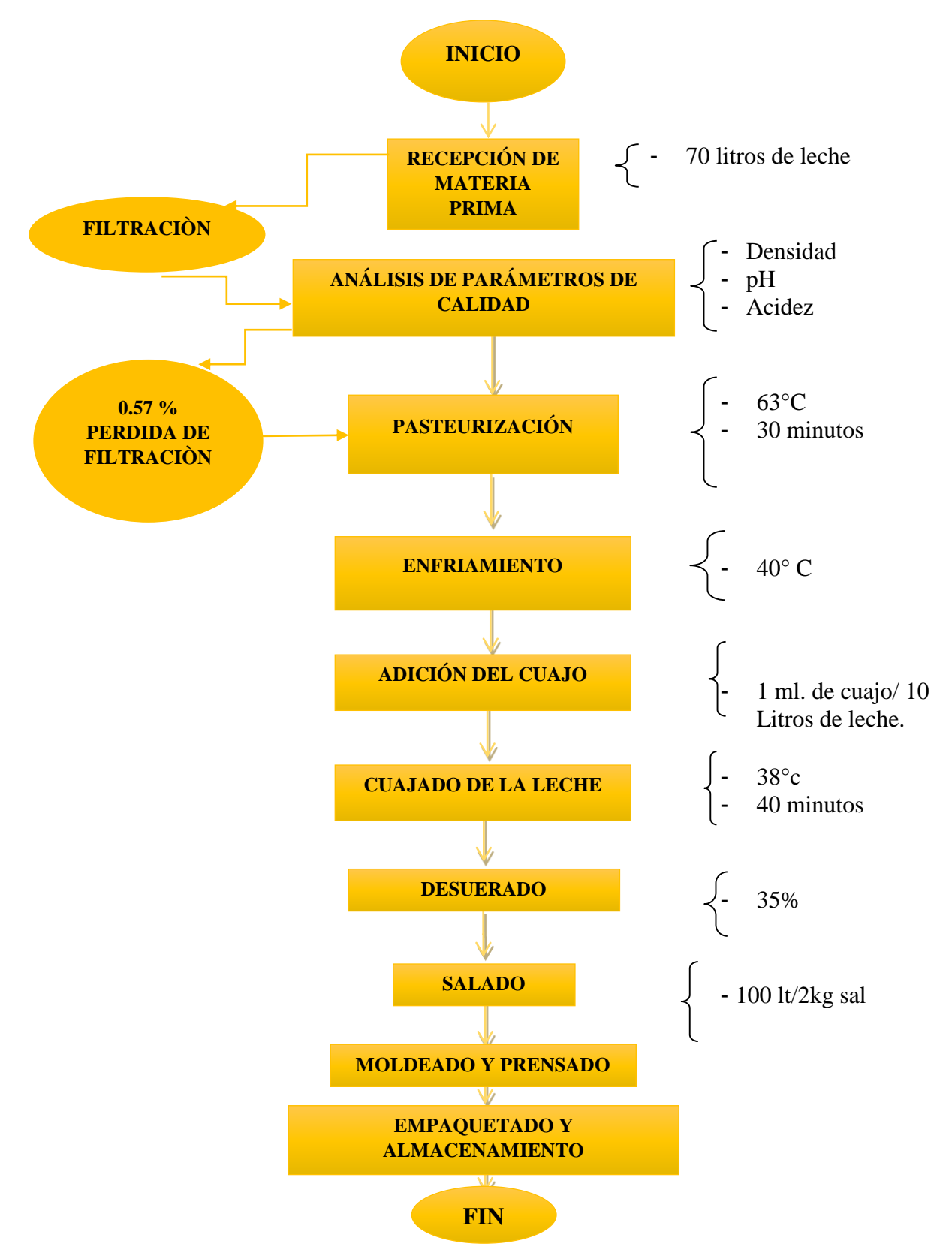

Figura 4. 1 Diagrama de Flujo de Elaboración de Queso Fresco

# **4.4 DESCRIPCIÓN DE PROCEDIMIENTOS**

## **4.4.1 MATERIA PRIMA**

En la presente investigación, se utilizará como materia prima la leche que se obtiene del cantón Calceta, en la provincia de Manabí.

### **4.4.2 METODOLOGIA**

### **4.4.2.1 RECEPCION**

**Recepción:** El proceso se inició con la preparación de las materias primas: leche de vaca, los cuáles fueron caracterizados mediante análisis físicos-químicos: proteínas, grasas, acidez, densidad, sólidos totales.

**Filtración:** Una vez realizada las pruebas de anden se lo sometió a un proceso de filtración donde se eliminaron impurezas extrañas que poseían, seguidamente se pesó 70 litros de leche.

**Pasteurizado**: Se pasteurizó a 63 ºC por 30 min y seguidamente se enfrió hasta alcanzar una temperatura de 40 ºC.

### c) FASE EXPERIMENTAL

Coagulación: El tiempo de coagulación fue de 30 minutos.

Corte de cuajada: Se cortó la cuajada con la lira en forma horizontal y vertical por el lapso de 5 minutos.

Desuerado: Se separó un volumen correspondiente al 35 % del volumen de la leche original.

Salado: Se le agrego para 100 litros de leche 2 kg de sal.

Moldeado: Se llevó la cuajada en los moldes y se esperó un tiempo de 10 minutos hasta conseguir que se haya escurrido el suero en su totalidad, luego se lo voltea hasta completar un total de 4 vueltas en el molde, consiguiendo la separación del suero.

Envasado: Son envasados en fundas de polipropileno.

Almacenamiento: Se lo almacenó en el frigorífico de la planta de lácteos a 4 ºC por un periodo de 24 horas.

# **CAPÍTULO V**

### **5. RESULTADOS**

# **5.1. Consideraciones para la evaluación y análisis de la obtención de la cuajada en la línea de producción del queso fresco.**

El análisis de procesos se realizó empleando el procedimiento siguiente:

- 1. Evaluación del proceso mediante la ecuación de Fourier. Una vez definida las etapas tecnológicas del proceso, se realizó los siguientes datos para determinar los patrones de flujo en la obtención de cuajada en la cuba quesera.
- 2. Con la simulación del proceso de obtención de cuajada y el uso de los softwares GAMBIT 2.2.30 y FLUENT 6.2.16 se obtuvieron los perfiles de temperatura y velocidad en la cuba.
- 3. Verificación y validación del procedimiento utilizado en el programa con el fin de conocer si con el programa se obtienen resultados similares a los resultados alcanzados en la planta de quesos, se determinó a su vez el error en cada uno de los puntos.

# **5.1.1. Evaluación del proceso de obtención de la cuajada mediante la ecuación de Fourier para evaluar el proceso de obtención de la cuajada en la línea de producción de queso fresco:**

### **Ecuación de Fourier**

La ecuación de energía en coordenadas cilíndricas es:

$$
\rho Cp\left(\frac{dT}{dt}+V_r\,\frac{dT}{dr}+\frac{V_\theta}{r}\frac{dT}{d\theta}+V_z\,\frac{dT}{dz}\right)=k\left(\frac{1}{r}\,\frac{d}{dr}\left(r\,\frac{dT}{dr}\right)+\frac{1}{r^2}\frac{d^2T}{d\theta^2}+\frac{d^2T}{dz^2}\right)+S.
$$

Esta ecuación puede ser simplificada de acuerdo con las condiciones específicas:

 $dT$  $\frac{du}{dt} = 0$ , por ser el régimen de flujo estacionario;  $V_r \frac{dT}{dr}$  $\frac{du}{dr} = 0$ , por no tener  $V_r$  significación física;  $V_{\theta}$ r  $\frac{dT}{d\theta} = 0$ , por no tener  $V_{\theta}$  significación física;

1  $r^2$  $d^2T$  $\frac{d^{2}I}{d\theta^{2}} = 0$ , porque dada la simetría del sistema, se considera que T no es función de 0;  $S = 0$ , por considerar que  $S_{\mu}$  es despreciable y que no existen otras fuentes de calor internas. Por tanto, la ecuación se reduce a:

$$
\rho Cp V_z \frac{dT}{dz} = k \left(\frac{1}{r} \frac{d}{dr}\right) \left(r \frac{dT}{dr}\right).
$$

### **Derivada de la Ecuación:**

$$
= K \frac{d}{dx} \cdot \left(\frac{1}{r} \cdot \frac{d}{r}\right) + \frac{1}{r} \frac{d}{dx} \frac{d}{dx} K + K \frac{d}{dx} \frac{dT}{dV} r + \frac{dT}{dV} \frac{d}{dx} K
$$

$$
= K \left[ \frac{1}{r} \frac{d}{dx} \left(\frac{r \frac{d}{dx} d - d \frac{d}{dx} r}{r^2}\right) + K \left[r \frac{d}{dx} \cdot \left(\frac{dT \frac{d}{dx} dr - dr \frac{d}{dx} d}{dr^2}\right) \right] \right]
$$

$$
= K \left[ \frac{1}{r} \cdot \left(\frac{r}{r^2}\right) \right] + K \left[ r \left(\frac{-dr(d)}{dr^2}\right) \right]
$$

$$
= K\left(\frac{r}{r^2}\right) + K\left(\frac{d^2r^2}{dr^2}\right)
$$

$$
= K\left(\frac{1}{r^2}\right) - K(-d)
$$

$$
= K\left(\frac{1}{r^2}\right) - dK
$$

$$
\rho C p V_z \left(\frac{dT}{dZ}\right) = K\left(\frac{1}{r^2} - d\right)
$$

$$
dT = \frac{K\left(\frac{1}{r^2} - d\right)dZ}{\rho C pV_z}
$$

# **5.1.2. Modelación de los patrones de flujo en la formación de cuajada mediante el software GAMBIT/FLUENT**

### **Para realizar la simulación en de este proceso se siguieron los siguientes pasos:**

- 1. Se creó la estructura física a estudiar, en este caso el software utilizado fue el GAMBIT, que permite modelar la geometría y el mallado.
- 2. Se aplicó el solucionador numérico (solver) que fue el programa que implementó la estructura con sus condiciones de contorno y del fluido estudiado.

### **5.1.2.1. Creación de la estructura física en el GAMBIT**

Se especificó el solver que se utilizó para obtener la solución del problema. Esto se hizo a través de la opción Solver del menú principal, en el cual se desplegó un número de opciones. En este caso, se escogió Fluent 5/6.

A continuación, se presenta el procedimiento empleado para la creación de la estructura física:

1. Dibujar la geometría

Para el diseño de la geometría en esta simulación se despreció la difusión en el eje vertical, dada las características del agitador y las condiciones de operación. Se consideró como mecanismo de transferencia de momentos y de temperatura a la convección en el plano horizontal. Se consideró un tanque simétrico hasta los 3,2 m; por eso la estructura es solo la mitad del tanque. Se trabajó con dos estructuras físicas distintas para encontrar la que mejor caracterice el fenómeno físico que tiene lugar en la cuba. En la figura 5.1 se muestran los pasos realizados en el programa GAMBIT para la creación de la geometría del sistema estudiado.

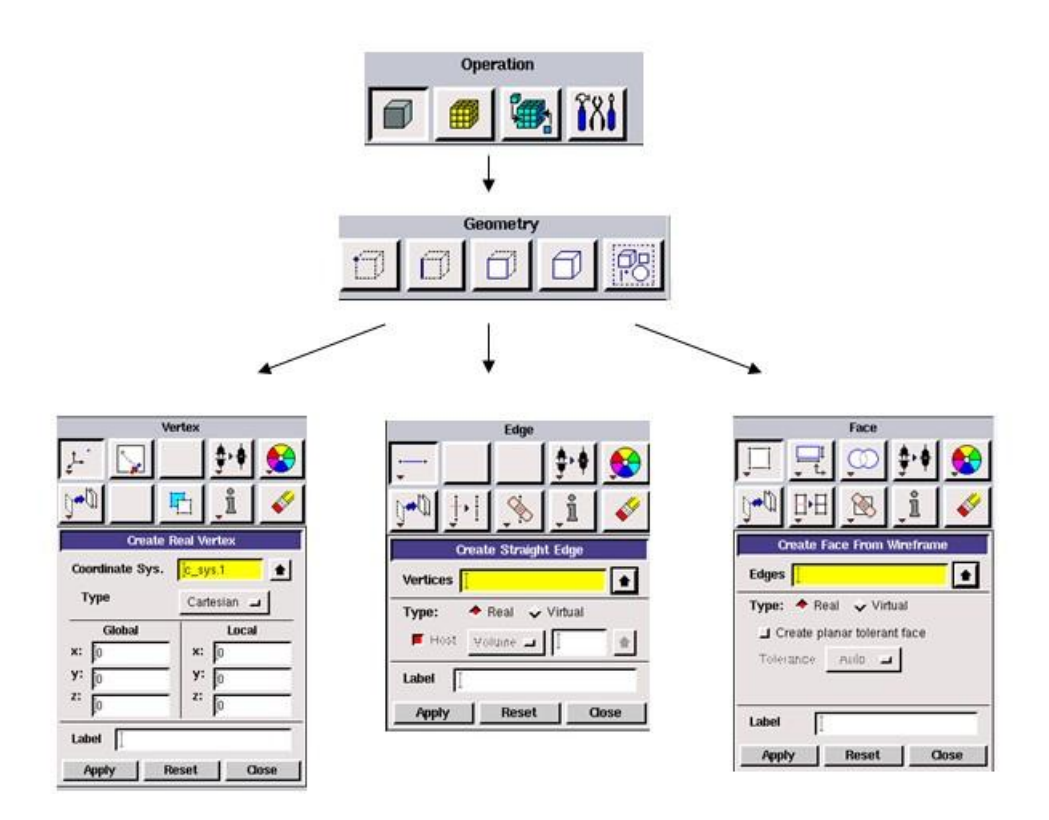

Figura 5. 1 Procedimiento para la creación de la geometría en GAMBIT

# 2. Mallar la geometría

El siguiente paso después de generar la estructura física fue el mallado de esta, es decir, dividir el volumen que ocupa el fluido en celdas pequeñas. En la figura 5.2 aparece como se realizó este paso en el GAMBIT.

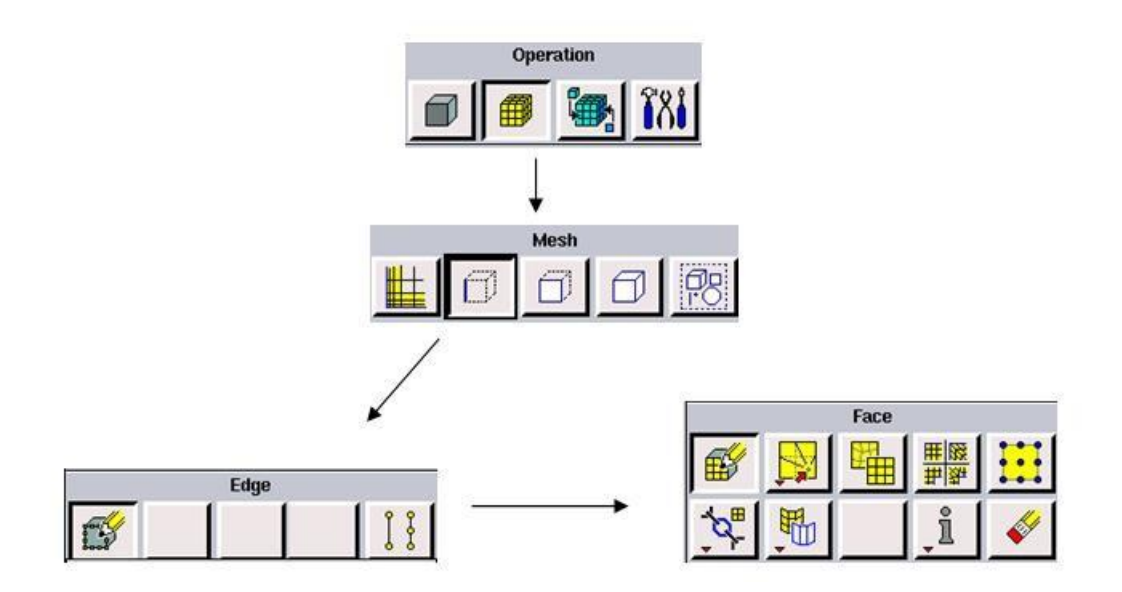

Figura 5. 2 Procedimiento en el GAMBIT para realizar el mallado de la geometría

3. Fijar las condiciones de contorno en la geometría mallada

Las condiciones de contorno especifican el flujo y las variables térmicas sobre los contornos del modelo físico. Por consiguiente, son un componente crítico de las simulaciones con FLUENT y es importante que sean especificadas apropiadamente. Se impuso sobre esta geometría las condiciones de contorno en cada zona como se muestra en la figura 5.3.

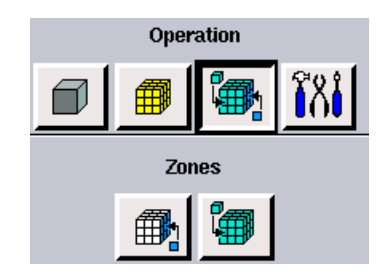

Figura 5. 3 Procedimiento en el GAMBIT para establecer las condiciones de contorno

#### 4. Exportar la malla

Gambit genera archivos auxiliares para su correcto funcionamiento y dentro de ellos creó un archivo Gratina.mesh que contiene los datos de los puntos que conforman la malla. En la figura 5.4 se presenta la exportación de la malla en el GAMBIT.

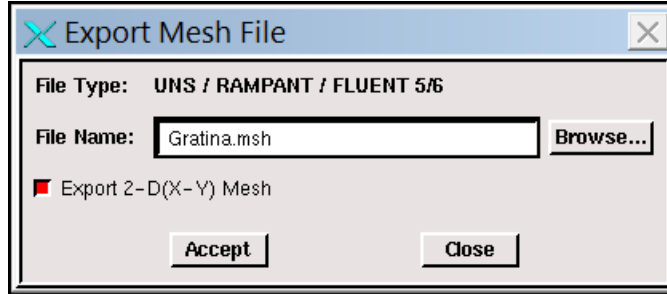

Figura 5. 4 Ventana del GAMBIT para exportar la malla

# **5.1.2.2. Solución numérica en el FLUENT 6.2.16**

Se aplicó el solucionador matemático, en este caso el FLUENT y para ello se realizaron los siguientes pasos:

1. Importar la malla

El FLUENT para obtener la solución numérica del problema carga el fichero **Gratina.mesh** a través de las siguientes opciones: **File / Read / Case**.

2. Chequear la integridad de la malla

Con la opción **Grid / Check** en la consola de FLUENT apareció toda la información pertinente de la malla, como número de nodos, caras de células triangulares y zonas definidas. Se chequea automáticamente la calidad de la malla, modificándose en caso necesario.

3. Formulación de modelos

Para escoger las ecuaciones básicas a resolver se seleccionó **Define / Models / Solver**. Se debe definir en esta etapa que el problema está planteado en el espacio bidimensional y es de naturaleza no estacionaria ya que las variables de interés son dependientes del tiempo; además, la solución se realizó etapa tras etapa, una segregada de la otra como se puede observar en la figura 5.5.

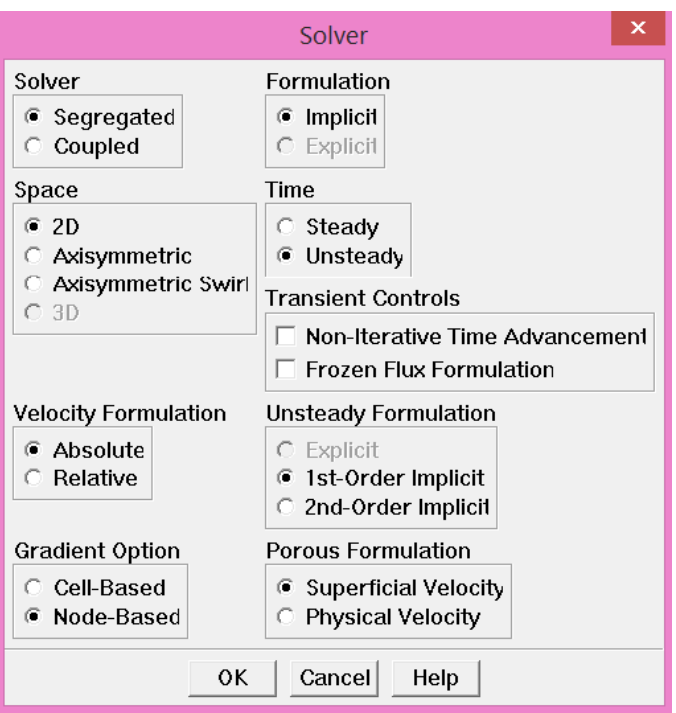

Figura 5. 5 Ventana del GAMBIT para la selección del modelo

4. Definición de los modelos físicos

En la opción **Define / Models /Viscous** se seleccionó el modelo viscoso laminar (figura 5.6) ya que el flujo estuvo caracterizado por un movimiento suave y se determina de una lámina de fluido sobre otra. En cuanto al término energético se seleccionó el uso de la ecuación de energía (figura 5.7) ya que se trabajó con transferencia de calor.

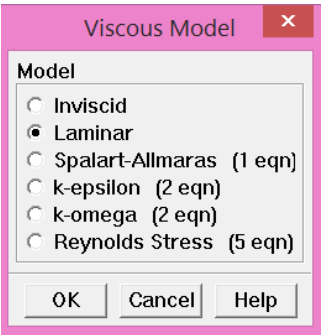

Figura 5. 6 Ventana del GAMBIT para la selección del modelo viscoso

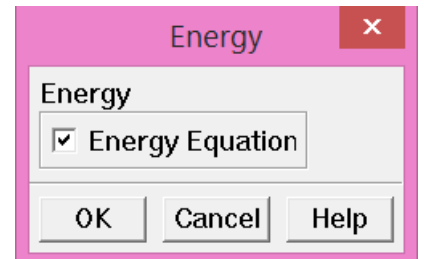

Figura 5. 7 Ventana en el GAMBIT para la selección de la ecuación

5. Definir propiedades y materiales

En **Define / Materials** se seleccionaron todos los materiales presentes en la resolución del problema y se fijaron las propiedades del fluido del problema en cuestión. En este caso se escogió como fluido la leche creando una nueva base de datos y se definieron sus propiedades (tabla 1) ya que esta no existía en la base de datos del programa. Además, se declara que el material de la cuba es acero inoxidable.

Tabla 1. Propiedades de la leche definidas en el programa

| Propiedades de la leche | <b>Valor</b> |
|-------------------------|--------------|
| Densidad $(kg/m^3)$     | 1,028        |
| Viscosidad (kg/ms)      | 0,002        |

6. Definir condiciones de contorno

Este panel permitió cambiar el tipo de zona de contorno para una zona dada como se muestra en la figura 5.8 y abriendo otros paneles se puedo fijar los parámetros para cada zona.

| $\boldsymbol{\times}$<br><b>Boundary Conditions</b>                          |                                                                                                    |                   |  |
|------------------------------------------------------------------------------|----------------------------------------------------------------------------------------------------|-------------------|--|
| Zone<br>Type                                                                 |                                                                                                    |                   |  |
| agitador_trasla.<br>agtador_rot.<br>default-interior<br>fluid<br>leche<br>tk | inlet-vent<br>intake-fan<br>interface<br>mass-flow-inlet<br>outfiow<br>outlet-vent<br>pressure-far-field<br>pressure-inlet<br>pressure-outlet<br>symmetry<br>velocity-inlet<br>wall | ∼<br>$\checkmark$ |  |
| ID<br>5                                                                      |                                                                                                    |                   |  |
| Set<br>Close<br>Help<br>Copy                                                 |                                                                                                    |                   |  |

Figura 5. 8 Panel para la definición de las condiciones de contorno

# 7. Definir condiciones de operación

Este paso se determinó en **Define / Operating Conditionsy** se operó a presión atmosférica, por lo que se mantuvo el valor predeterminado.

8. Graficar los residuos

En **Solver / Monitor / Residual** se encuentran las opciones para los criterios de convergencia. Se configuraron los valores para la convergencia de los residuales de cada variable y también se encuentra la opción para habilitar un gráfico actualizable mientras se llevaba a cabo la simulación para observar cómo evolucionaban estos valores.

9. Salvar el fichero del caso

Las entradas de datos que definen el problema fueron almacenadas en el archivo del caso y este se debe guardó para continuar el análisis. Esta operación se realizó en **File / Write / Case** mostrándose así, las características de la malla salvada.

### 10. Inicialización del modelo

La opción para inicializar todos los valores de las variables de todos los elementos de la malla del volumen se encontró en **Solve / Initialize / Initialize.**

#### 11. Proceso de cálculo

En **Solve / Iterate** está la ventana en donde se configuró el número de pasos de tiempo, tamaño del paso de tiempo y máximo de iteraciones por paso de tiempo. Una vez configurada y aceptada esta ventana comienza la simulación. Cuando se realizó todo el procedimiento anterior la simulación estaba en proceso de cálculo. El proceso puede concluir debido a uno de los tres motivos siguientes: primero que se cumplan todos los criterios de convergencia configurados anteriormente, con lo que la simulación quedará como terminada; segundo que se agoten los pasos de tiempo especificados sin llegar a cumplirse las condiciones de convergencia, por lo que la simulación no habrá acabado de converger siendo necesario darle más pasos de tiempo y tercero que la simulación termine debido a un error producido por una mala configuración de los elementos de la malla o a las opciones de preparación de la simulación, en este caso se tendría que revisar todos los pasos anteriores y volver a realizar la simulación.

Para estudiar los últimos valores de los elementos del mallado, todas las opciones que ofrece FLUENT se encontraron en los menús **"Display"**, **"Plot"** y **"Report".**

En el menú **"Display"** se encontraron las opciones para realizar gráficos de contorno o gráficos de vectores de velocidad. En el menú **"Plot"** está la opción para realizar gráficos XY. Estos gráficos representan una variable en función de otra, las cuales pueden ser elegidas por el usuario. En el menú **"Report"** se agrupan las opciones de cálculo, en este se pueden ver las fuerzas y momentos que se generaron en las superficies del sistema. También se pueden realizar integrales y sumas de los valores de las propiedades del fluido en superficies o volúmenes de la estructura.

#### 12. Verificación del programa

Una vez obtenidos los resultados luego de la ejecución del programa es necesario efectuar una comprobación para verificar que el programa ha realizado las acciones que se prevé deba realizar. Para esta simulación la verificación se determinó tomando como referencia que la

temperatura en la superficie de la chaqueta de la cuba reportada por el programa en la pared se correspondiera con el dato dado.

13. Validación del procedimiento utilizado

La validación se realizó para comprobar que con el programa se obtuvo resultados similares a la situación real en la planta.

# **5.1.2.3. Resultados de la modelación de los patrones de flujo**

En la figura 5.9 se representa la estructura física creada por el GAMBIT, la cual simula un agitador que rota en su propio eje como resultado del primer paso de la modelación. Esta estructura tiene 531 celdas, posee una malla bastante regular y se asemeja al equipo físico. Prácticamente todas las celdas son rectangulares, lo que favorece la reducción de errores en los cálculos.

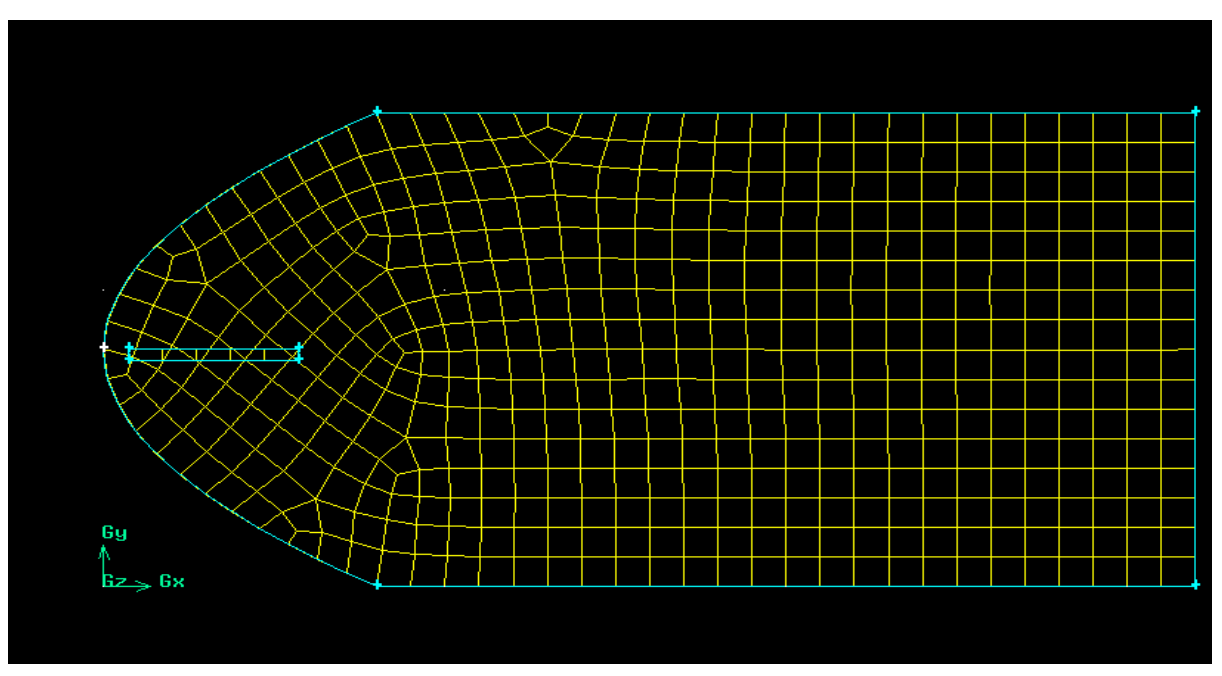

Figura 5. 9 Estructura Física creada para la simulación

En las figuras 5.10 y 5.11 se presentan los perfiles de velocidad y temperatura respectivamente obtenidos como resultado de la simulación.

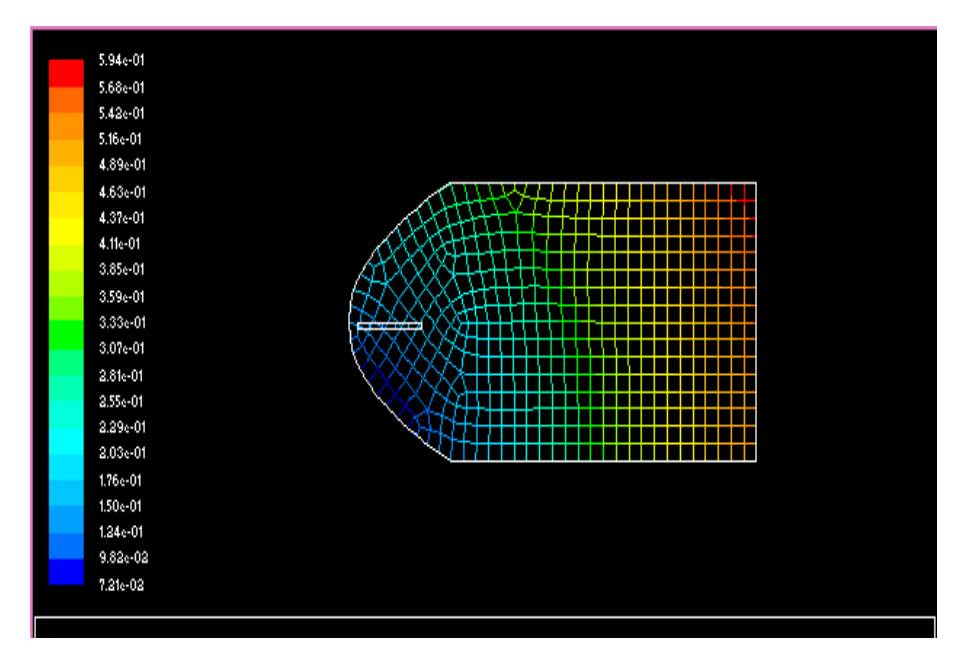

Figura 5. 11 Perfiles de velocidad en la cuba con un agitador

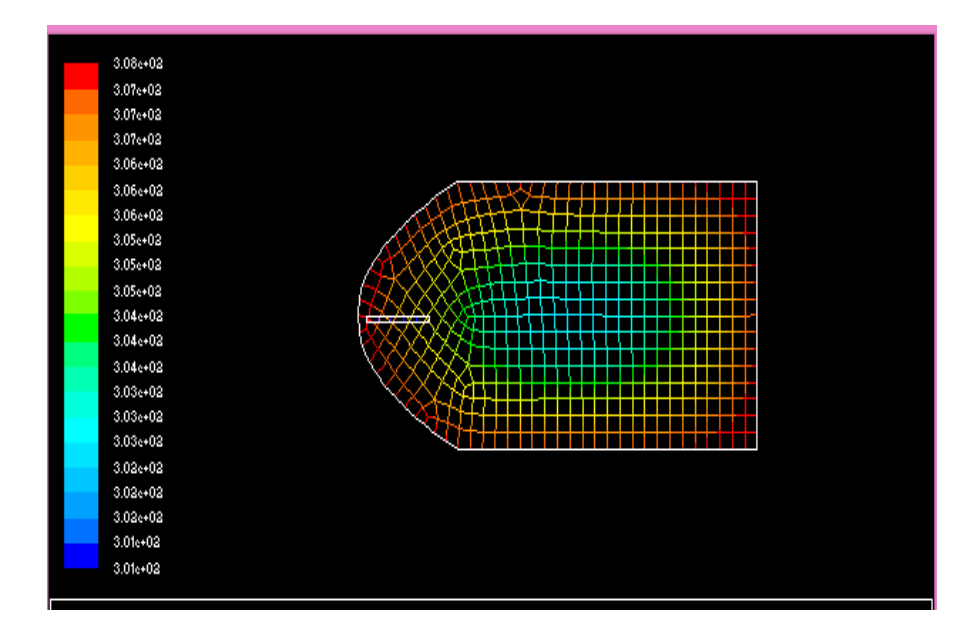

Figura 5. 10 Perfiles de temperatura en la cuba con un agitador

La exactitud de los cálculos, y, por tanto, la obtención de resultados con más aproximación a los reales dependió de la solución del mallado, por lo que fue necesario que el tamaño de la malla fuera lo más pequeño posible. Mientras mayor fue la precisión buscada se requirió más consumo de tiempo y mayor cantidad de cálculos ya que el número de ecuaciones a resolver sobre el mallado aumentó.

Para aceptar los resultados de la simulación, se realizan los procesos de verificación y validación. Como puede apreciarse en la figura 5.11, se verifica que el programa simula adecuadamente el proceso físico al ser la mayor temperatura la de la superficie de la cuba correspondiente con el dato dado. La validación se basó en el error con que se obtuvieron los resultados. En este caso se valida la temperatura ya que este perfil está en función de la velocidad y otras propiedades por lo que si se valida el perfil de temperatura se validaría a su vez también la velocidad. En la tabla 2 se presentan el promedio de las temperaturas medidas experimentalmente, las reportadas por el programa.

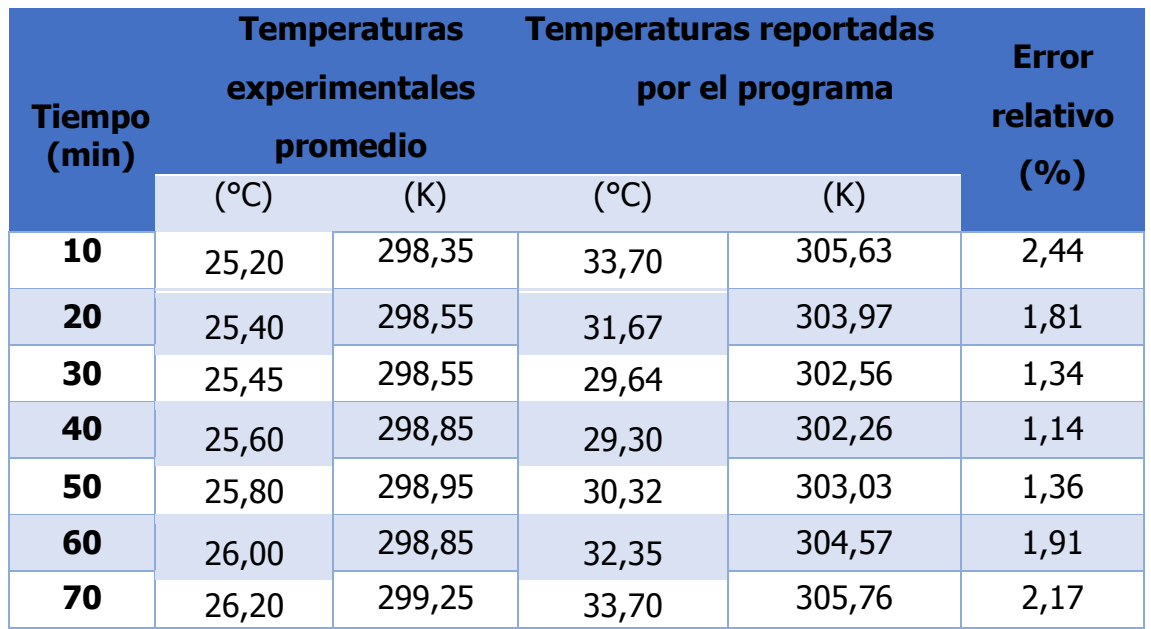

Tabla 2 Resultados para la validación del modelo con un agitador

Los errores relativos que introduce el programa son bajos ya que son menores de un 10 % siendo los mayores valores 2,44 % y 2,17 %, puntos ubicados en los extremos de la cuba. Las diferencias entre estos valores son pequeñas, todos los valores reportados por el programa son superiores a los medidos experimentalmente.

En los perfiles de velocidad esta va aumentando a lo largo de la cuba alcanzando la mayor velocidad de 0,59 m/s en el extremo final. En cuanto a los perfiles de temperatura se evidencia una disminución en los valores desde la pared hacia el centro de la cuba, es decir a medida que se aleja de la fuente de calor tomando valores de 29 °C en el seno de la leche. Este es el comportamiento esperado, por lo que los perfiles obtenidos también corroboran que la simulación es adecuada.

### **5.1.2.4. Impresión de los valores de la cuba quesera en el software FLUENT.**

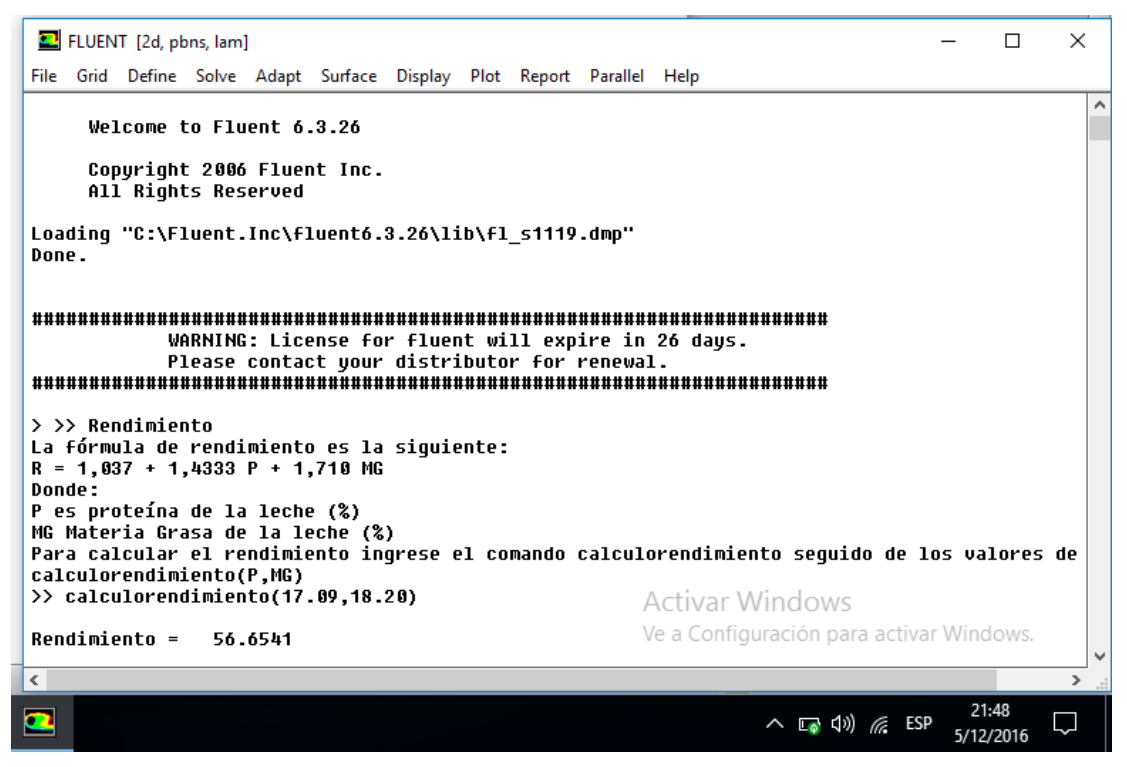

Figura 5. 12 Valores proporcionados del rendimiento quesero por el FLUENT

Autores: Palma Miguel, Romero Javier

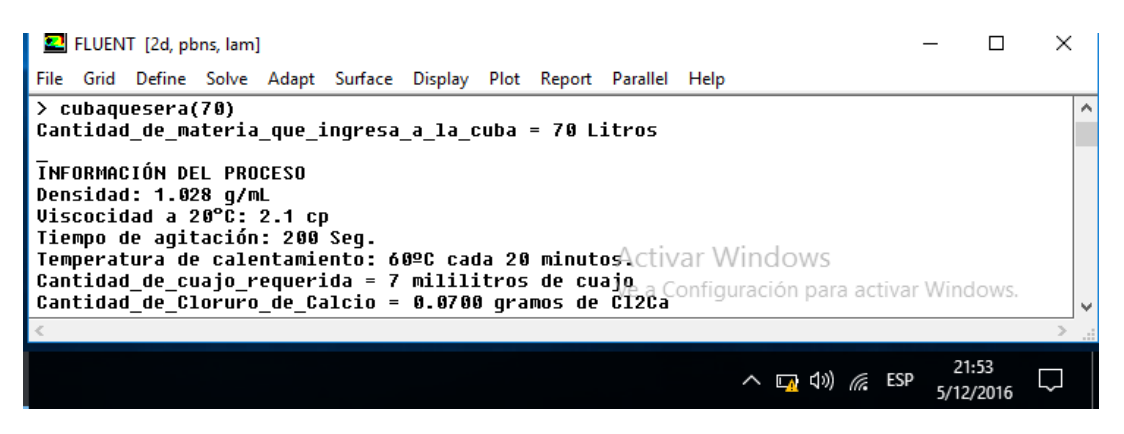

Figura 5. 13 Valores proporcionados de la cuba quesera por el FLUENT

Autores: Palma Miguel, Romero Javier

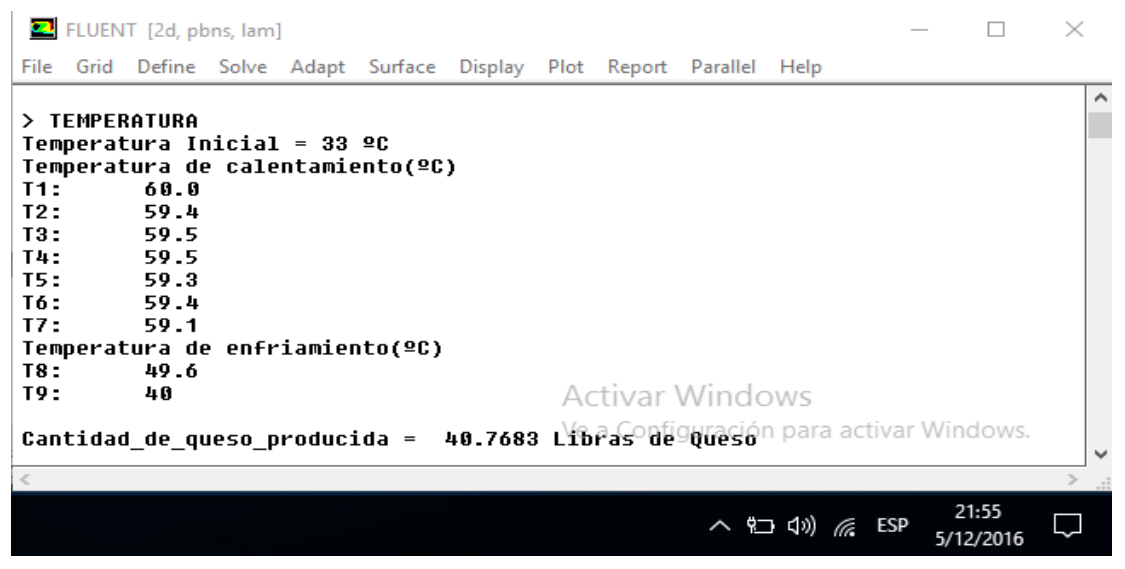

Figura 5. 14 Valores proporcionados de la temperatura inicial y de enfriamiento por el FLUENT

Autores: Palma Miguel, Romero Javier

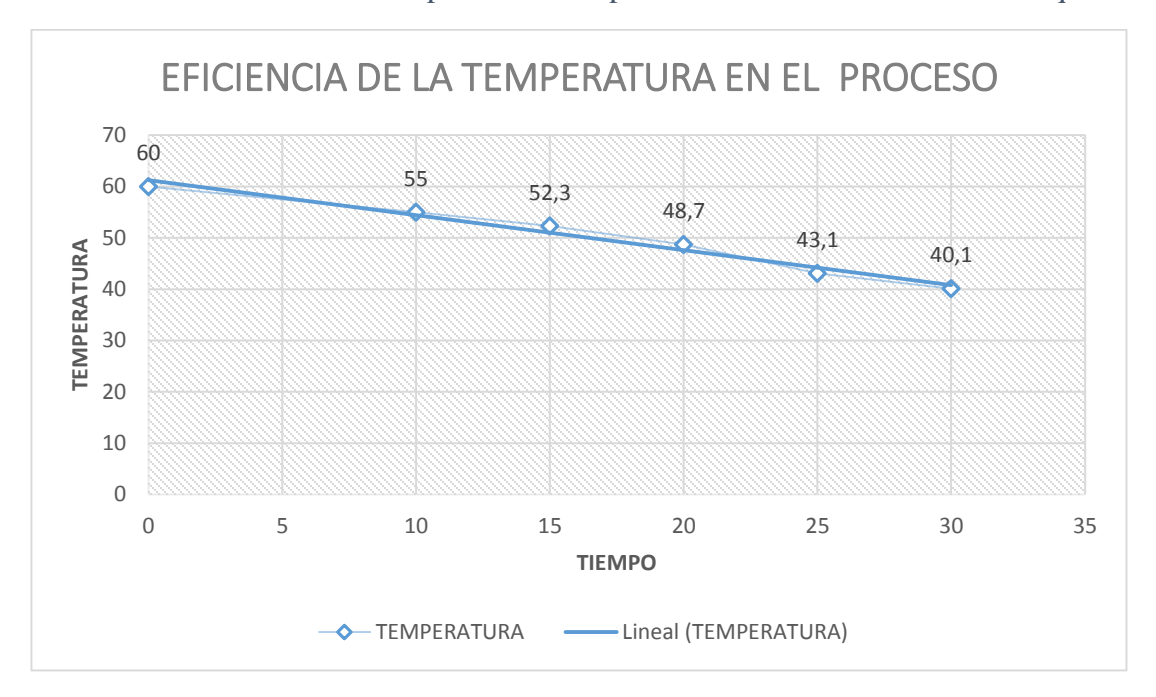

Gráfico 5. 1 Eficiencia de la temperatura en el proceso de elaboración en la cuba quesera

Fuente: Autores; Palma Miguel, Romero Zambrano

### **5.1.2.5. ANALISIS DE LOS RESULTADOS**

En el gráfico 5.1 se observa un aumento en la eficiencia de la temperatura en el proceso durante la combinación de temperatura-tiempo 40°C - 30 minutos dando mayores cantidades de cuajado. En la comparación de rendimientos durante la etapa de cuajado de la leche resultó con un 40% de rendimiento siendo la más elevada, lo que ayudó a determinar que esta parte del proceso es el punto crítico que más influencia tiene durante la elaboración del queso. Esto se debe a que si esta etapa se realiza correctamente y con un alto rendimiento será mayor ya que repercutirá en otros puntos críticos como el moldeado y prensado de manera que en estas estancias el queso tendrá mayor consistencia y menor cantidad de suero. Mientras tanto los puntos bajos se mostraron en los primeros días que fue en donde se puso a prueba la combinación 37°C durante 39 minutos, definitivamente no recomendable.

### **CAPITULO VI**

### **6. CONCLUSIONES Y RECOMENDACIONES**

### **6.1. CONCLUSIONES**

- Se concluyó que los promedios de los patrones de flujo en la cuba quesera al aumentar la densidad, viscosidad, temperatura y capacidad calorífica en el DFC son los más ideales para mejorar el rendimiento quesero; lo cual será de un gran beneficio en la industria láctea y se obtendrá menos desperdicio de suero blanco y una mayor producción. El suero lácteo es un subproducto de la industria quesera que cuando se vierte al ambiente contaminará en mayor cantidad por su alto contenido de sólidos.
- Se identificó en los patrones de temperatura del proceso en la cuba quesera que mostraban un rendimiento bajo, estos fueron determinados mediante ecuaciones y formulas. El punto crítico más significativo fue la etapa del cuajado de la leche que se realiza en la cuba, de este depende que el resto de las secciones de la elaboración del queso se ejecuten con un rendimiento mayor y va de la mano con el moldeado y prensado debido a que tendrá menor cantidad de suero haciendo que estas etapas consiguientes presenten menor perdidas de producto.
- Se determinó que el modelo de fluido computacional DFC ayuda a validar el proceso para la mejora del rendimiento quesero en la cuba quesera mediante las diferentes variables que se utilizan en la producción del queso, el cual pueden ser utilizados para analizar la influencia de las condiciones de operación sobre los rendimientos que se obtengan en la cuba quesera
### **6.2. RECOMENDACIONES**

- Utilizar la estructura y los modelos obtenidos en el trabajo para analizar la influencia de los cambios en las condiciones de operación en los rendimientos en la cuba quesera mediante la simulación con el FLUENT.
- Fomentar el manejo del FLUENT en la FACULTAD DE CIENCIAS MATEMATICAS, FISICAS Y QUIMICAS ya que podra ayudar a conocer mejor el comportamiento de los fluidos. Este sofware no se ha aplicado aun en la industria lactea por lo que es una novedad cientifica
- El uso de un programa computacional ya que con el apoyo de estos se facilita considerablemente el control del proceso de la elaboración del queso, y no solo de este producto si no de cualquiera en la industria, por lo que es totalmente recomendable su uso.
- La importancia del número de mediciones realizadas de temperatura para obtener un promedio más representativo para la mejora del rendimiento en la cuba quesera.

## **6.3. PARTE REFERENCIAL**

## **6.3.1 PRESUPUESTO**

Los recursos financieros a utilizar están detallados en la siguiente tabla.

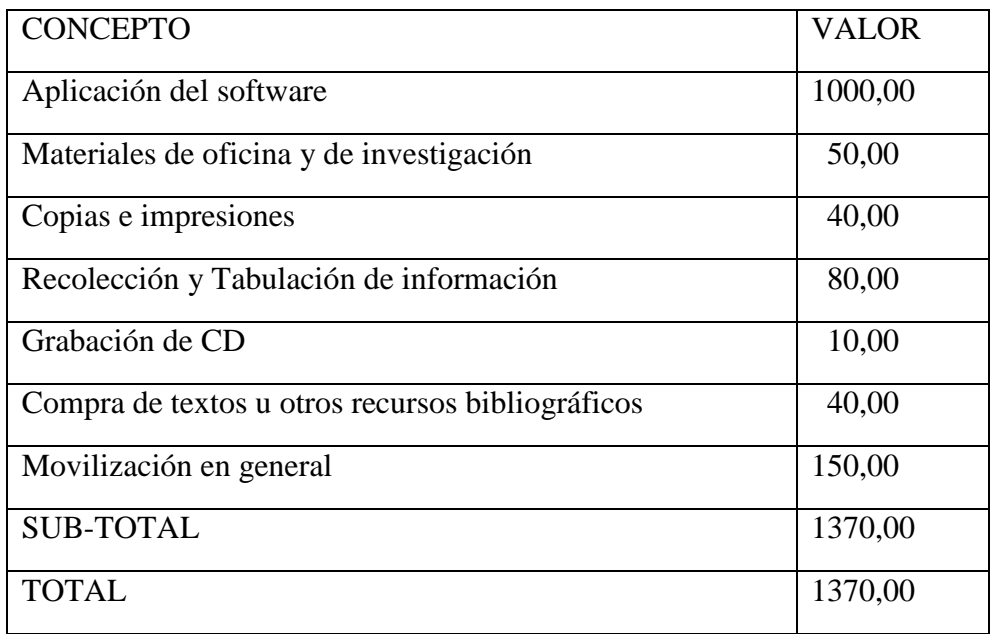

El proyecto fue financiado totalmente por los autores del mismo.

## **6.4. CRONOGRAMA**

# **CRONOGRAMA VALORADOR (DESCRIPCIÓN DE LAS ACTIVIDADES)**

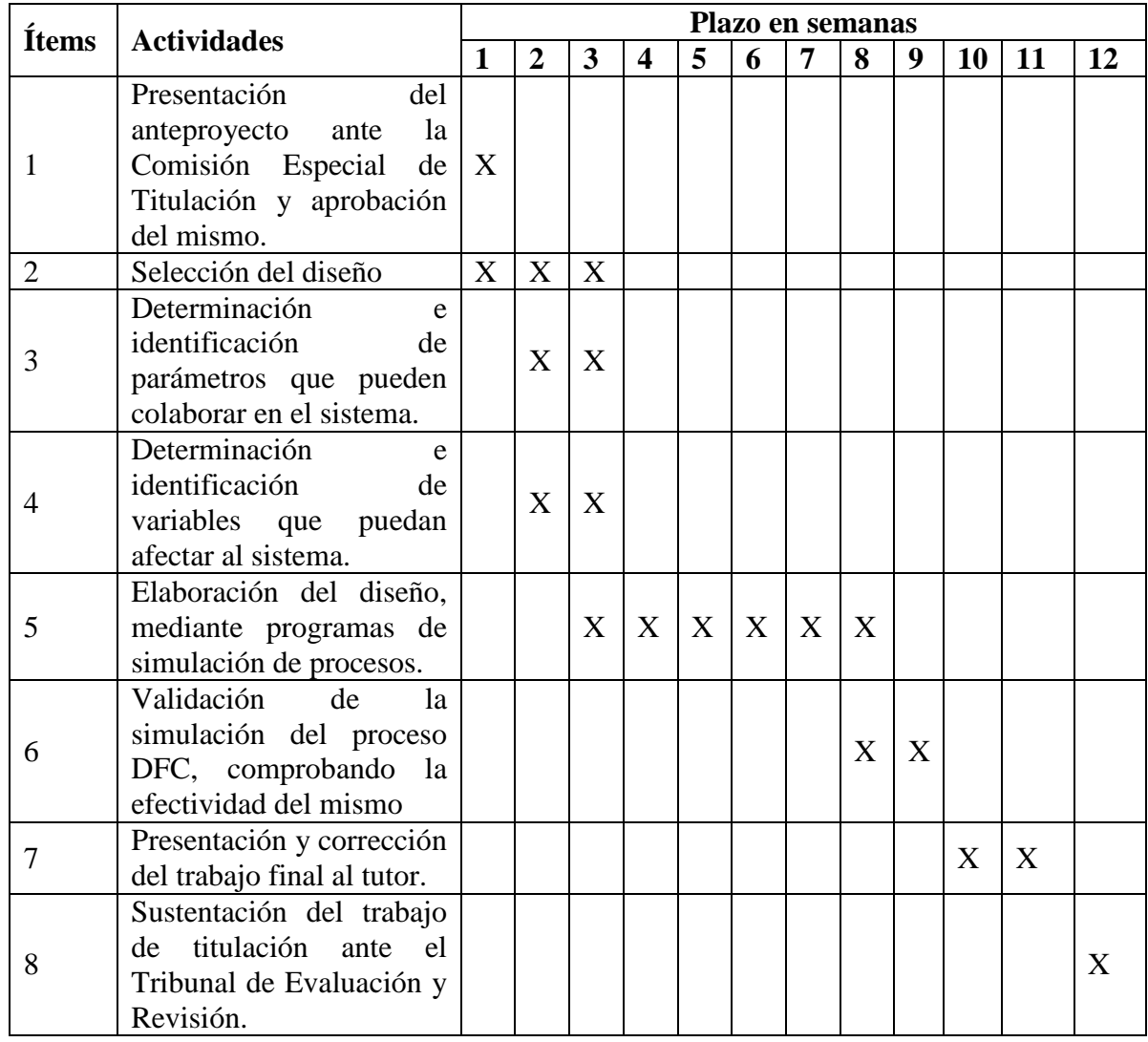

**Autores**: Palma Miguel, Romero Javier (2016)

#### **6.5. BIBLIOGRAFIA**

- Akpinar E.K. (2006). *Mathematical modelling of thin layer drying processunder open sunof some aromatic plants.*
- Alais C. (1990). *Ciencia de la leche. Principios de técnica lechera.* Barcelona: Reverté E.
- Alvarado J Martinez G Navarrete J Botello E. (2009). *H transport behavior of sterlization of canned .* Antioquia .
- Azocar,D. (2009). *Estudio del Comportamiento Hidráulico de un Flujo dentro de una Tubería Helicoidal Utilizando las Técnicas de Dinámica de Fluidos Computacional (CFD).Departamento de Mecanica, Escuela de Ingenierias y Ciencias Aplicadas.* Anzoategui.
- Azocar.D. (2009). *. Estudio del Comportamiento Hidráulico de un Flujo dentro de una Tubería Helicoidal Utilizando las Técnicas de Dinámica de Fluidos Computacional (CFD).Departamento de Mecanica.*
- B Sun D. (2002). *aplicacion computacional de la dinamica de los fluidos .* Dublin : universidad nacional de Irlanda .
- Bayona Roa C.A. (2011). *. Modelamiento matemático de un secador solar de plantas.Tesis. Facultad de Ingeniería,.* Bogota .
- Calderon O.M.H. (2006). *modelacion matematica de sistemas de fermentacion sumergida a travez de la dinamica de fluidos computacional .* celaya.
- Calderón, O. M. (2006). *Modelación Matemática de Sistemas de Fermentación Sumergida a través de Dinamica de Fluidos Computacional.* Guanajuato.
- Carcasés EM. (2012). *Herramienta computacional para la evaluación energética en la elaboración de quesos y helados.* La Habana: CUJAE.
- D. Pozo, F. Salazar y M.Á Toledo. (2014). Modelación del funcionamiento hidráulico de los dispositivos de aireación de desagües de fondo de presas mediante el método de partículas y elementos finitos. *Revista Internacional de Métodos Numéricos para Cálculo y Diseño en Ingenieria*, 51-59.
- Díaz. (1991). *Tecnología de la leche y sus derivados.* IPAER EPyE.
- Dumais R, Blais JA, Conrad F. (1991). *Ciencia y Tecnología de la leche: principios y aplicaciones.* Zaragoza: Acribia.
- Eagles, C. M. (1977). *La ideologia alemana.* México: Ediciones de cultura general.
- Emmons D, Wolynetz M, Binns MR, Lacroix C, Verret P. (1993). Experimental design, milkclotting enzymes and cheese yield. Cheese yield and Factors Affecting its Control. 540. Ireland.
- Fernandez Rivas D y Piedra Diaz. (2012). *La dinámica de fluido computacional, su aplicación al estudio de las características de un intercambiador de tubos térmicos. Ingeniería mecánica, 12ava Convención Científica de Ingeniería y arquitectura, Departamento de Ingeniería Nuclear. .*
- Fox, P., Guinne, T., Timothy, M., & McSweeney. (2000). Fundamentals of Cheese Science. *Aspen Publishers, Maryland, EE.UU.*, 392- 422.
- Frias A. (2004). *Optimización de la hidrodinámica de reactores electroquímicos: empleo de métodos experimentales y numéricos.*
- Gelves R. Benavides A . (2013). *Predicción del comportamiento hidrodinámico en el escalado de un reactor de tanque agitado para procesos aerobios, mediante CFD.*
- Gilles J, Lawrence R. (1985). *The yield of cheese.*
- González Solis, F. (2010). *integracion con entornos de ventana a medida.* Madrid .
- Grappin, R., & Beuvier. (1997). Possible implications of milk pasteurization on the manufacture and sensory quality of ripened cheese. *International Dairy Journal*, 751-761.
- Henley E, Roson ME. (1990). *Cálculo de balances de materia y energía.* S.A. ER.
- Jain D. (2003). *Thermal aspect of open sun drying of various crops.*
- Jain D. (2004). *Effect of greenhouse on crop drying under natural and forced convection I: evaluation of convective mass transfer coeffcient.* Bogota.
- Krajewski, L., & Ritzman, L. (2000). *Administración de operaciones.* México: Pearson Educación.
- Licata, L. M. (2010). *Los quesos. Composición, elaboracion y propiedades nutricionales*. Recuperado el 05 de Septiembre de 2016, de http://www.zonadiet.com/comida/queso.htm
- Losada, & Chamorro. (2002). *Análisis sensiorial de los quesos.*
- Marin J. (2013). *. Intercambiadores de calor de tubo en espiral. REVISTA UIS .*
- Miranda T. (2012). *Optimización de los procesos de evaluación de riesgos por atmósferas explosivas: aplicación a industrias agroalimentarias y otras de eliminación de residuos.Tesis,.*
- Morón AC, Jesús. (2000). *SIMEST, una herramienta para la simulación de la unidad de destilación atmosférica de la refineria Nico Lopez.* La Habana: CUJAE.
- Muller J Resinger G . (1989). *Muhlbauer, W. Development of a greenhouse-type solar dryer for medicinal plants and herbs. En: Solar and Wind Technology .*
- Norton T y Sun DW. (2006). *Dinamica de fluido computacional .*
- Norton, T., Sun, D. -W. . (2007). *An overview of CFD applications in the food industry. En: Computational Fluid Dynamics in Food Processing. Sun, .*
- Pantoja F. (2013). *Desarrollo de un prototipo de horno con placa radiante infrarroja que aumente la eficiencia en el proceso de asado de arepas" 2013, Tesis, Instituto Tecnológico Metropolitano, facultad de Ingenierías,.*
- Pelaez P. (2010). *Caracterización de los quesos con leche de cabra en la isla de Tenerife, Influencia de factores ambientales en el desarrollo de sus características organolépticas y fisicoquímicas.* Tenerife .
- Poncelet. (2010). *Elaboración del queso*. Recuperado el 05 de Septiembre de 2016, de http://www.poncelet.es/enciclopedia-del-queso/elaboracion.html
- Scott R. (1991). *Fabricaci´n de queso.* Zaragoza: Acribia E.
- Scott, G. & Richardson, P. . (1997). *The application of computational fluid dynamics in the food industry.*
- SENA. (1987). *Características físicas de la leche.* Bogotá.
- Sirveenrakul T. (s.f.). *Performance prediction of steam ejector using computational fluid dynamics: Part 1. Validation of the CFD results. International Journal of Thermal Sciences, Sirindhorn International Institute of Technology, Thammasat.*
- Stam, W. (2000). Fluid-Membrane Interaction Based on. (88.98).
- Straatsma J Van Houwelingen G Steenbergen. (1999). *Spray drying of food products: 1. Simulation model.,1999, Journal of Food Engineering 42, 67-72.*
- Veissere. (1972). *Lactología técnica.* Acribia E.
- Verboven P . (2004). *Combined Discrete Element and CFD modelling of air flow through randomly filled boxes with spherical food products.*
- Versteeg, H. K., Malalasekera, W.. . (1995). *introduction to computational fluid dynamics. The finite volume method. Longman Scientific & Technical. Essex. United Kingdom.*
- Vite-Martínez P, Ramírez-López A, Hernández-Espejel A. (2010). *Simulación matemática para evaluar la eficiencia en un reactor para reciclado de plomo.* Redalyc.
- Walstra. (1990). On the stability of casein micelles. *Journal of Dairy Science*, 73-74.
- Walstra, P., Wouters, J., & Geurts, T. (2006). Dairy Science and Technology. *CRC Press. Nueva York, EE.UU*, 140-155.
- Wang G. and Zou P. (2014). *Mathematical Modeling of Food Freezing in Air-Blast Freezer, International Journal of Materials, Mechanics and Manufacturing.*
- Wiley, D. y Fletcher, D. . (2003). *Techniques for computational fluid dynamics modelling of flow in membrane channels. Journal of Membrane Science,.*
- Zeladin. (2009). *monografias.com.* Obtenido de http://www.monografias.com/trabajos88/leche-y-quesos/leche-y-quesos2.shtml

## **ANEXOS**

## **ANEXO 1**

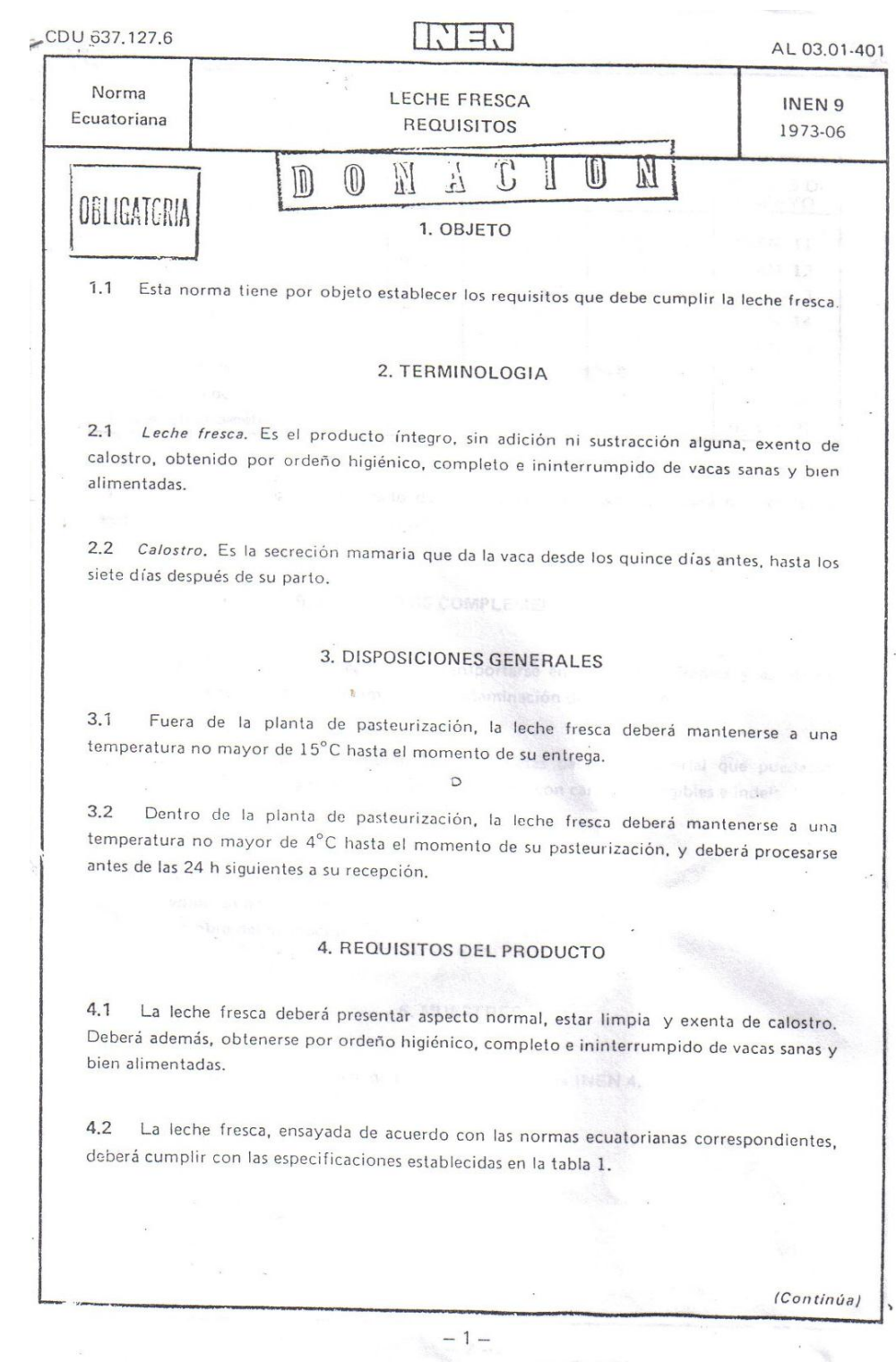

80

 $\overline{56}$ 

 $\sqrt{151510}$ 

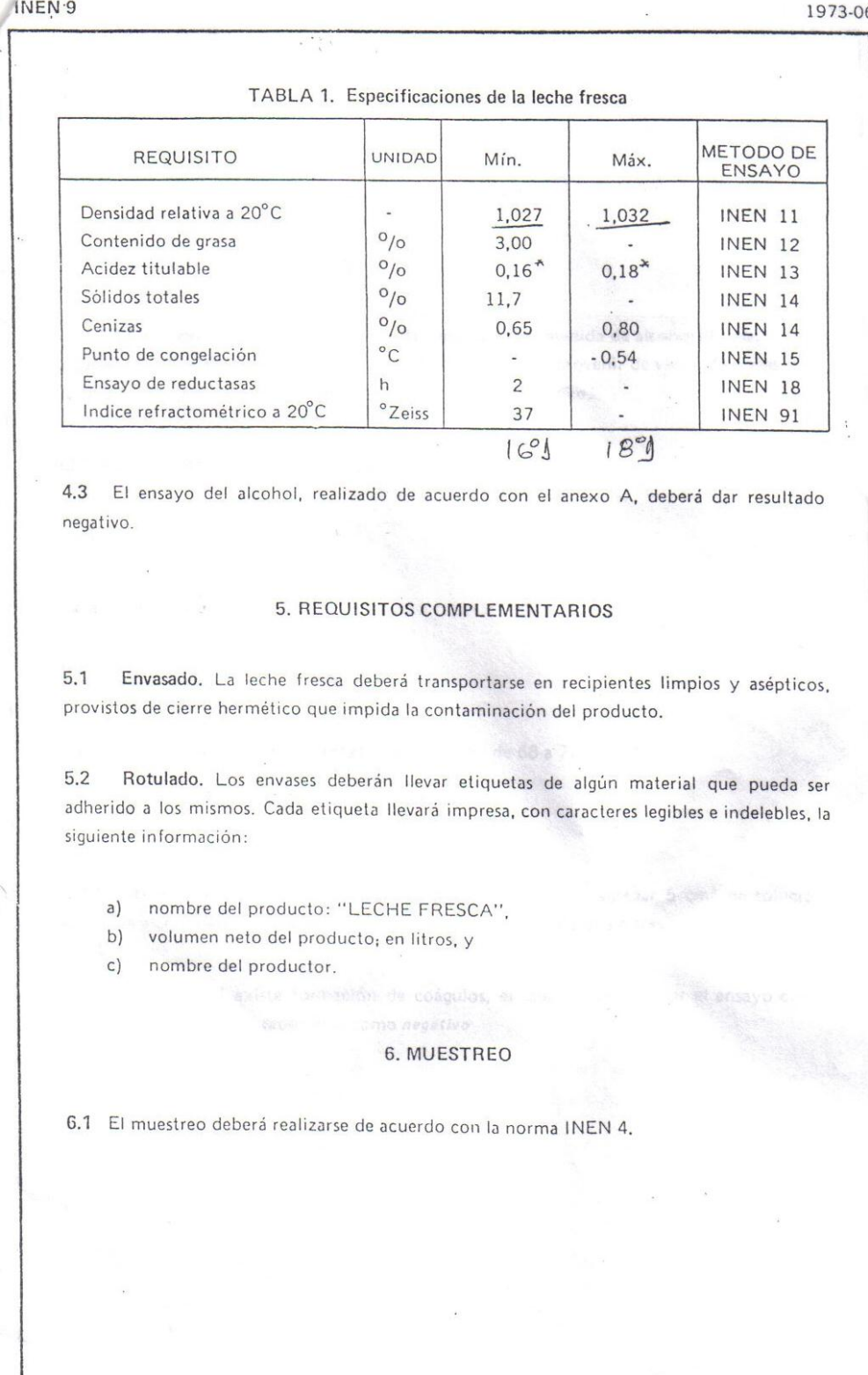

 $-2-$ 

#### **ANEXO 2**

## **PROCEDIMIENTO PARA DETERMINACIÓN DE DENSIDAD RELATIVA EN LECHE**

Tomado de la Norma NTE INEN 11:1984:

## **MÉTODO DEL LACTODENSÍMETRO**

El método se basa en el uso de un densímetro graduado adecuadamente.

#### **Instrumental**

- Lactodensímetro, con temperatura de referencia 20º C y provisto de graduaciones de 0.001 u otras que permitan una aproximación mayor a la misma temperatura.
- Probeta de 250 cm3 de medidas que permitan libre movimiento al lactodensímetro.
- Baño de agua, con regulador de temperatura, ajustado a una temperatura comprendida entre 15ºC y 25º (preferiblemente 20ºC), con precisión de +/- 0,5ºC.

#### **Preparación de la muestra**

- Llevar la muestra a una temperatura aproximadamente igual a la del baño de agua y mezclarla mediante agitación suave hasta que esté homogénea, cuidando que no haya separación de grasa por efecto de la agitación.
- Si se forma grumos de crema y éstos no se dispersan, calentar la muestra en baño María hasta 35º- 40ºC, mezclando cuidadosamente e incorporando cualquier partícula de crema adherida al recipiente, y enfriar rápidamente hasta 18º - 20ºC. Si quedan partículas blancas o grumos de grasa adheridas a las paredes de recipiente, la determinación no dará resultados exactos.

#### **Procedimiento**

- Manteniendo inclinada la probeta para evitar la formación de espuma, verter la muestra hasta llenar la probeta complemente.
- Introducir la probeta en el baño de agua, en tal forma que el nivel de agua quede de 1 cm a 3 cm por debajo del borde de la probeta.
- Luego de estabilizar la temperatura de la leche con una variación máxima de  $+/- 0.5^{\circ}C$ , determinar su valor mediante el termómetro y registrarlo como **t**. Sumergir suavemente el lactodensímetro hasta que esté cerca de su posición de equilibrio e imprimirle un ligero movimiento de rotación para impedir que se adhiera a las paredes de la probeta. Durante la inmersión debe desbordarse la leche de tal manera que la zona de lectura del lactodensímetro quede por encima del plano superior de la probeta.
- Esperar que el lactodensímetro quede en completo reposo y, sin rozar las paredes de la probeta leer la medida de la graduación correspondiente al menisco superior y registrar su valor como **d** (ver nota 1).

#### **Cálculos**

La densidad relativa a 20/20ºC de la leche, se calcula mediante la ecuación siguiente.

 $d_{20} = d + 0,0002$  (t-20)

Siendo:

 **densidad relativa a 20/20<sup>o</sup>C;** 

 $\mathbf{d}$  = densidad aparente a t<sup>o</sup> C.

**t** = temperatura de la muestra durante la determinación, en ºC

**Nota 1:** Al realizar la lectura debe tomarse en cuenta que algunos lactodensímetros indican solo las milésimas de la densidad relativa (supuesta mayor de 1.0); en tales casos, un valor, dígase por ejemplo, 27, de la escala debe interpretarse como 1,027.

#### **ANEXO 3**

## **PROCEDIMIENTO PARA DETERMINACIÓN DE ACIDEZ TITULABLE EN LECHE**

Tomado de la Norma NTE INEN 13:1984:

#### **Instrumental**

- Matraz Erlenmeyer de 250 cm<sup>3</sup>.
- Balanza analítica, sensible a 0,1 mg
- Bureta de 50 cm<sup>3</sup>
- Probeta de 50 cm<sup>3,</sup> para medir el agua destilada
- $-$  Pipeta aforada de 2 cm<sup>3</sup>, para medir la solución indicadora de fenolftaleina.
- Baño de agua, con regulador de temperatura, ajustado a 35º 40 ºC.
- Baño maría

#### **Reactivos**

- Solución 0,1 N de hidróxido de sodio, debidamente estandarizada.
- Solución indicadora de fenolftaleína. Disolver 0,5 g de fenolftaleína en 100 cm3 de alcohol etílico 95-96% (V/V).
- $-$  Agua destilada, exenta de CO<sub>2</sub> y fría.

#### **Preparación de la muestra**

- Llevar la muestra a una temperatura aproximada de  $20^{\circ}$ C y mezclarla mediante agitación suave hasta que esté homogénea, cuidando que no haya separación de grasa por efecto de la agitación.
- Si se forman grumos de crema y éstos no se dispersa, calentar la muestra en baño maría hasta 35º- 40ºC, mezclando cuidadosamente e incorporando cualquier partícula de crema adherida al recipiente rápidamente hasta 18º - 20ºC. si quedan partículas blancas o grumos de grasa adheridos a las paredes del recipiente, la determinación no dará resultados exactos.

#### **Procedimiento**

- La determinación realizar por duplicado sobre la misma muestra preparada.
- Lavar cuidadosamente y secar el matraz Erlenmeyer en la estufa a 103º +/- 2ºC durante 30 min. Dejar enfriar en el desecador y pesar con aproximación al 0,1 mg.
- Invertir, lentamente, tres o cuatro veces, la botella que contiene la muestra preparada; inmediatamente, transferir al matraz Erlenmeyer y pesar con aproximación al 0,1 mg, aproximadamente 20 g de muestra.
- Diluir el contenido del matraz con un volumen dos veces mayor de agua destilada, y agregar 2 cm3 de solución indicadora de fenolftaleína.
- Agregar, lentamente y con agitación, la solución 0,1 N de hidróxido de sodio, justamente hasta conseguir un color rosado persistente (fácilmente perceptible si se compara con una muestra de leche diluida de acuerdo con lo indicado en el punto anterior) que desaparece lentamente

#### **Cálculos**

La acidez titulable de la leche se calcula mediante la ecuación siguiente

$$
A = 0.090 \frac{V \times N}{m_1 - m} \times 100
$$

Siendo:

- A = acidez titulable de la leche, en porcentaje en masa de ácido láctico
- $V =$  volumen de la solución de hidróxido de sodio empleado en la titulación, en cm<sup>3</sup>.
- N = normalidad de la solución de hidróxido de sodio
- m = masa del matraz Erlenmeyer vacío, en g.
- $m_1$  = masa del matraz Erlenmeyer con la leche, en g.

#### **Errores de método**

La diferencia entre los resultados de una determinación efectuada por duplicado no debe exceder de 0,005%, en caso contrario, debe repetirse la determinación.

#### **ANEXO 4**

## **PROCEDIMIENTO PARA DETERMINACIÓN DEL CONTENIDO DE MATERIA GRASA EN LECHE**

Tomado de la Norma NTE INEN 12:1973:

#### **METODO DE GERBER**

#### **Instrumental**

- Pipeta aforada de 10 cm3, de seguridad, para ácido sulfúrico.
- Pipeta aforada de 1 cm3, para alcohol amílico.
- Pipeta aforada de 10,94 cm3, para medir la muestra.
- Butirómetro Gerber, para leche.
- Centrífuga, con velocidad de 1100 +/- 100 rpm.
- Baño de agua, con regulador de temperatura, ajustado a  $65^{\circ}$  +/-  $2^{\circ}$ C.
- Baño maría

#### **Reactivos**

- Ácido sulfúrico, concentrado para análisis, con densidad 1.815 +- 0,003 g/cm3 a 20ºC
- Alcohol amílico, compuesto principalmente de 3- metil-butanol y 2-metil-butanol y prácticamente exento de alcoholes amílicos secundarios o terciarios y fufural; deberá tener una densidad de 0,811+/- 0,002 g/cm3 a 20ºC
- Agua destilada

#### **Preparación de la muestra**

- Llevar la muestra a una temperatura de aproximadamente 20ºC y mezclarla.
- Si se forman grumos de crema y éstos no se dispersan, calentara la muestra en baño María hasta 35º- 40ºC mezclando cuidadosamente e incorporando cualquier partícula de crema adherida al recipiente, y enfriar rápidamente hasta 18º- 20º C. Si quedan partículas blancas o grumos de grasa adheridas a las paredes del recipiente, la determinación no dará resultados exactos.

#### **Procedimiento**

- Para la determinación del contenido de grasa en la leche fresca u homogeneizada (pasteurizada o esterilizada) debe usarse el butirómetro Geber para leche.
- Verter 10 cm3, exactamente medidos de ácido sulfúrico en el butirómetro respectivo, cuidando de no humedecer con ácido el cuello del butirómetro.
- Invertir lentamente, tres o cuatro veces, la botella que contiene la nuestra preparada y pipetear 10,94 cm3 de leche, de tal manera que el borde inferior del menisco coincida con la línea de calibración de la pipeta después de limpiar con papel absorbente la parte exterior de su punta de descarga. Luego, sosteniendo la pipeta con su punta pegada al borde inferior del cuello del butirómetro, descargar cuidadosamente la leche en el mismo hasta que el menisco se detenga, dejar transcurrir 3 segundos y frotar la punta de la pipeta contra la base del cuello del butirómetro.
- Verter 1 cm3, exactamente medido, de alcohol amílico en el butirómetro cuidando de no humedecer con el alcohol el cuello del butirómetro. El alcohol amílico debe añadirse siempre después de la leche.
- Tapar herméticamente el cuello del butirómetro y agitar en una vitrina de protección, invirtiendo lentamente al butirómetro dos o tres veces durante la operación hasta que no aparezcan partículas blancas.
- Inmediatamente después de la agitación, centrifugar el butirómetro con su tapa colocada hacia afuera. si no hay un número suficiente de butirómetro para llenar completamente la centrifuga, colocarlos simétricamente, equilibrándolos con uno que contenga igual volumen de agua en caso de ser necesario. Una vez que la centrifugada alcanza la velocidad necesaria,

continuar la centrifugación durante un tiempo no menor de menor de 4 min ni mayor de 5 min, a tal velocidad.

- Retirar el butirómetro de la centrífuga y colocarlo, con la tapa hacia abajo, en el baño de agua a 65º +- 2ºC durante un tiempo no menor de 4 min ni mayor de 10 min, manteniendo la columna de grasa completamente sumergida en el agua.
- Para leche fresca, antes de proceder a la lectura, colocar el nivel de separación entre el ácido y la columna de grasa sobre la marca de una graduación principal de la escala: esto se consigue presionando o aflojando adecuadamente la tapa del butirómetro. Leer las medidas correspondientes a la parte inferior del menisco de grasa y al nivel de separación entre el ácido y la columna de grasa; la diferencia entre las dos lecturas da el contenido de grasa de la leche. al realizar las lecturas, debe mantenerse la escala en posición vertical y el punto de lectura al mismo nivel de los ojos. La lectura el menisco debe aproximarse a 0.05%.

**Instrucciones adicionales**. Si existe formación de una capa esponjosa o no definida en la base de la columna de grasa, debe repetirse el ensayo teniendo cuidado de añadir el volumen correcto de alcohol amílico y de disolver completamente cualquier partícula blanca de la leche. Si la columna de grasa presenta una coloración muy obscura que dificulta la lectura, o hay carbonización en la interfase, debe repetirse el ensayo luego de verificar la densidad del ácido sulfúrico. El butirómetro debe lavarse perfectamente al final de la operación.

## **ANEXO 5**

## **PROCEDIMIENTO PARA DETERMINACIÓN DEL CONTENIDO DE GRASAS EN QUESO**

Tomado de la Norma NTE INEN 64:1973:

#### **Instrumental**

- Dispositivo para moler la muestra de queso
- Balanza analítica, sensible a 0,1 mg
- Butirómetro Gerber con vaso pesamuestras, para queso
- Centrífuga, con velocidad de 1100 +/- 100 rpm.
- Baño de agua, con regulador de temperatura, ajustado a  $65^{\circ}$  +/-  $2^{\circ}$ C.
- Baño maría

#### **Preparación de la muestra**

 Si la muestra corresponde a queso blando o semiduro, cortarla en trozos de forma aproximadamente cúbica con 3mm a 5 mm de lado y mezclar los trozos obtenidos.

### **Reactivos**

- Ácido sulfúrico, para análisis, con densidad 1.530 +/- 0,005 g/cm3 a 20ºC; deberá contener de 75,7 a 78,0 g de H2SO<sup>4</sup> por cada 100 g.
- Alcohol amílico, compuesto principalmente de 3- metil-butanol y 2-metil-butanol y prácticamente exento de alcoholes amílicos secundarios o terciarios y fufural; deberá tener una densidad de 0,813+/- 0,005 g/cm3 a 20ºC
- Agua destilada

## **Procedimiento**

 En el vaso pesamuestras del butirómetro Gerber-van Gulik para queso, pesar exactamente 3g +/- 0,001 g de muestra preparada si el queso contiene menos de 40% de grasa, si el queso

contiene una cantidad mayor o igual que 40% de grasa, pesar exactamente  $1.5 g$  +/- 0,001 g de muestra preparada.

- Colocar el tapón de goma y el vaso con su contenido en el butirómetro.
- Verter ácido sulfúrico por la extremidad abierta del butirómetro hasta que el nivel del ácido alcance las 2/3 partes de la cámara del butirómetro y recubra completamente el queso y el vaso que lo contiene.
- Sumergir el butirómetro dentro del baño de agua a 65° ± 2°C, durante 5 minutos; retirarlo del baño, agitarlo enérgicamente durante 10 segundos y repetir las operaciones de calentamiento y. agitación hasta conseguir completa disolución de las proteínas.
- Verter 1 cm<sup>3</sup>, exactamente medido, de alcohol amílico en el butirómetro, cuidando de no humedecer con el alcohol el cuello del butirómetro. (EI alcohol amílico debe añadirse siempre después del queso), y sacudir inmediatamente durante no menos de 3 segundos.
- Si el caso lo requiere, añadir más ácido sulfúrico en cantidad suficiente para que el butirómetro se llene hasta aproximadamente 5 mm por debajo de la parte más alta de su escala graduada.
- Cerrar firmemente la abertura superior del butirómetro y agitarlo en una vitrina de protección, hasta que su contenido se mezcle íntimamente, invirtiendo lentamente el butirómetro dos o tres veces durante la operación, hasta que las partículas sólidas desaparezcan.
- Luego, colocar el butirómetro, con su tapa hacia abajo, en el baño de agua a 65°  $\pm$  2°C durante un tiempo no menor de 3 min ni mayor de 10 min, cuidando que la columna de grasa quede sumergida completamente en el agua.
- Inmediatamente, mezclar centrifugar el butirómetro con su tapa colocada hacia afuera. Si no hay un número suficiente de butirómetros para llenar completamente la centrifuga, colocar los simétricamente equilibrándolos con uno que contenga igual volumen de agua en caso de ser necesario. Una vez que la centrífuga alcanza la velocidad necesaria, continuar la operación durante un tiempo no menor de 5 min ni mayor de 6 min a tal velocidad.
- Retirar el butirómetro de la centrífuga y colocarlo con la tapa hacia abajo en el baño de agua a 65° ± 2°C durante un tiempo no menor de 3 min ni mayor de 10 min, manteniendo la columna de grasa completamente sumergida en agua.
- Sacar el butirómetro del baño de agua y examinar su contenido. Si no hay una clara división entre la capa de grasa y el ácido, o si el ácido no está límpido, ajustar la tapa del butirómetro y repetir el procedimiento descrito en los dos puntos anteriores.
- Cuando se han conseguido las condiciones adecuadas y antes de proceder a la lectura, colocar el nivel de separación entre el ácido y la columna de grasa sobre la marca de de una graduación principal de la escala, esto se consigue presionando o aflojando adecuadamente la lapa del butirómetro. Leer las medidas correspondientes a la parte inferior del menisco de grasa y al nivel de separación entre el ácido y la columna de grasa; la diferencia entre las dos lecturas da el contenido de grasa en el queso cuando se parte de 3 g. de muestra; caso contrario, si se parte de 1,5 g de muestra, la diferencia entre las dos lecturas debe multiplicarse por dos. Al realizar las lecturas, debe mantenerse la escala en posición vertical y el punto de lectura al mismo nivel de los ojos. La lectura el menisco debe aproximarse a 0.3%.

**Instrucciones adicionales**. Si existe formación de una capa esponjosa o no definida en la base de la columna de grasa, debe repetirse el ensayo teniendo cuidado de añadir el volumen correcto de alcohol amílico y de disolver completamente cualquier partícula blanca de la leche. Si la columna de grasa presenta una coloración muy obscura que dificulta la lectura, o hay carbonización en la interfase, debe repetirse el ensayo luego de verificar la densidad del ácido sulfúrico. El butirómetro debe lavarse perfectamente al final de la operación.

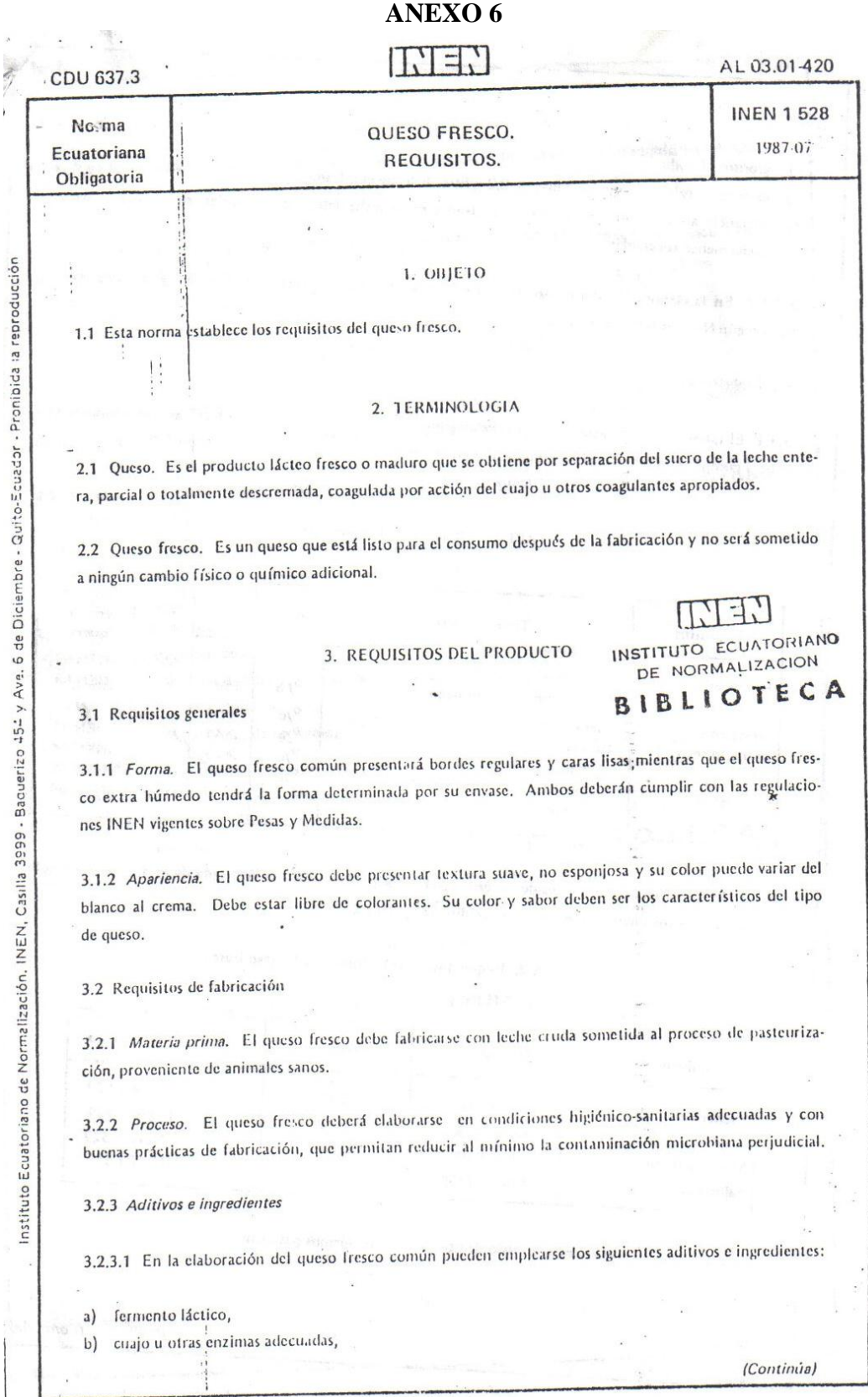

 $\bar{\theta}$ 

**INEN 1 528** 

1987-07\*

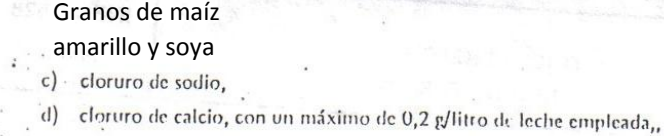

e) sustancia aromatizantes naturales no derivadas de la leche, tales como especias, en cantidades tecnológicamente adecuadas.

3.2.3.2 En la elaboración del queso fresco extrahúmedo podrán emplearse aditivos e ingredientes permitidos según Normas IHFN específicas.

3.3 Especificaciones

ş

3.3.1 El queso fresco de acuerdo a su clasificación, analizado según las normas técnicas correspondientes, deberá cumplir con los requisitos establecidos en la Tal la 1.

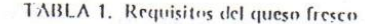

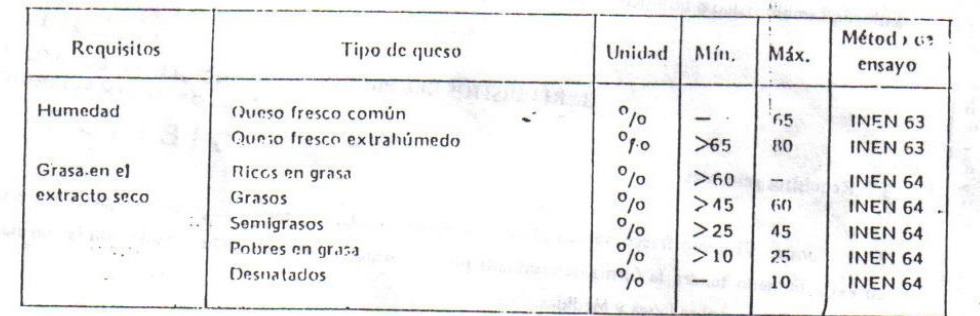

3.3.2 El queso fresco, ensayado de acuerdo con las Normas Ecuatorianas correspondientes, deberá cumplir con los requisitos microbiológicos establecidos en la Tabla 2. Como como

## TABLA 2. Requisitos microbiológicos del queso fresco

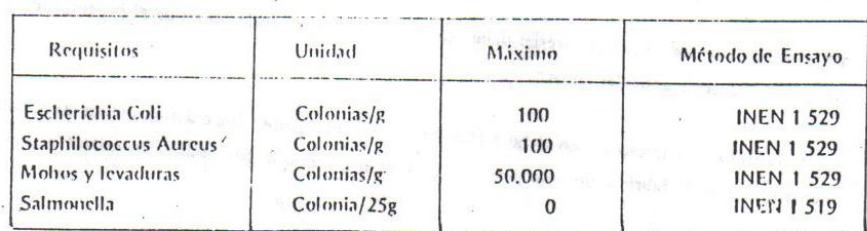

3.3.3 El producto deberá estar exento de otros microorganismos patógenos.

(Continúa)

 $2 -$ 

1986-125

93

3.3.4 Para la aceptación de lotes (o partidas) de queso fresco, se debe cumplir con los requisitos microbio-Iógicos del Anexo A.

3.3.5 El ensayo de la fosfatasa, realizado de acuerdo con la Norma INEN 65 sobre el queso fresco, deberá dar un máximo de tres unidades.

#### 4. REQUISITOS COMPLEMENTARIOS

4.1 Envasado. El queso fresco debe acondicionarse en envases cuyo material sea resistente a la acción del producto y que no altere las características organolépticas del mismo.

4.2 Rotulado. El rótulo o la etiqueta del envase debe incluir la siguiente información de acuerdo a la Norma INEN 1 334.

- a) designación del producto y tipo,
- b) marca comercial,

ü

c) identificación del lote,

d) razón social de la empresa,

e) contenido neto en unidad del SI y de acuerdo a las regulaciones P y M de 1986-01,

número del Registro Sanitario,  $f$ 

fecha del tiempo máximo de consumo,  $g)$ 

h) lista de ingredientes,

- precio de venta al público (P.V.P),  $\mathbf{i}$
- país de origen,  $j)$
- k) forma de conservación,
- norma técnica INEN de referencia.  $\left\{ \right\}$

INSTITUTO ECUATORIANO DE NORMALIZACION

BIBLIOTECA

 $5.1$  El m

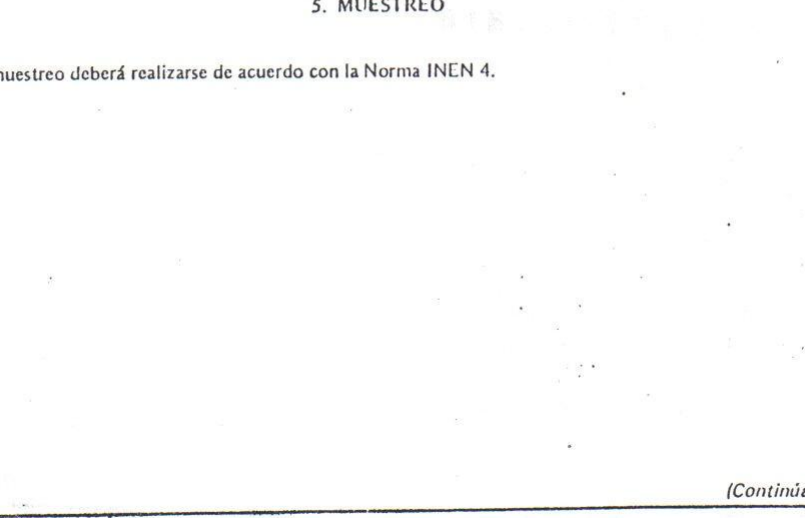

1986-125

#### **ANEXO 7**

## **PROCEDIMIENTO PARA LA DETERMINACIÓN DE PROTEÍNA TOTAL.** Tomado de la Norma NTE INEN 465

El contenido de nitrógeno que se expresa como Nitrógeno total o proteína se determina casi siempre por una combustión líquida en la que se convierte el Nitrógeno primero en Sulfato Amónico y finalmente en Amoniaco (Pearson, D. 2002).

- 1. Pesar 1 gramo de muestra en un papel filtro y la colocamos dentro del balón.
- 2. Agregar el catalizador (2 pastillas Kjeldath) y luego agregamos 25 cm de Ácido Sulfúrico al 95%.
- 3. Digestar, calentando gradualmente (aproximadamente 45 min. 1 hora) determinando la terminación de la digestión cuando el líquido tiene un color verde claro.
- 4. Sacar el balón y se dejar enfriar, mientras se enfría colocamos en un matraz de 500 cm 75 cm de ácido Bórico y le adicionamos 1 cm de indicador mixto.
- 5. Con el balón Kjeldath frío agregar a la muestra digestada 200 cm de agua destilada y 100 cm de hidróxido de Sodio al 33% y adicionamos de 3 a 4 granallas.
- 6. Colocar en el condensador el matraz con el ácido bórico y para recoger el destilado hay que cerciorarse que la manguera quede sumergido en el Acd.
- 7. En el proceso de destilación recoger aproximadamente 250 ml, esto aproximadamente toma entre 30 – 40 min. Terminada la destilación titulamos el destilado con ácido sulfúrico al 0.5 N hasta cambio de color de azul a rojo persistente y determinamos los contenidos con la siguiente fórmula:

 $\times 6.25$ 1.4 % Nitrogeno =  $\frac{Consum_{2} SO_{4} \times N \times}{P_{2}}$  *Peso Muestra*  $=$  $Consum O<sub>4</sub>$   $\times N$ *Nitrogeno*

### **ANEXO 8**

## **GENERACIÓN DE LA GEOMETRÍA EN GAMBIT**

Estrategia a seguir para crear la geometría

Crear un directorio de trabajo

Antes de iniciar se procede a crear una carpeta de **trabajo, con el nombre "Cuba Quesera", todo esto** para almacenar los archivos y resultados obtenidos.

## **Inicie GAMBIT**

Inicie **directamente GAMBIT pulsando →** Inicio y poste**riormente en programas se busca**  GAMBIT y se da clic o directamente dando doble clic en icono de **GAMBIT en el** escritorio.

## **Selección del SOLVER**

Especifique que la malla que va a crear es para ser utilizada con FLUENT 6.0

Main Menu > Solver > FLUENT 5/6

Verifique que ha quedado correctamente registrado a través de la ventana de trascripción, en la cual puede leer: Crear un directorio de trabajo

Antes de iniciar se procede a crear una carpeta de trabajo, con el nombre "Tunel", todo esto para almacenar los archivos y resultados obtenidos.

#### **Inicie GAMBIT**

Inicie directamente GAMBIT pulsando *€* Inicio y posteriormente en programas se busca GAMBIT y se da clic o directamente dando doble clic en icono de GAMBIT en el escritorio.

#### **Selección del SOLVER**

Especifique que la malla que va a crear es para ser utilizada con FLUENT 6.0 Main Menu > Solver > FLUENT 5/6

Verifique que ha quedado correctamente registrado a través de la ventana de trascripción, en la cual puede leer:  $\mathbb{X}$  GAMBIT Solver: FLUENT 5/6

El flujo es TRIDIMENSIONAL. Vamos a colocar el origen de coordenadas (0,0) justo en uno de los vértices de la superficie de la cuba. Veremos que el dominio del problema quedará comprendido entre:

 $0 \le x \le 5$ ,  $0 \le y \le 6$ ,  $-20 \le z \le 50$ 

donde *x* e *y* definen las coordenadas radiales y *z* define el eje de la cuba quesera.

#### **Origen de coordenadas**

Se colocará el origen del sistema de coordenadas en una de las esquinas de la sección de la cuba quesera, justo como un vértice de la superficie. Se va a crear la sección de la cuba a partir de un arco de circunferencia que representa la cuba quesera como lo demuestra la figura 4.2:

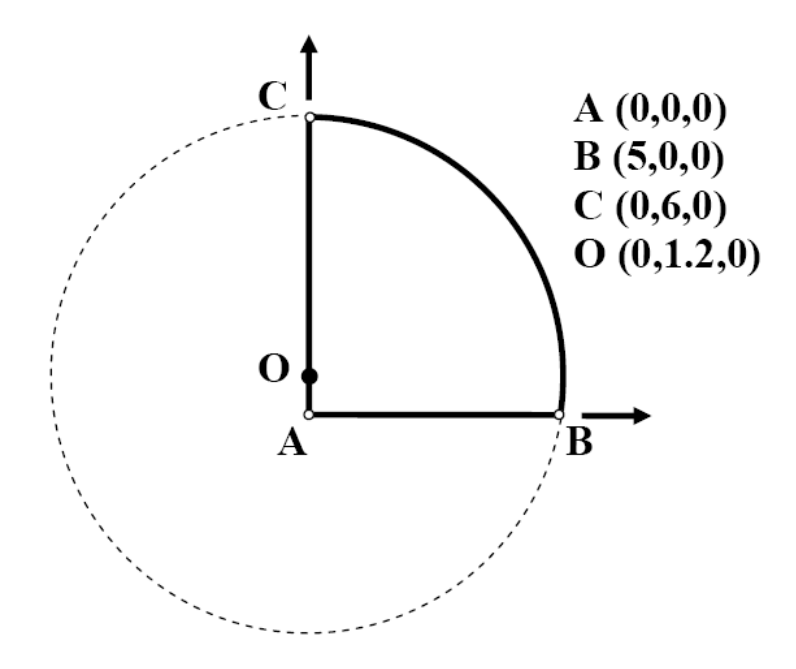

Figura 4. 2 Ubicación de las coordenadas

NOTA: El punto O sólo se crea por ser el centro del arco de circunferencia. Por tanto, la línea AC será una línea única (no es necesario que el punto O divida esa línea en dos trozos).

## **Creando vértices**

Encuentre los botones que se indican a continuación, señalando cada uno de ellos con el ratón y observando la descripción que se hace de ellos en la ventana de descripción.

**Operation Toolpad > Geometry Command Button**  $\Box$  **> Vertex Command Button > Create Vertex**

NOTA: Como puede comprobar, el botón de *"Create Vertex*" ya está seleccionado por defecto.

Se crea el vértice que representa la esquina inferior izquierda del círculo. Para ello, junto a x: introduzca el valor 0; junto a y: introduzca el valor 0 y junto a z: introduzca el valor 0. Clic Apply para aplicar. Con esto, se crea el vértice (0, 0, 0) como lo ilustra la figura 4.3.

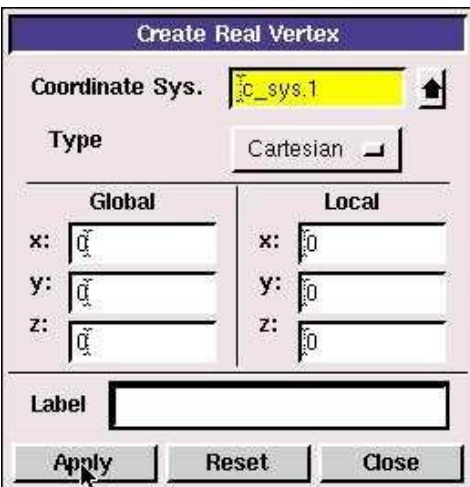

Figura 4. 3 Creación de vértices

Repita el proceso para crear los 3 vértices restantes (puntos B, C y O).

Como puede ver, como aún estamos definiendo una sección bidimensional, la coordenada z se

deja siempre con el valor 0 por defecto.

#### $\mathbb{Z}_n$ **Operation Toolpad > Global Control > Fit to Window Button**

Este comando ajusta los 3 vértices más exteriores de la sección en la ventana gráfica para que podamos ver todos los puntos en pantalla tal y como se muestra en la figura 4.4.

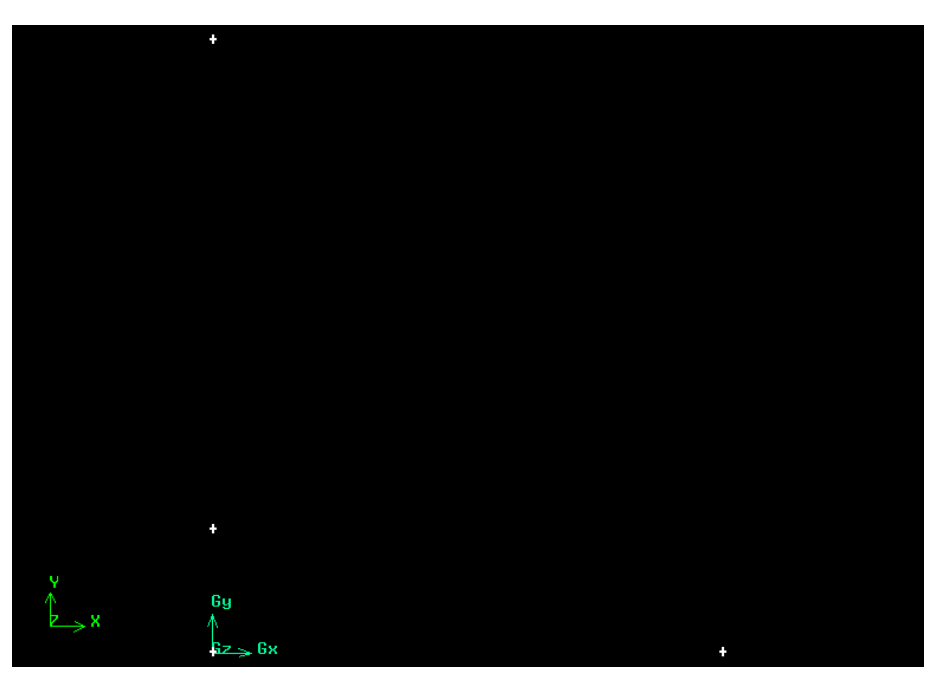

Figura 4. 4 Distribución de los vértices

## **Creando lados**

Ahora han de conectarse entre sí los tres vértices de la sección del cilindro.

Para seleccionar cualquier objeto en GAMBIT, presione la tecla **MAYÚSCULAS** (Shift) y a la vez haga clic en el objeto que quiera seleccionar. Cuando un objeto queda seleccionado, aparece en rojo en la pantalla gráfica. Luego, suelte el botón de **MAYÚSCULAS**. Se pueden chequear los vértices que han sido seleccionados si se hace clic sobre la flechita junto al campo **Vértices** (véase figura 4.5):

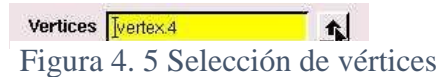

Haciendo esto, se abre una ventana desplegable donde aparece una relación de todos los objetos que han sido seleccionados. Además, los vértices se pueden poner y quitar de la lista utilizando los campos *Available* (disponibles) y *Picked* (seleccionados) y las flechas de izquierda y derecha para llevarlos de una lista a otra y viceversa (véase figura 4.6).

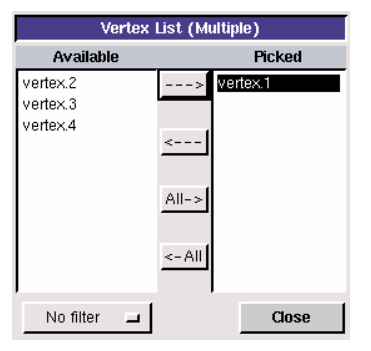

Figura 4. 6 Lista de vértices

Una vez que se haya seleccionado la pareja correcta de vértices, es el momento de hacer clic en *Apply* para generar el lado. Repita el proceso hasta que disponga de los lados rectos.

Ahora vamos a crear el arco de circunferencia. Para ello, haciendo clic con el botón de la derecha sobre el icono de crear lado, descubrirá un panel desplegable. Seleccione la opción de *Arc* (figura 4.7).

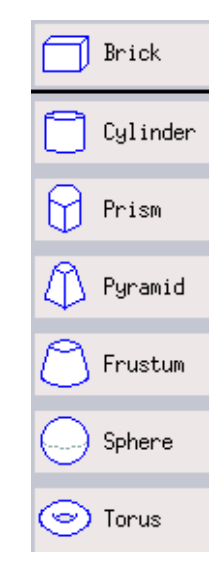

Figura 4. 7 Selección del tipo de figura

Especifique el centro del cilindro y seleccione como *Height, Radius 1* y *Radius 2* los puntos. Debe tener activo el método de *c\_sys.1.* Especifique en cada casilla los vértices apropiados y asegúrese de tener en la opción *Axis Location* en *Centered*. Finalmente haga clic en *Apply*  (figura 4.8)*.*

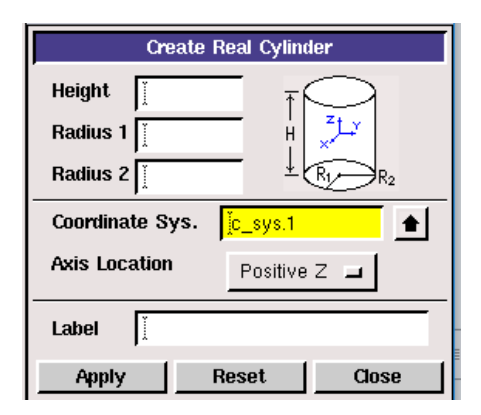

Figura 4. 8 Selección del tipo de cilindro

Si todo se ha hecho correctamente, el resultado que obtendrá será como lo muestra la figura 4.9:

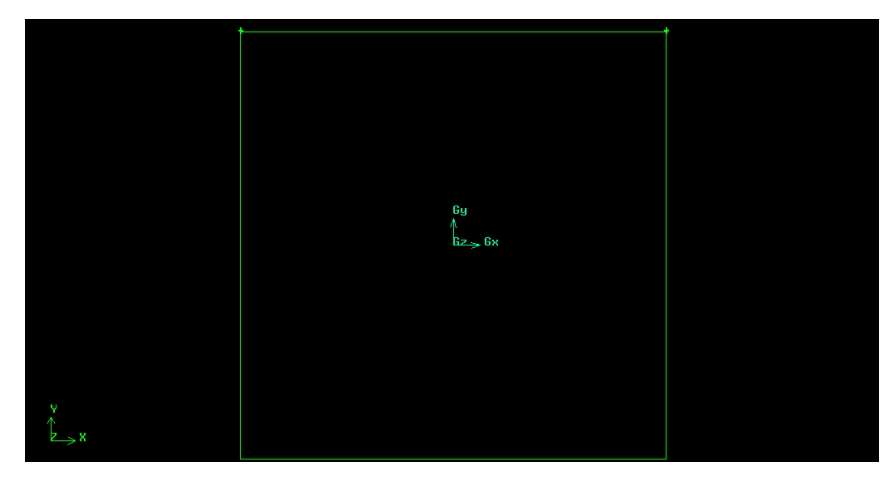

Figura 4. 9 Creación de los lados

NOTA: Como puede observar, el vértice situado en el punto O sigue de color verde, puesto que no pertenece a ninguna entidad de jerarquía superior. El resto de vértices sí pertenecen ahora a algún tipo de línea y por esa razón el programa los colorea de verde.

Como resultado de la formación de la cuba quesera se obtendrá como se muestra la figura  $4.10:$ 

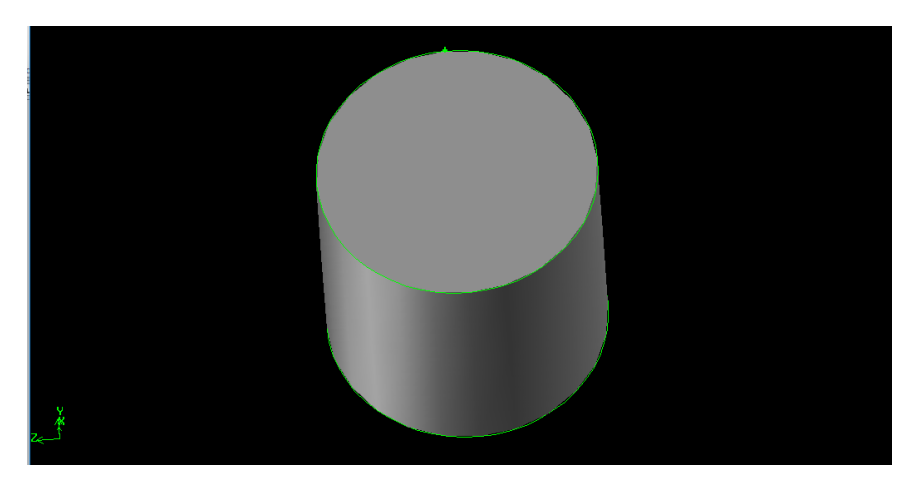

Figura 4. 10 Elaboración de la cuba quesera

## **INICIALIZACIÓN DEL CASO EN FLUENT**

#### **Ejecutar el programa FLUENT**

**Start > Programs > Fluent Inc > FLUENT 6.0** o bien ejecute el icono que debe aparecer en el escritorio del PC. Seleccione la opción 3ddp dentro de la lista de opciones y luego haga clic en Run.

La opción 3ddp se utiliza para seleccionar el solver tridimensional de doble precisión. En el solver de doble-precisión, cada número decimal está representado por 64 bits, en vez de los 32 bits que se emplean en el solver de precisión sencilla. La opción de doble precisión no aumenta sólo la precisión sino también el rango máximo y mínimo que pueden alcanzar las magnitudes que se van a representar. Obviamente, esta opción requiere de más memoria de cálculo.

## **Importar la malla**

## **Main Menu > File > Read > Case…**

Utilice el explorer que nos aparece para acceder a su directorio de trabajo y seleccionar el fichero tunel.msh. Obviamente, ese es el fichero que fue creado con el programa anterior GAMBIT. Al cargarlo, FLUENT nos da información sobre las características del mallado.

Compruebe el número de nodos, caras (de los distintos tipos) y celdas. Hay 13586 celdas hexagonales (hexahedral cells).

NOTA: Debido al algoritmo que emplea GAMBIT para la generación de la malla, puesto que ésta no fue definida perfectamente ortogonal, puede haber discrepancias en el número de celdas de unos casos a otros.

Por otro lado, es interesante ver las zonas que se han cargado. Podemos comprobar cómo aparecen las cuatro condiciones de contorno que definimos con anterioridad: inlet-fire,

| ELUENT [3d, segregated, lam]                                                  |  |
|-------------------------------------------------------------------------------|--|
| File Grid Define Solve Adapt Surface Display Plot Report Parallel Help        |  |
|                                                                               |  |
| > Reading "E:\CFD\tunel.msh"                                                  |  |
| 16056 nodes.                                                                  |  |
| 3286 mixed wall faces, zone 3.                                                |  |
| 1302 mixed symmetry faces, zone 4.<br>50 mixed pressure-outlet faces, zone 5. |  |
| 50 mixed pressure-outlet faces, zone 6.                                       |  |
| 30 mixed velocity-inlet faces, zone 7.                                        |  |
| 38399 mixed interior faces, zone 9.                                           |  |
| 13586 hexahedral cells, zone 2.                                               |  |
|                                                                               |  |
| Building                                                                      |  |
| arid.                                                                         |  |
| materials.                                                                    |  |
| interface.                                                                    |  |
| domains.                                                                      |  |
| zones.                                                                        |  |
| default-interior                                                              |  |
| inlet-fire                                                                    |  |
| north-portal                                                                  |  |
| south-portal<br>summetru                                                      |  |
| wall                                                                          |  |
| fluid                                                                         |  |
| shell conduction zones,                                                       |  |
| Done.                                                                         |  |
|                                                                               |  |
| $\epsilon$<br><b>THEFT</b>                                                    |  |

Figura 4. 11 Características del mallado

north-portal y south-portal y symmetry. Además, por defecto, ha creado una pared wall que engloba todo el resto de superficies exteriores del modelo (figura 4.11).

## **Validar y dibujar la malla**

En primer lugar, hemos de chequear el mallado para asegurarnos que no ha habido errores ni en la generación, ni en la exportación ni en la importación.

## **Main Menu > Grid > Check**

En caso de que hubiese errores, deberían ser detectados por FLUENT en esta operación. Compruebe el resultado del chequeo. Si todo está correcto, proceda a comprobar el tamaño del mallado:

## **Main Menu > Grid > Info > Size**

Los siguientes resultados deberían ser proporcionados por el programa (figura 4.12):

Level Cells **Faces Nodes** Partitions 13586 43117 16056 G 1 1 cell zone, 6 face zones.

Figura 4. 12 Resultado de la malla

A continuación dibuje la malla: **Main Menu > Display > Grid…**

Asegúrese que los 5 objetos que aparecen bajo el epígrafe Surfaces están seleccionados (todos menos el default-interior). A continuación haga clic en Display. Una ventana gráfica se abre y la malla aparece dibujada en ella. Ya puede hacer clic en el botón Close de la ventana Grid Display para ganar espacio en el escritorio. Como puede comprobar, la ventana gráfica no se cierra y permanece visible.

Dentro de esta venta grafica podemos practicar:

- Traslación.
- Zoom In
- Zoom Out

Estas son acciones que nos ayudan a tener una mejor perspectiva como lo muestra la figura 4.13:

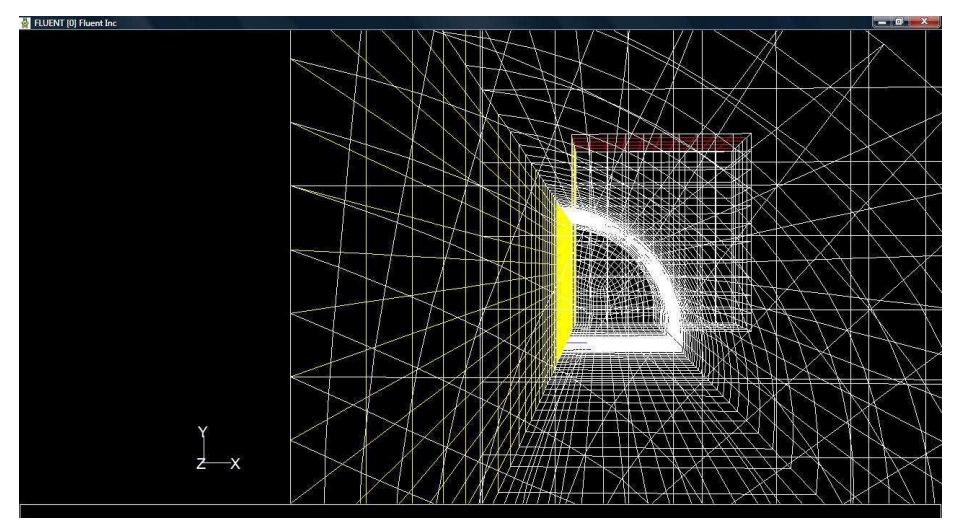

Figura 4. 13 Mallado de la cuba en diferente perspectiva

Obviamente, se puede mostrar sólo aquellas partes del mallado que le interese. Para eso solo basta con seleccionar sólo las superficies que quiere mostrar (figura 4.14):

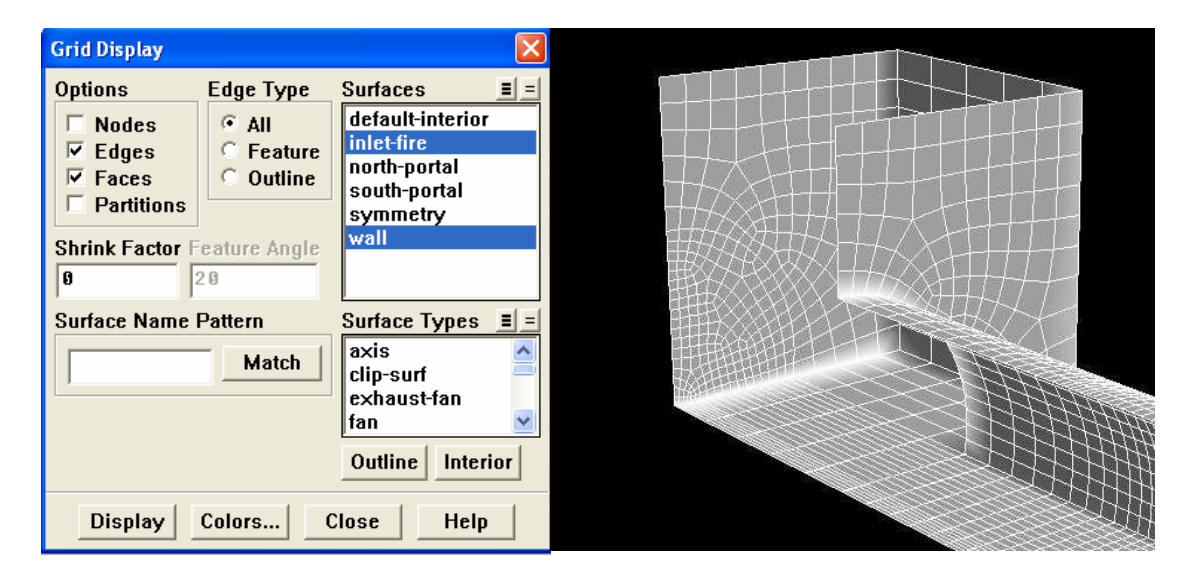

Figura 4. 14 Selección de determinadas superficies

Por comodidad, el botón que está junto a Surfaces selecciona todos los objetos, mientras que el botón deselecciona todas a la vez.

Cierre la ventana gráfica para continuar.

# **ANEXO 9**

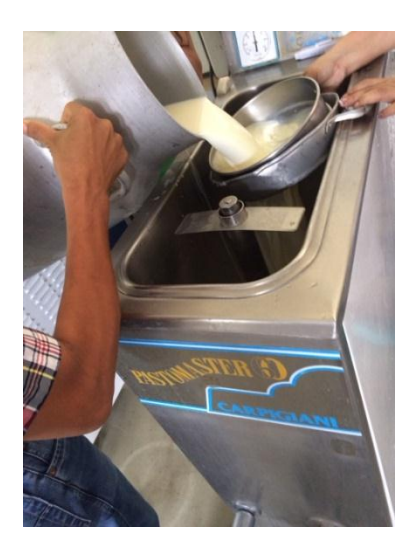

Ingreso al pasteurizador

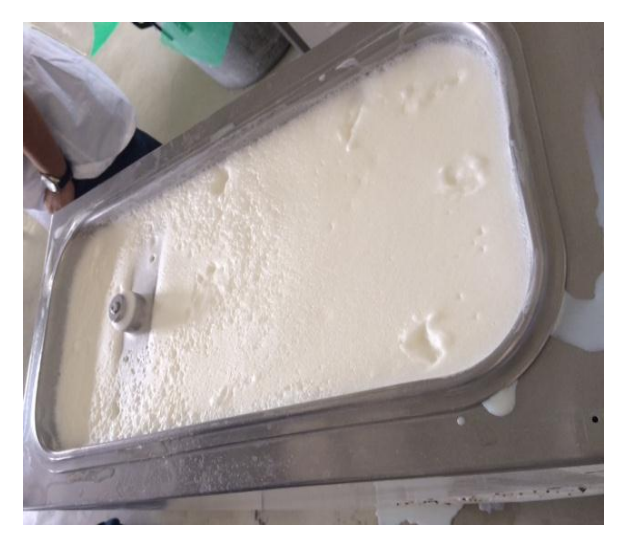

Etapa de Calentamiento

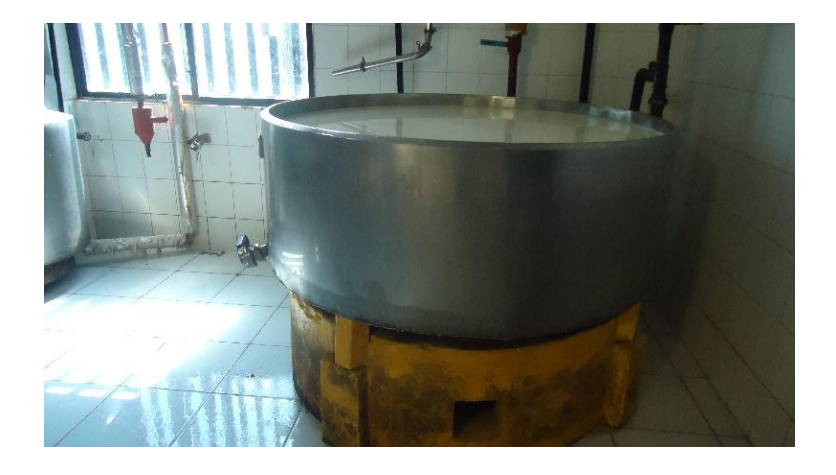

Etapa de vertimiento de la leche en la cuba quesera

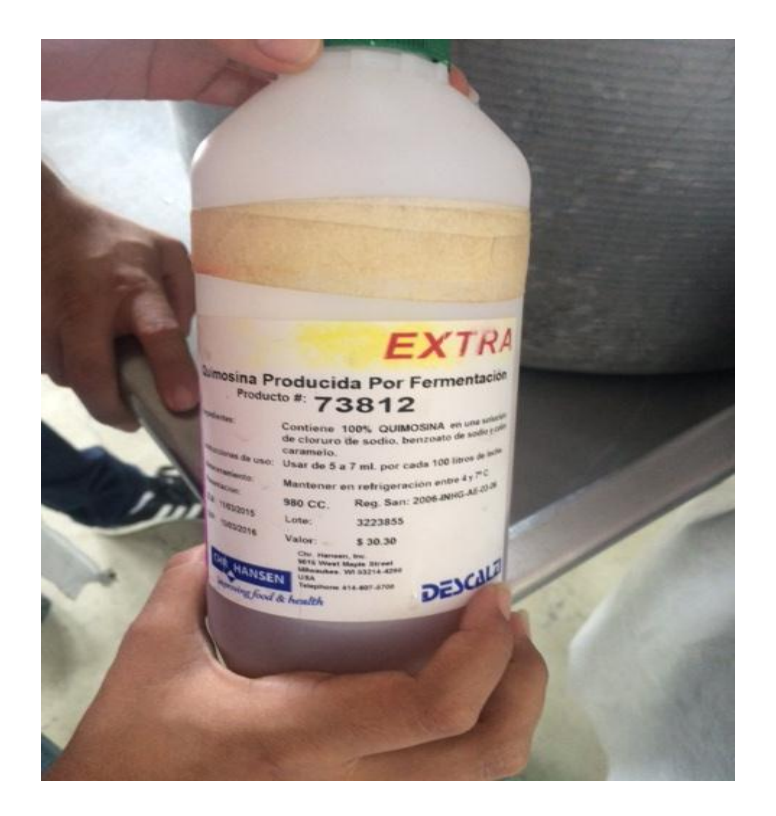

Cuajo que se le añade a la leche

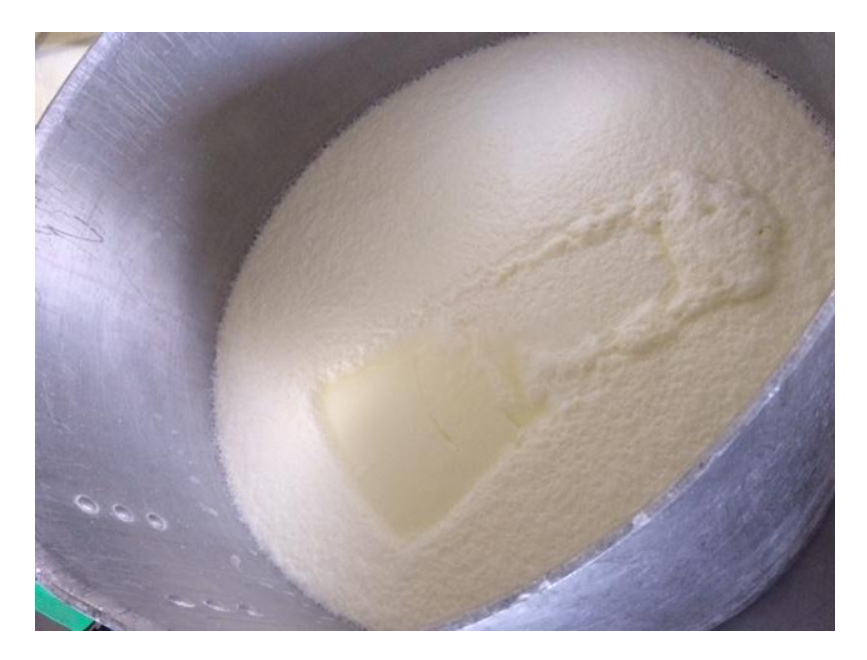

Etapa de Coagulación

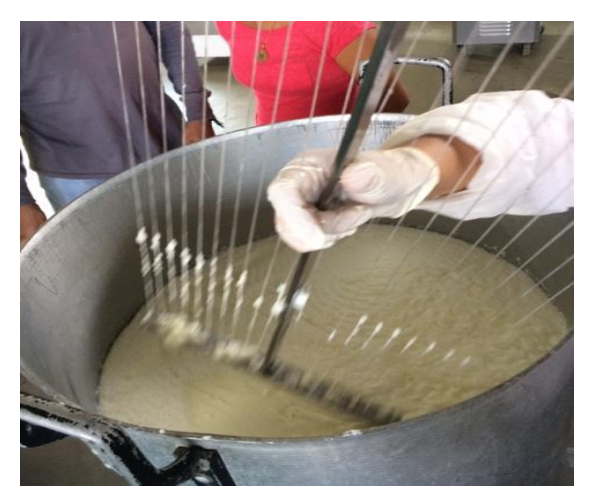

Corte de la cuajada con la lira

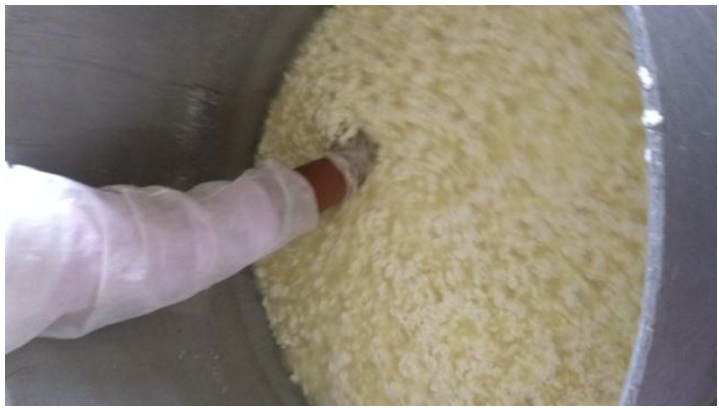

Adición de la sal

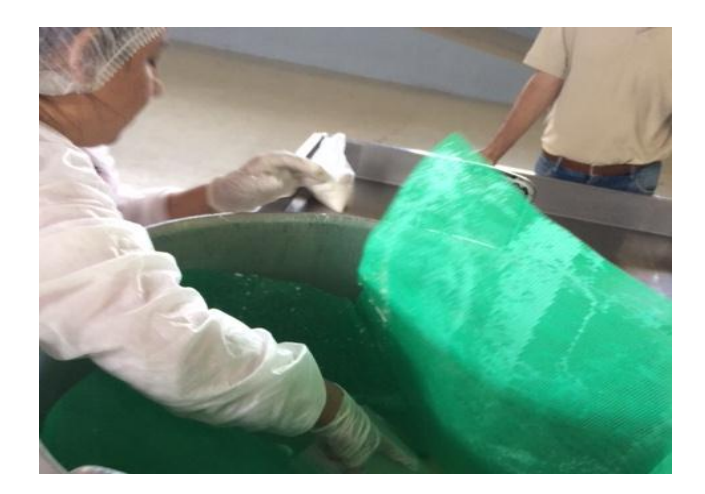

Etapa del Desuerado
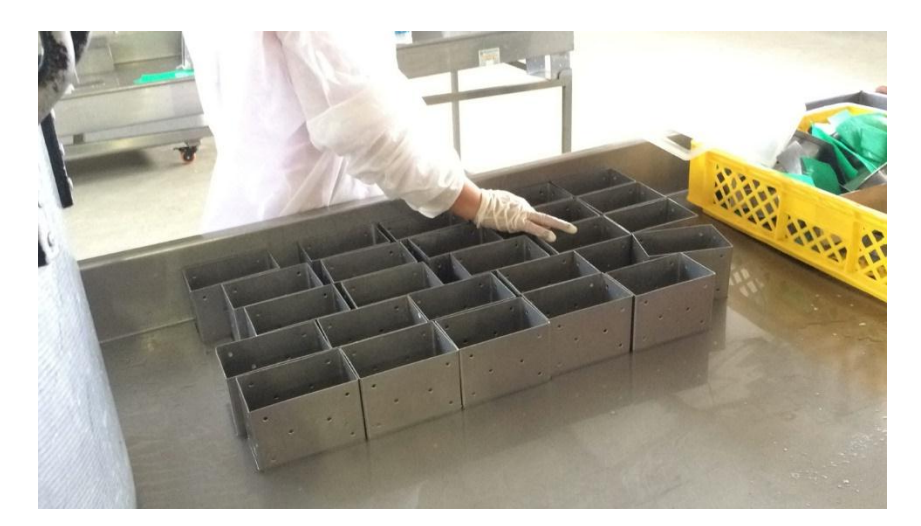

Moldes de 500 Gramos

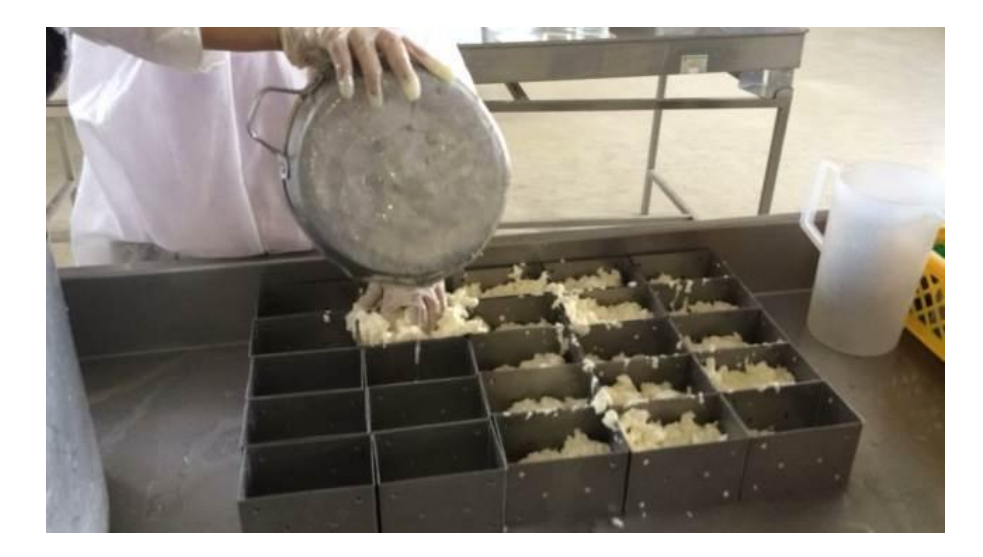

Etapa de Moldeado